Digital Image Processing Chapter 4: Image Enhancement in the Frequency Domain

#### *Background: Fourier Series*

Fourier series:

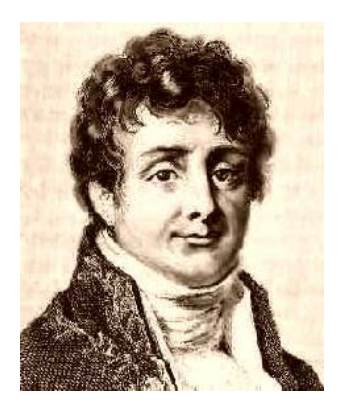

Any periodic signals can be viewed as weighted sum of sinusoidal signals with different frequencies

> Frequency Domain: view frequency as an independent variable

(Images from Rafael C. Gonzalez and Richard E. Wood, Digital Image Processing, 2nd Edition.

www.www.wwww

#### *Fourier Tr. and Frequency Domain*

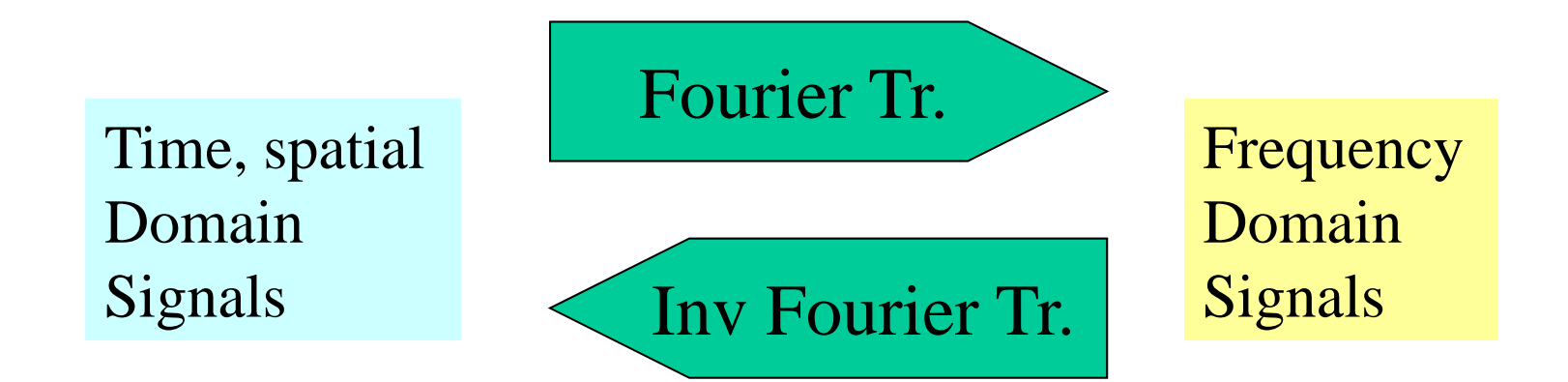

#### 1-D, Continuous case

Fourier Tr.: 
$$
F(u) = \int_{-\infty}^{\infty} f(x)e^{-j2\pi ux} dx
$$
  
Inv. Fourier Tr.: 
$$
f(x) = \int_{-\infty}^{\infty} F(u)e^{j2\pi ux} du
$$

### *Fourier Tr. and Frequency Domain (cont.)*

1-D, Discrete case

Fourier Tr: 
$$
F(u) = \frac{1}{M} \sum_{x=0}^{M-1} f(x) e^{-j2\pi ux/M} \qquad u = 0,...,M-1
$$

Inv. Fourier Tr: 
$$
f(x) = \sum_{u=0}^{M-1} F(u)e^{j2\pi ux/M}
$$
  $x = 0,...,M-1$ 

*F* ( *<sup>u</sup>*) can be written as

$$
F(u) = R(u) + jI(u) \quad \text{or} \quad F(u) = |F(u)|e^{-j\phi(u)}
$$

where

$$
|F(u)| = \sqrt{R(u)^2 + I(u)^2}
$$
  $\phi(u) = \tan^{-1} \left( \frac{I(u)}{R(u)} \right)$ 

#### **Example of 1-D Fourier Transforms**

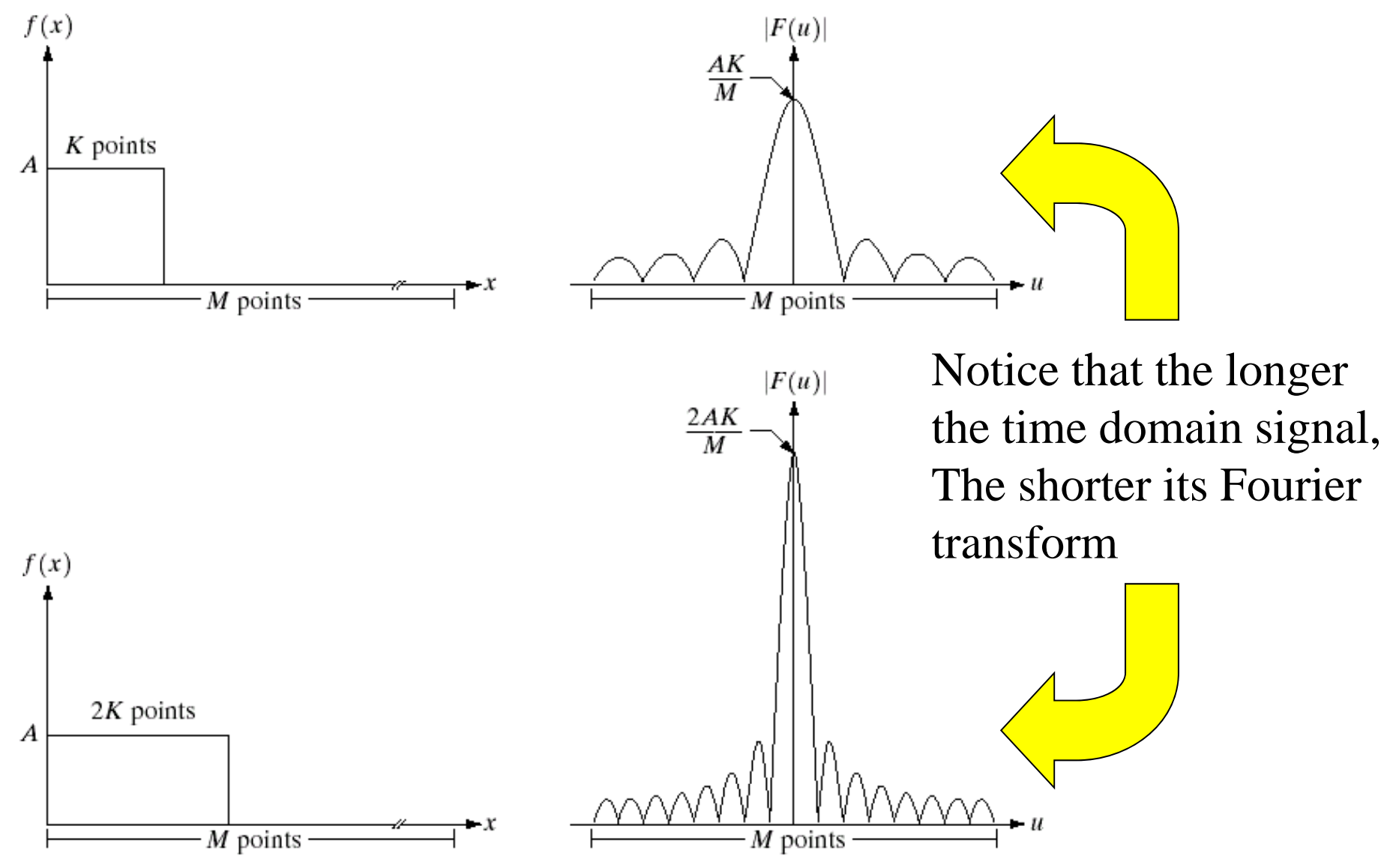

<sup>(</sup>Images from Rafael C. Gonzalez and Richard E. Wood, Digital Image Processing, 2nd Edition.

#### **Relation Between**  $\Delta$ **x and**  $\Delta$ **u**

For a signal  $f(x)$  with *M* points, let spatial resolution  $\Delta x$  be space between samples in  $f(x)$  and let frequency resolution  $\Delta u$  be space between frequencies components in  $F(u)$ , we have

$$
\Delta u = \frac{1}{M\Delta x}
$$

Example: for a signal  $f(x)$  with sampling period 0.5 sec, 100 point, we will get frequency resolution equal to

$$
\Delta u = \frac{1}{100 \times 0.5} = 0.02 \text{ Hz}
$$

This means that in  $F(u)$  we can distinguish 2 frequencies that are apart by 0.02 Hertz or more.

#### *2-Dimensional Discrete Fourier Transform Dimensional*

For an image of size MxN pixels

$$
P(u,v) = \frac{1}{MN} \sum_{x=0}^{M-1} \sum_{y=0}^{N-1} f(x, y) e^{-j2\pi(ux/M + vy/N)}
$$

 $u =$  frequency in *x* direction,  $u = 0, ..., M-1$ *v* = frequency in *y* direction, *<sup>v</sup>* = 0 ,…, *N*-1

2-D IDFT  
\n
$$
f(x, y) = \sum_{u=0}^{M-1} \sum_{v=0}^{N-1} F(u, v) e^{j2\pi (ux/M + vy/N)}
$$
\n
$$
x = 0, ..., M-1
$$
\n
$$
y = 0, ..., N-1
$$

**2-Dimensional Discrete Fourier Transform (cont.)** 

*F*(*u,v*) can be written as

 $F(u, v) = R(u, v) + jI(u, v)$  or  $F(u, v) = |F(u, v)|e^{-j\phi(u, v)}$ 

where

$$
|F(u, v)| = \sqrt{R(u, v)^2 + I(u, v)^2}
$$
  $\phi(u, v) = \tan^{-1}\left(\frac{I(u, v)}{R(u, v)}\right)$ 

For the purpose of viewing, we usually display only the Magnitude part of  $F(u,v)$ 

# 2-D DFT Properties

TABLE 4.1 Summary of some important properties of the 2-D Fourier transform.

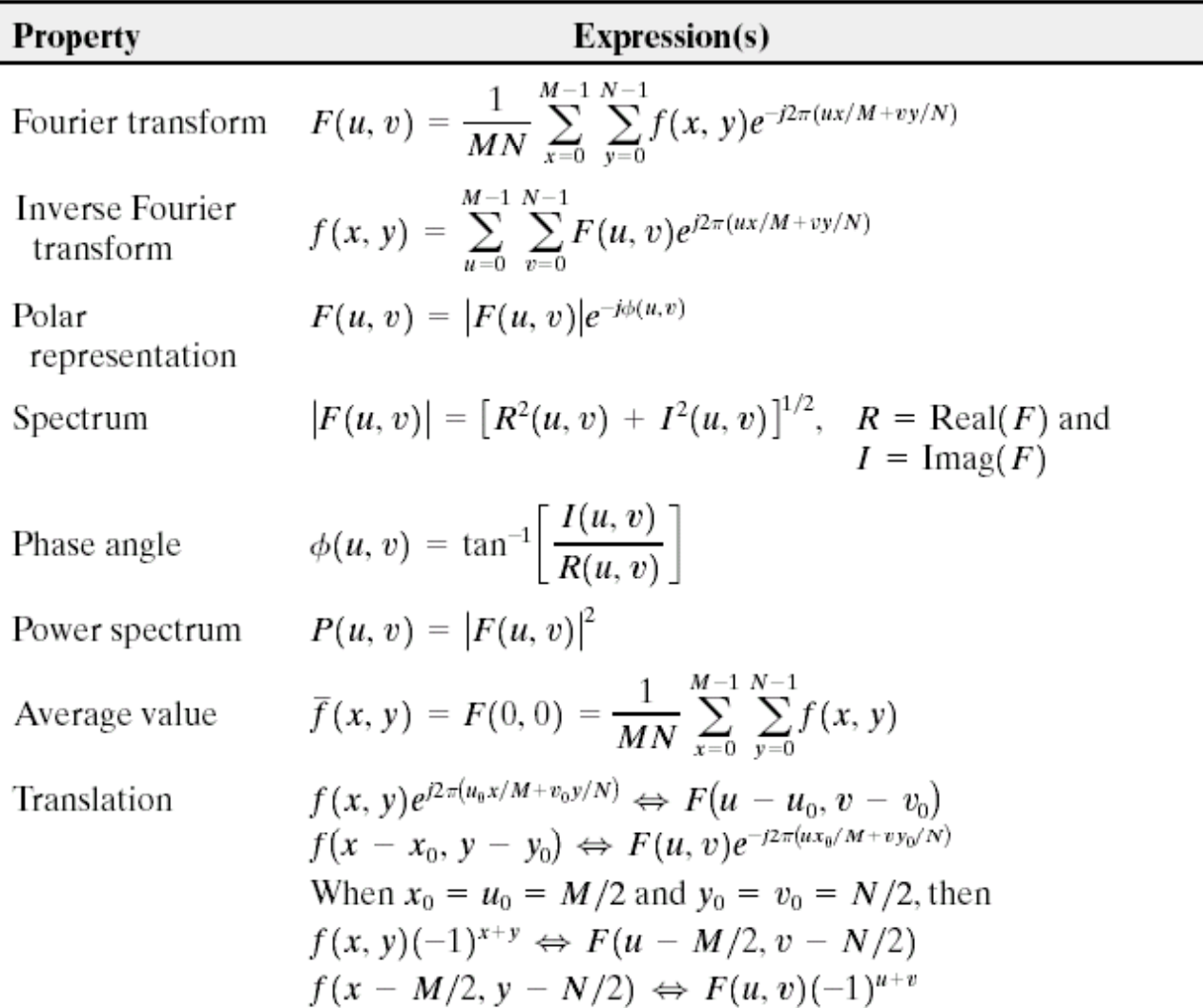

# 2-D DFT Properties (cont.)

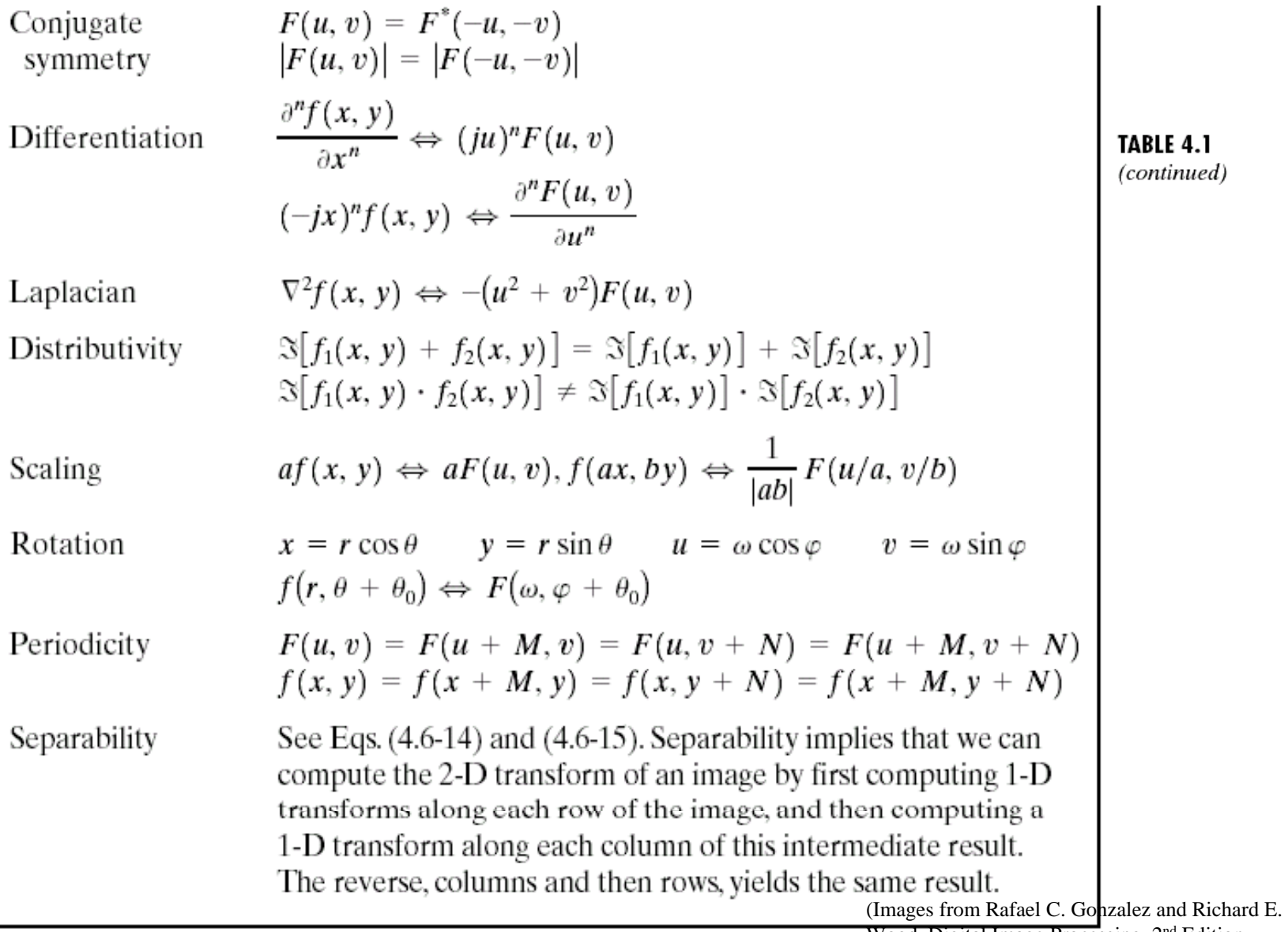

Wood, Digital Image Processing, 2nd Edition.

# 2-D DFT Properties (cont.)

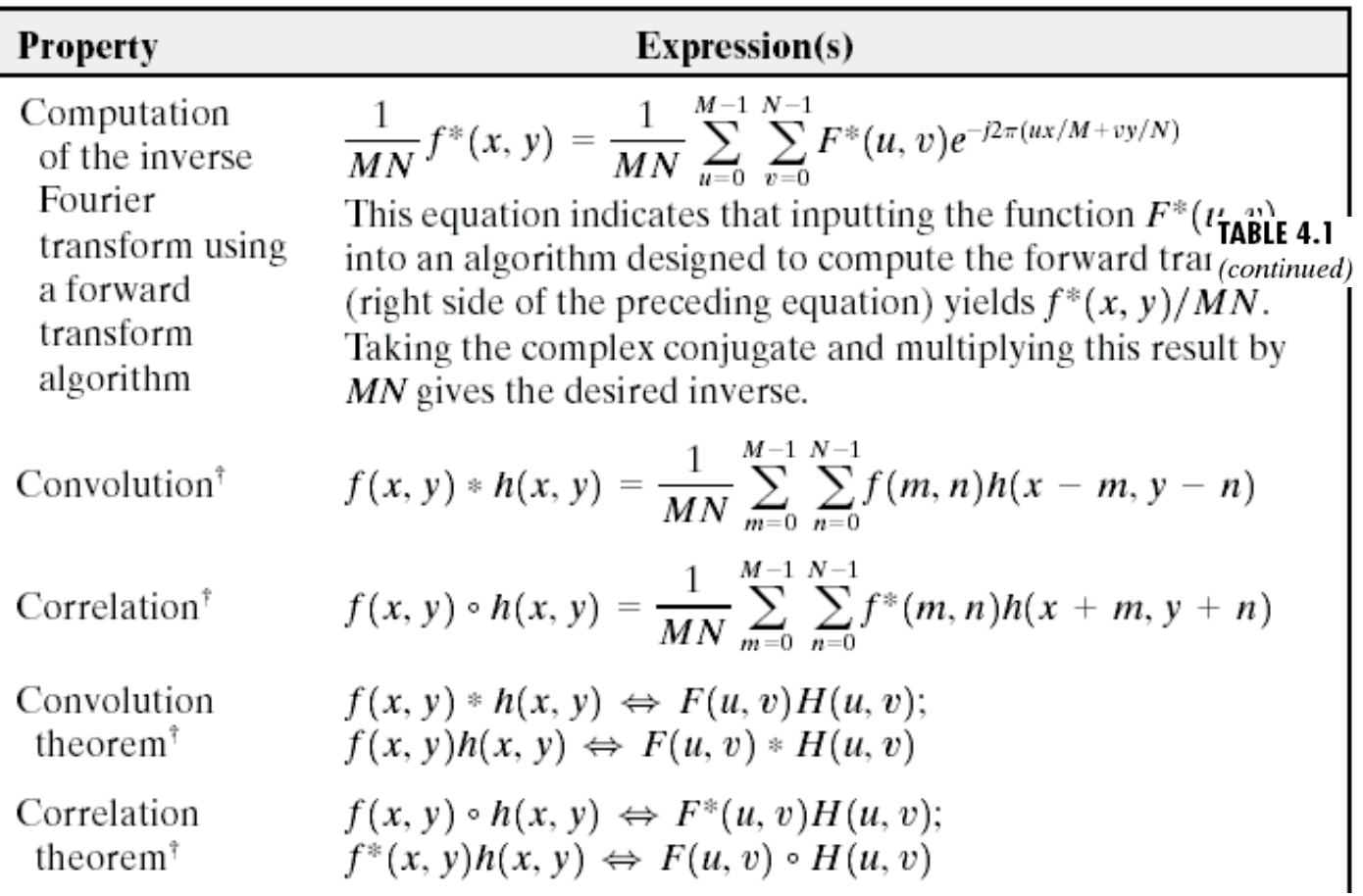

# 2-D DFT Properties (cont.)

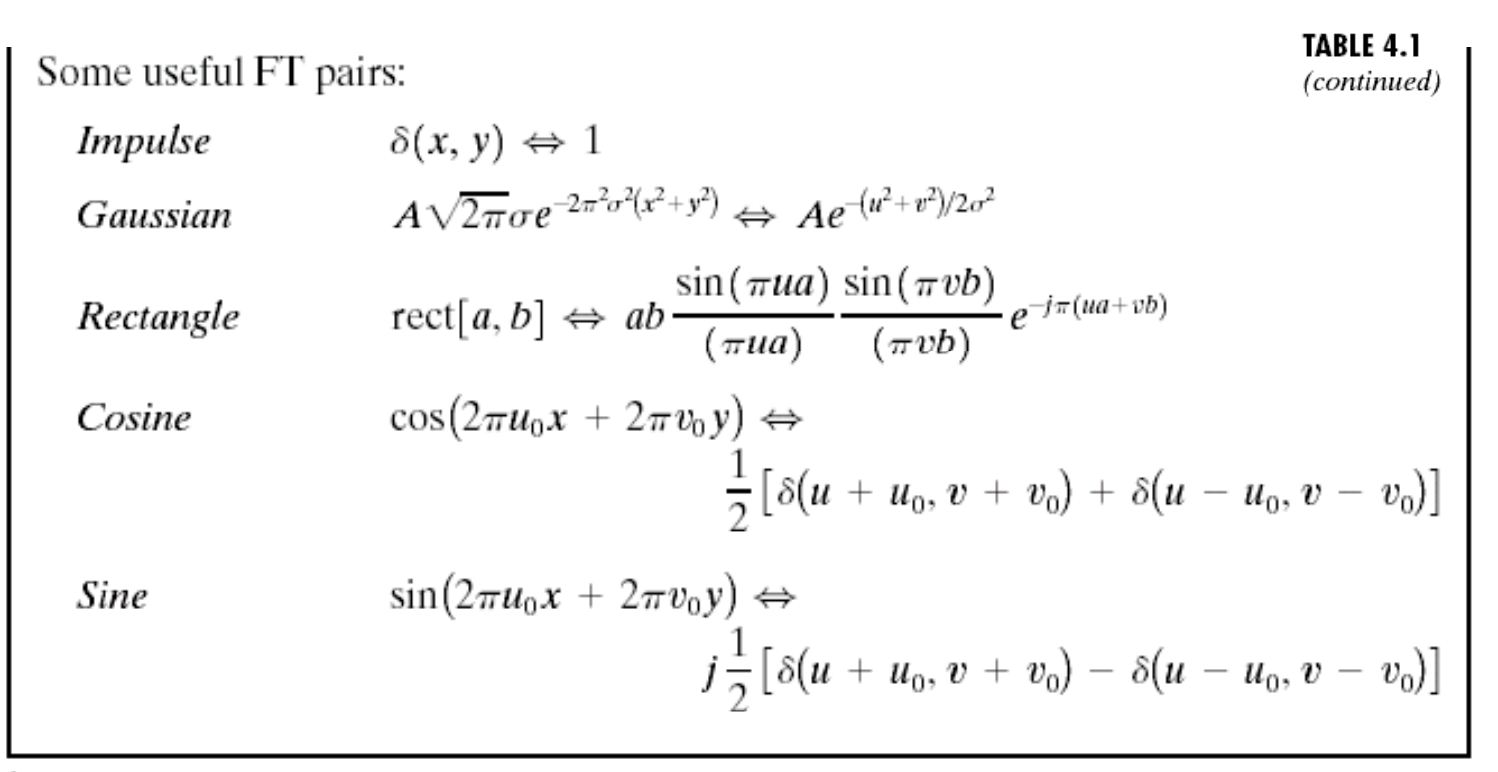

<sup>†</sup> Assumes that functions have been extended by zero padding.

# *Computational Advantage of FFT Compared to DFT*

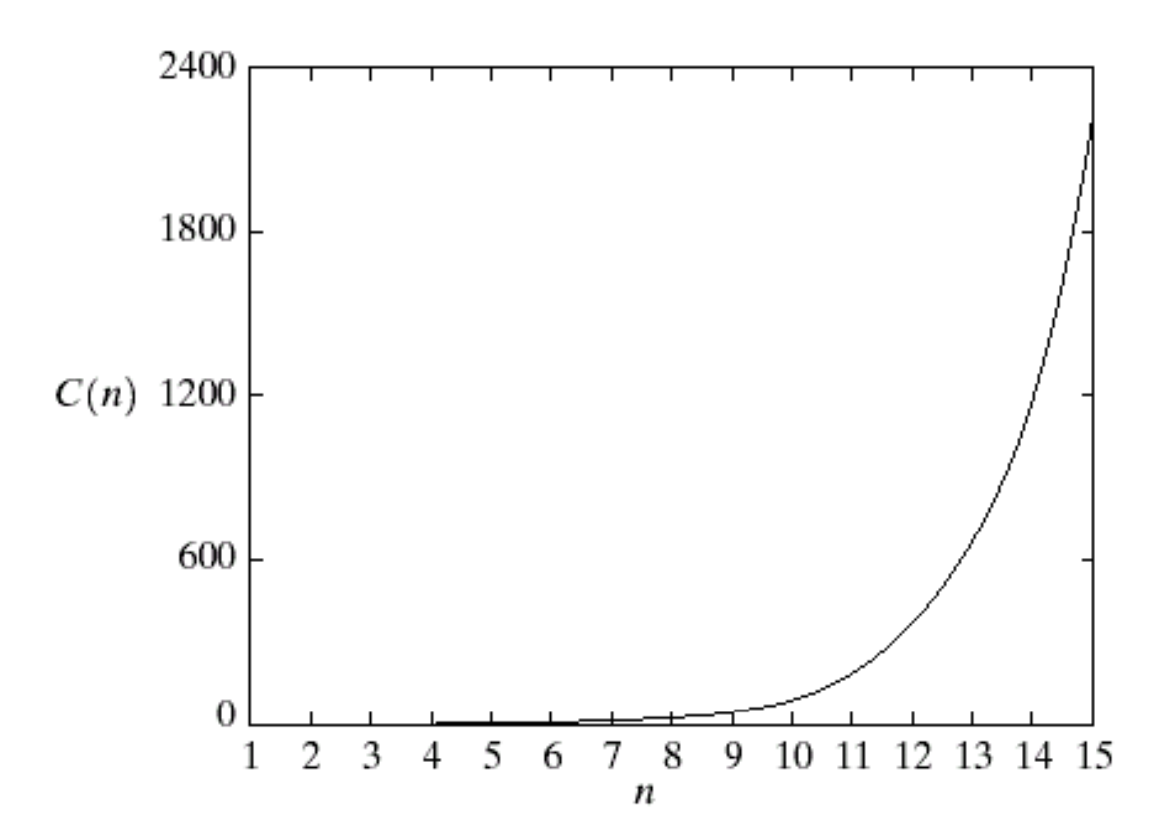

#### **FIGURE 4.42**

Computational advantage of the FFT over a direct implementation of the 1-D DFT. Note that the advantage increases rapidly as a function of  $n$ .

#### *Relation Between Spatial and Frequency Resolutions*

$$
\Delta u = \frac{1}{M\Delta x}
$$
 
$$
\Delta v = \frac{1}{N\Delta y}
$$

#### where

 $\Delta x$  = spatial resolution in x direction  $\Delta y$  = spatial resolution in y direction

 $(\Delta x$  and  $\Delta y$  are pixel width and height.)  $\Delta u$  = frequency resolution in x direction  $\Delta v$  = frequency resolution in y direction  $N, M = image$  width and height

#### **How to Perform 2-D DFT by Using 1-D DFT**

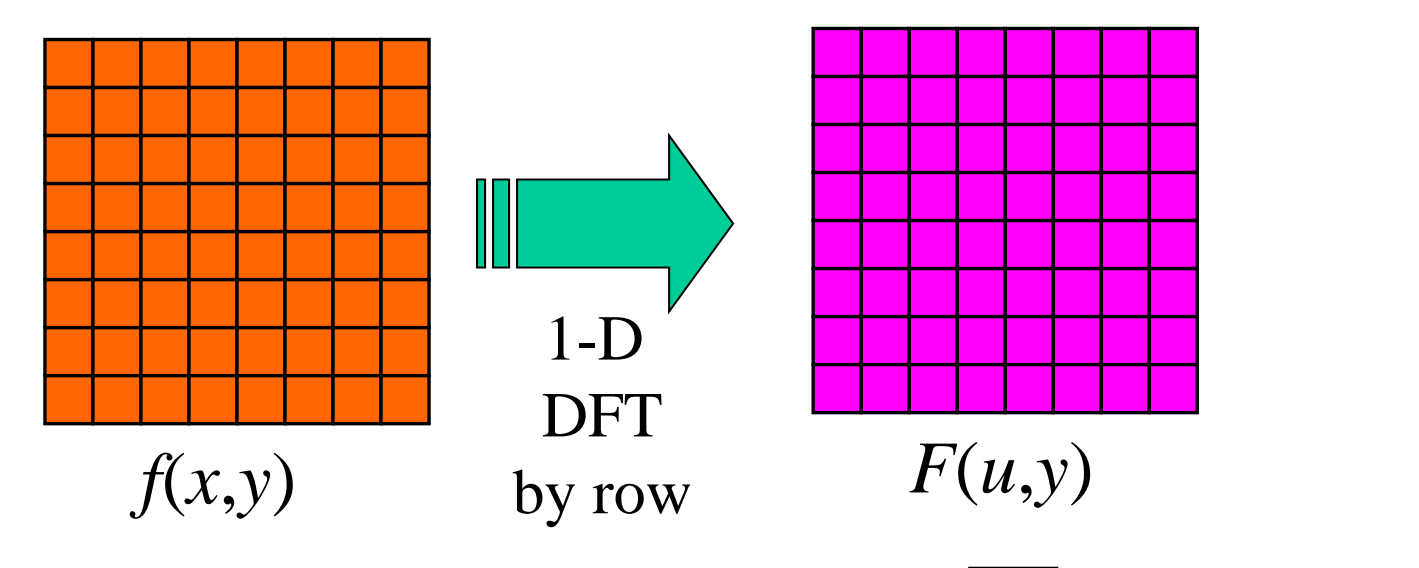

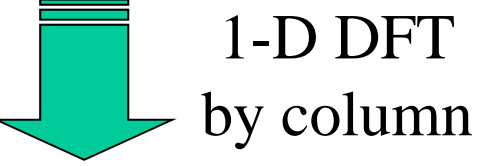

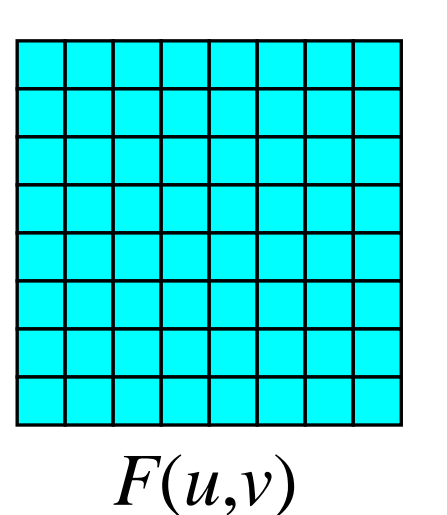

### *How to Perform 2-D DFT by Using 1-D DFT (cont.)*

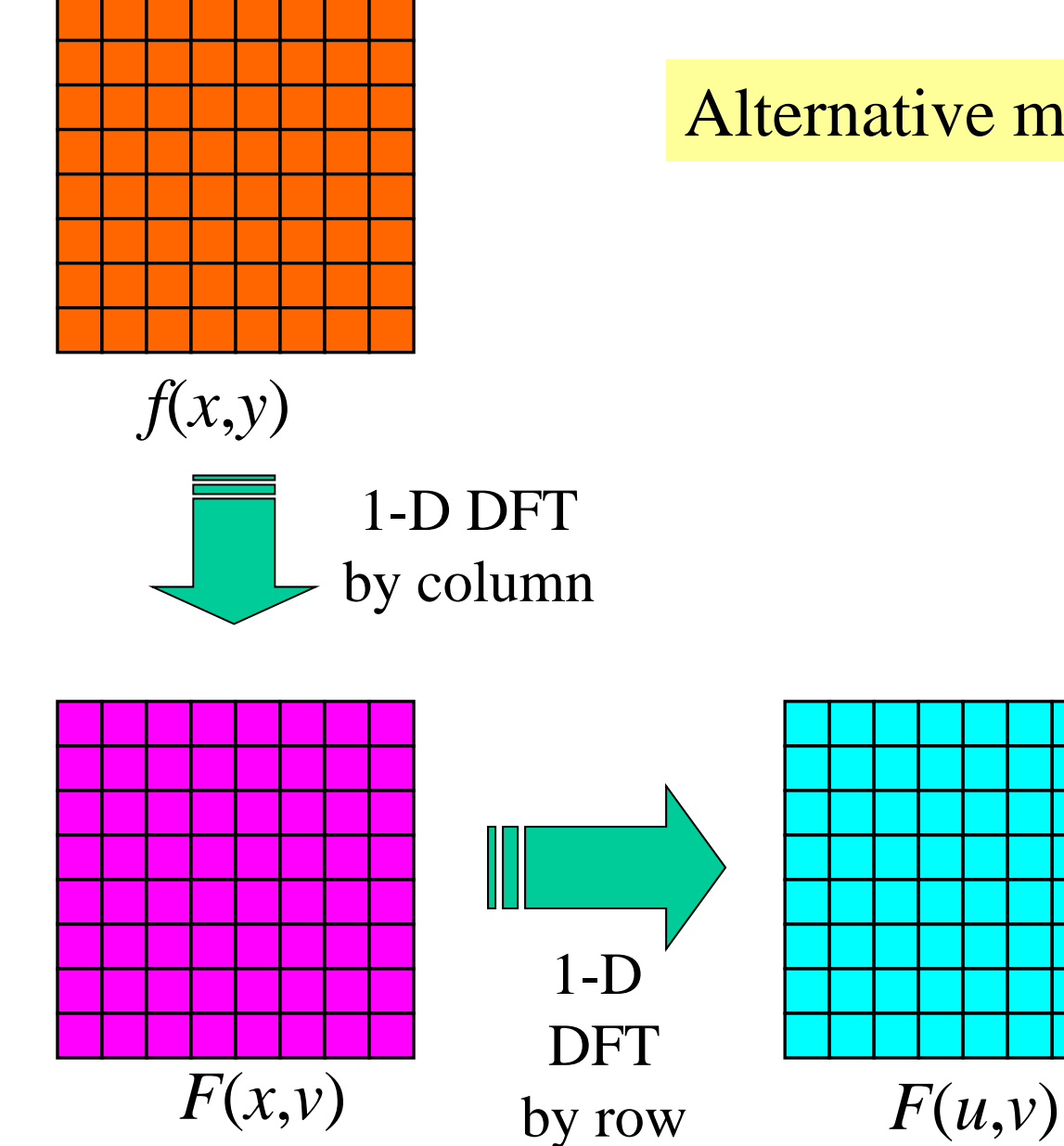

Alternative method

#### *Periodicity of 1-D DFT*

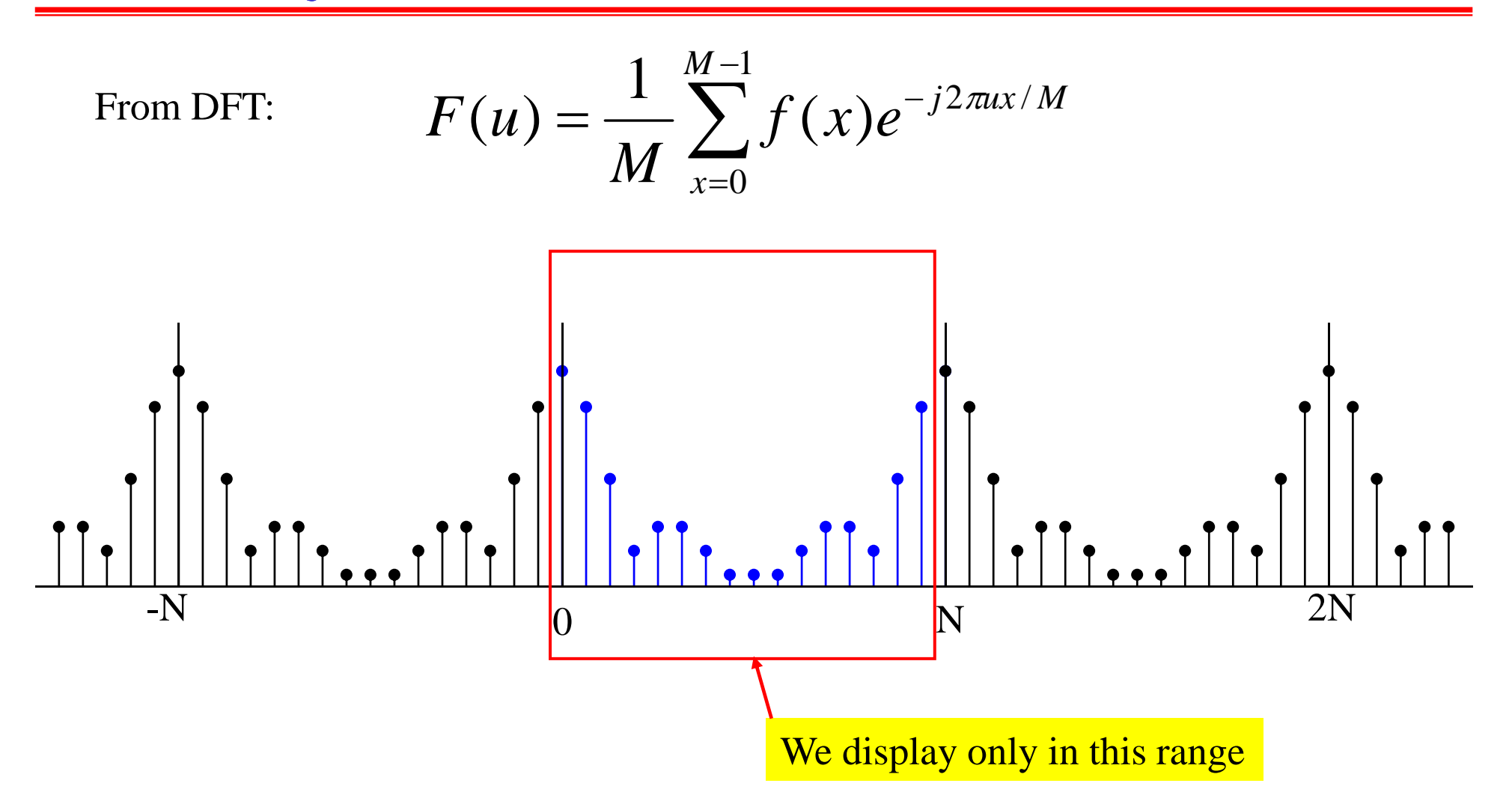

DFT repeats itself every *N* points (Period <sup>=</sup> *N*) but we usually display it for  $n = 0, ..., N-1$ 

#### **Conventional Display for 1-D DFT**

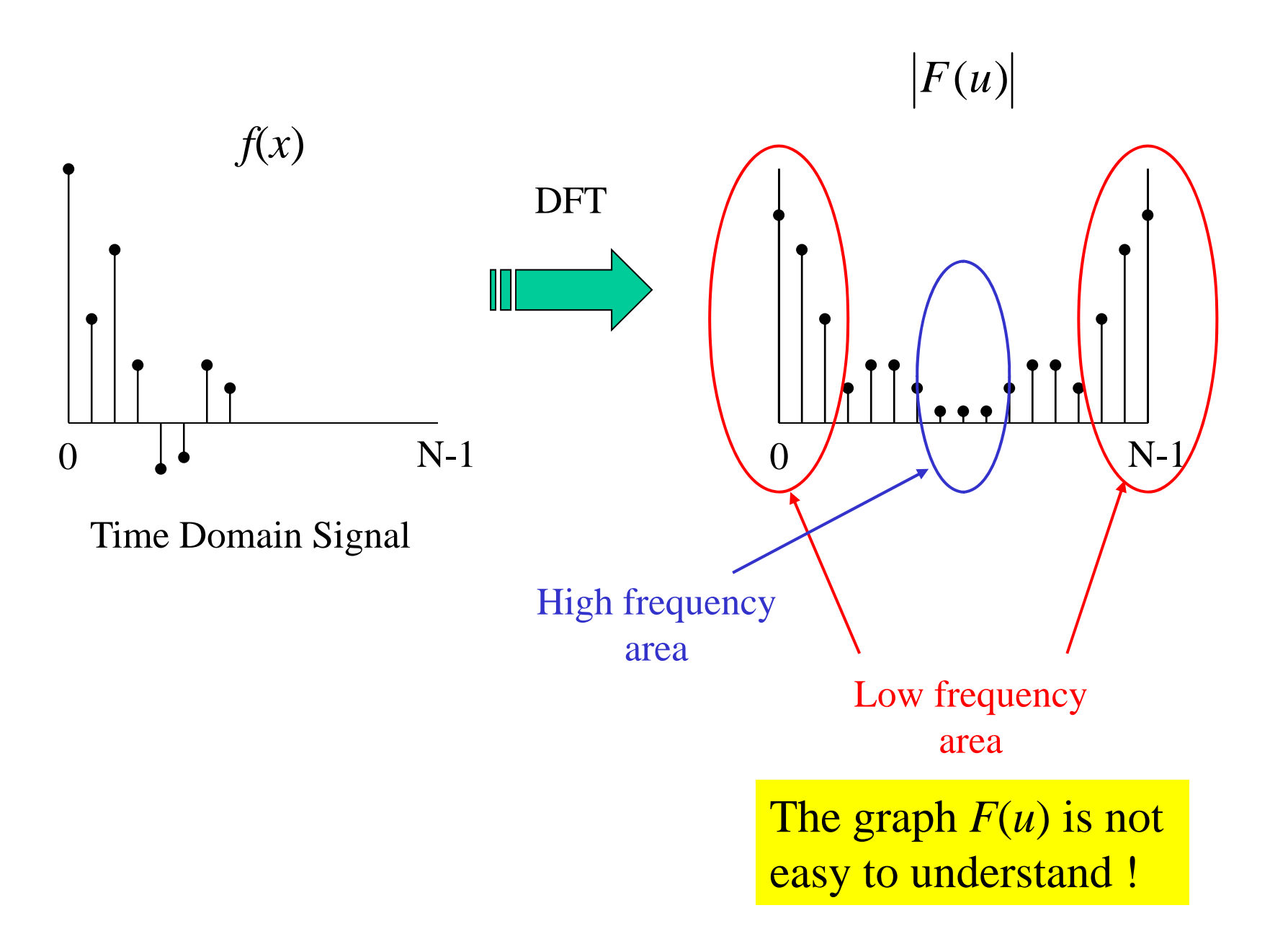

#### *Conventional Display for DFT : FFT Shift*

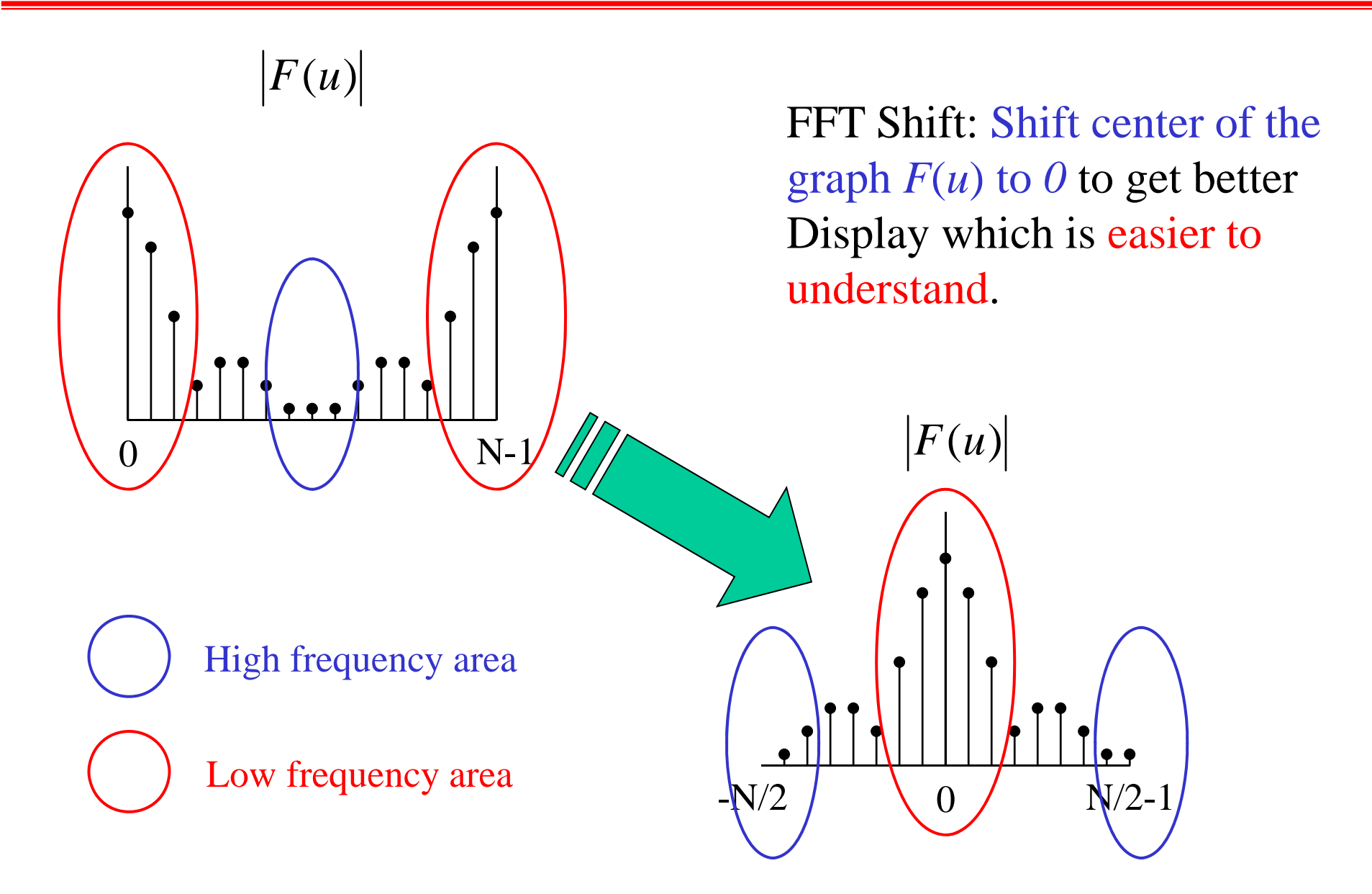

#### *Periodicity of 2-D DFT*

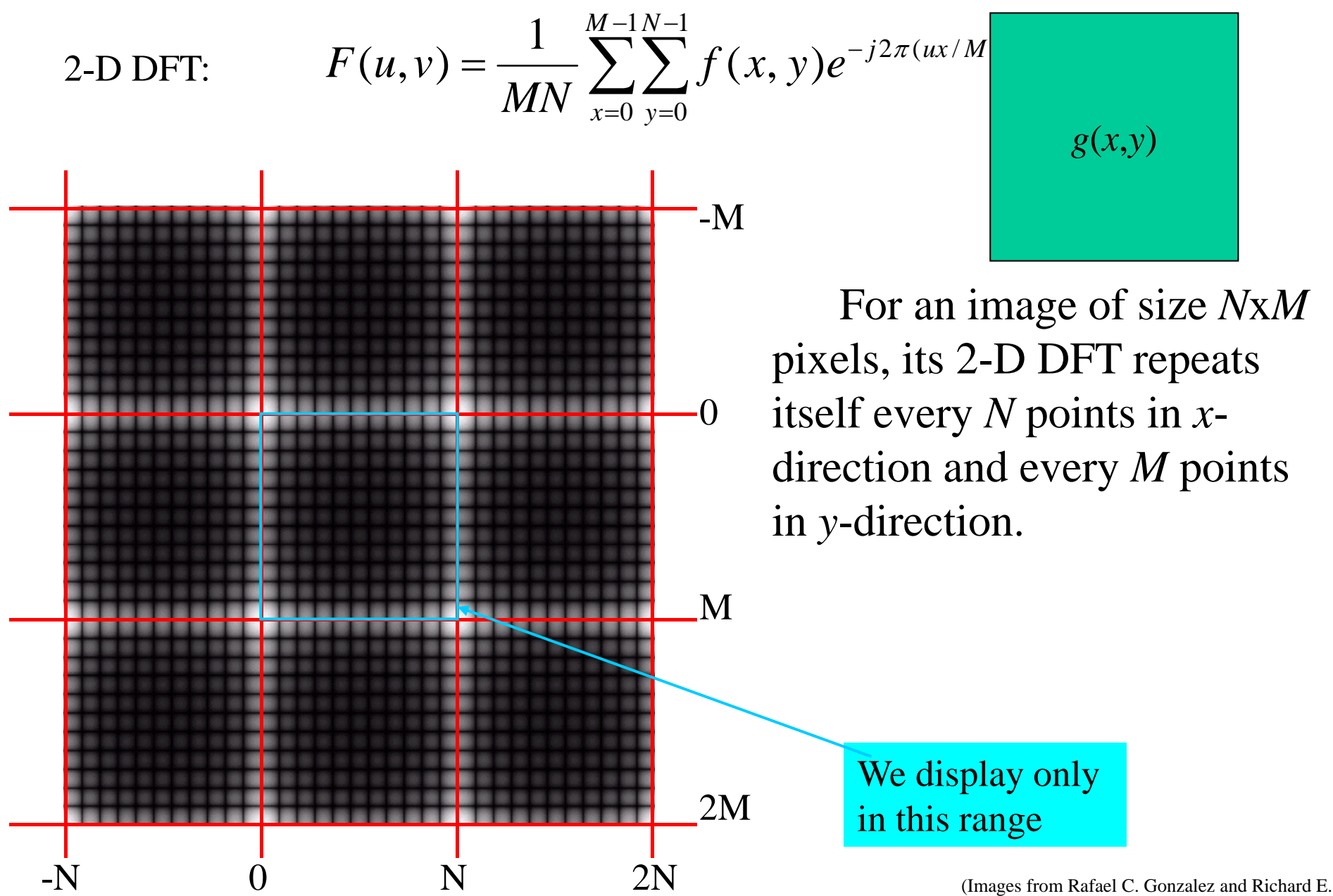

Wood, Digital Image Processing, 2nd Edition.

# **Conventional Display for 2-D DFT**

*F* ( *<sup>u</sup>*,*<sup>v</sup>*) has low frequency areas at corners of the image while high frequency areas are at the center of the image which is inconvenient to interpret.

High frequency area

Low frequency area

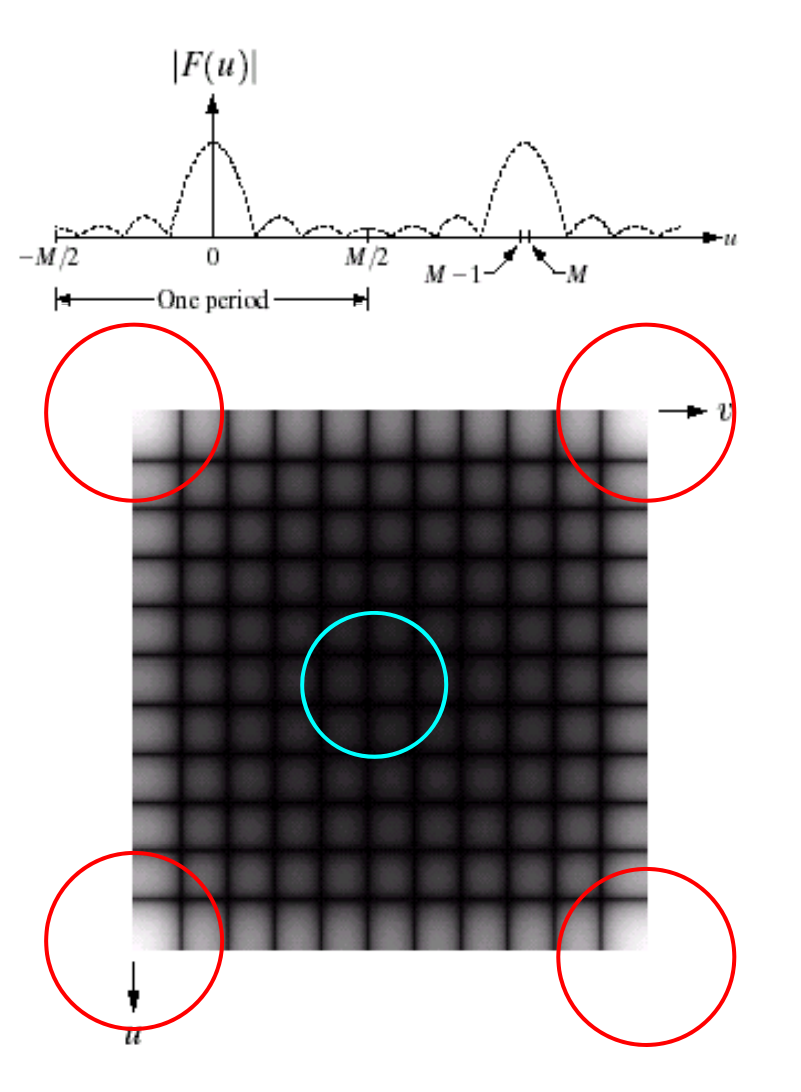

(Images from Rafael C. Gonzalez and Richard E. Wood, Digital Image Processing, 2nd Edition.

#### **2-D FFT Shift : Better Display of 2-D DFT**

2-D FFT Shift is a MATLAB function: Shift the zero frequency of  $F(u, v)$  to the center of an image.

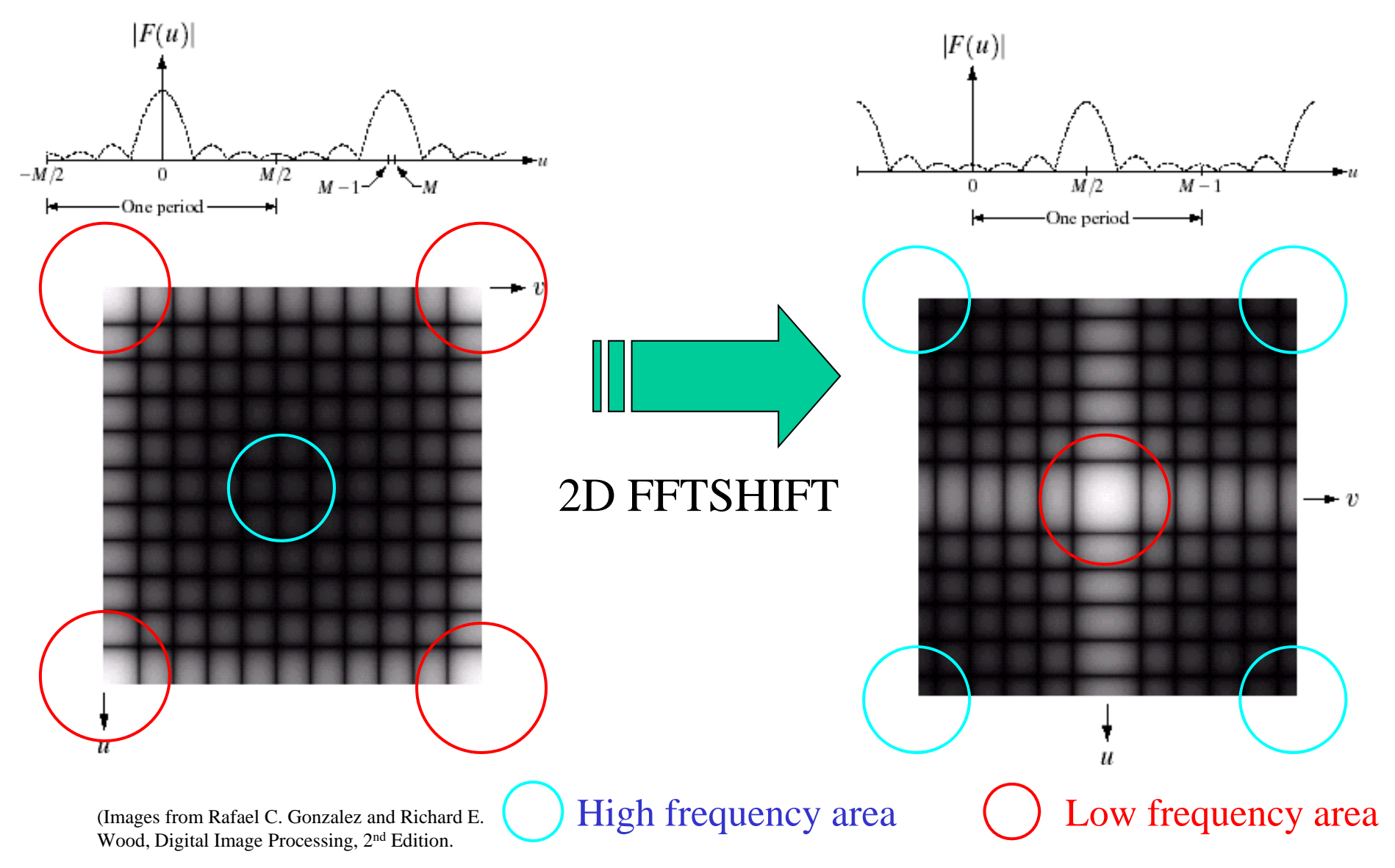

#### 2-D FFT Shift (cont.) : How it works

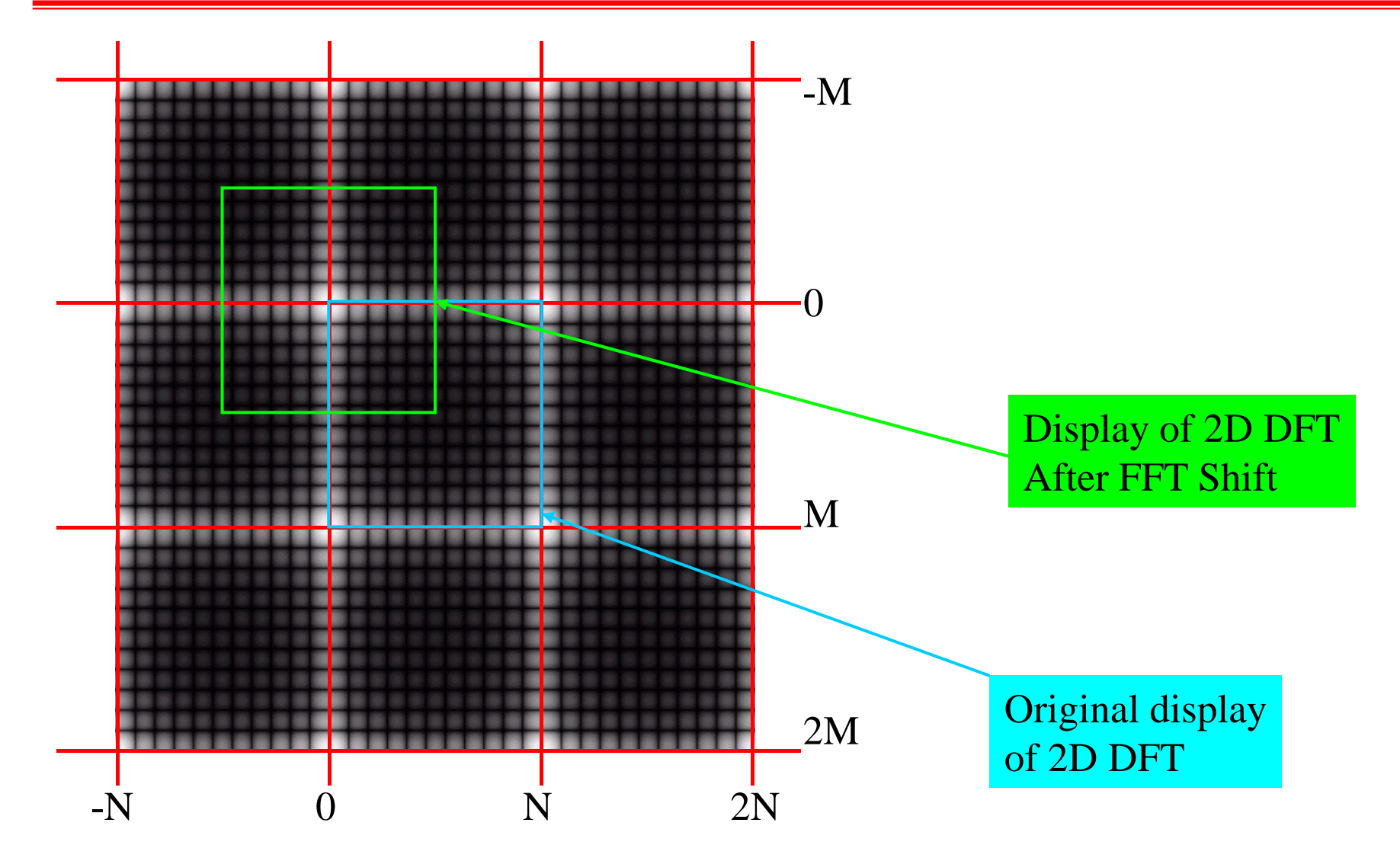

(Images from Rafael C. Gonzalez and Richard E. Wood, Digital Image Processing, 2nd Edition.

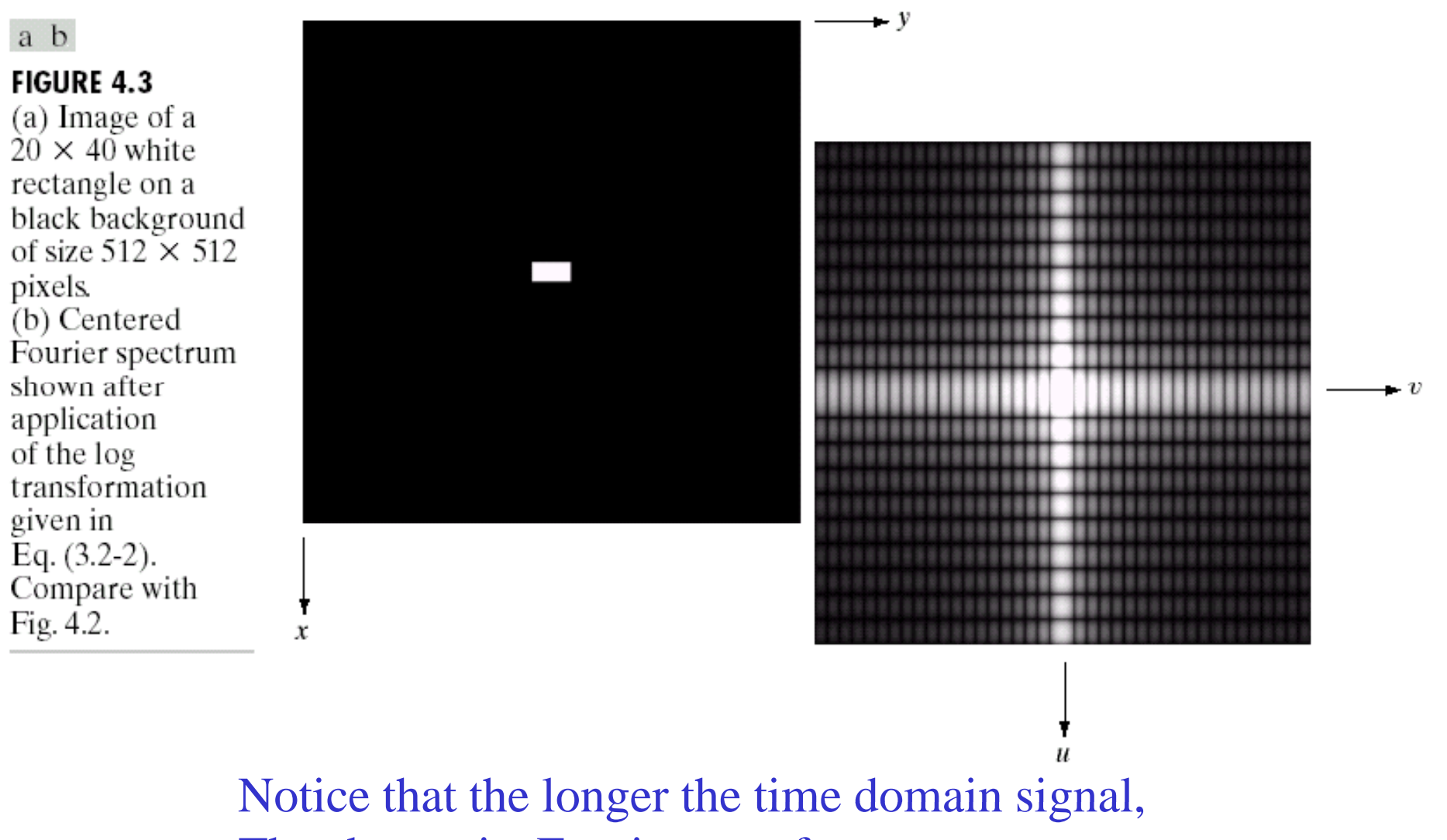

The shorter its Fourier transform

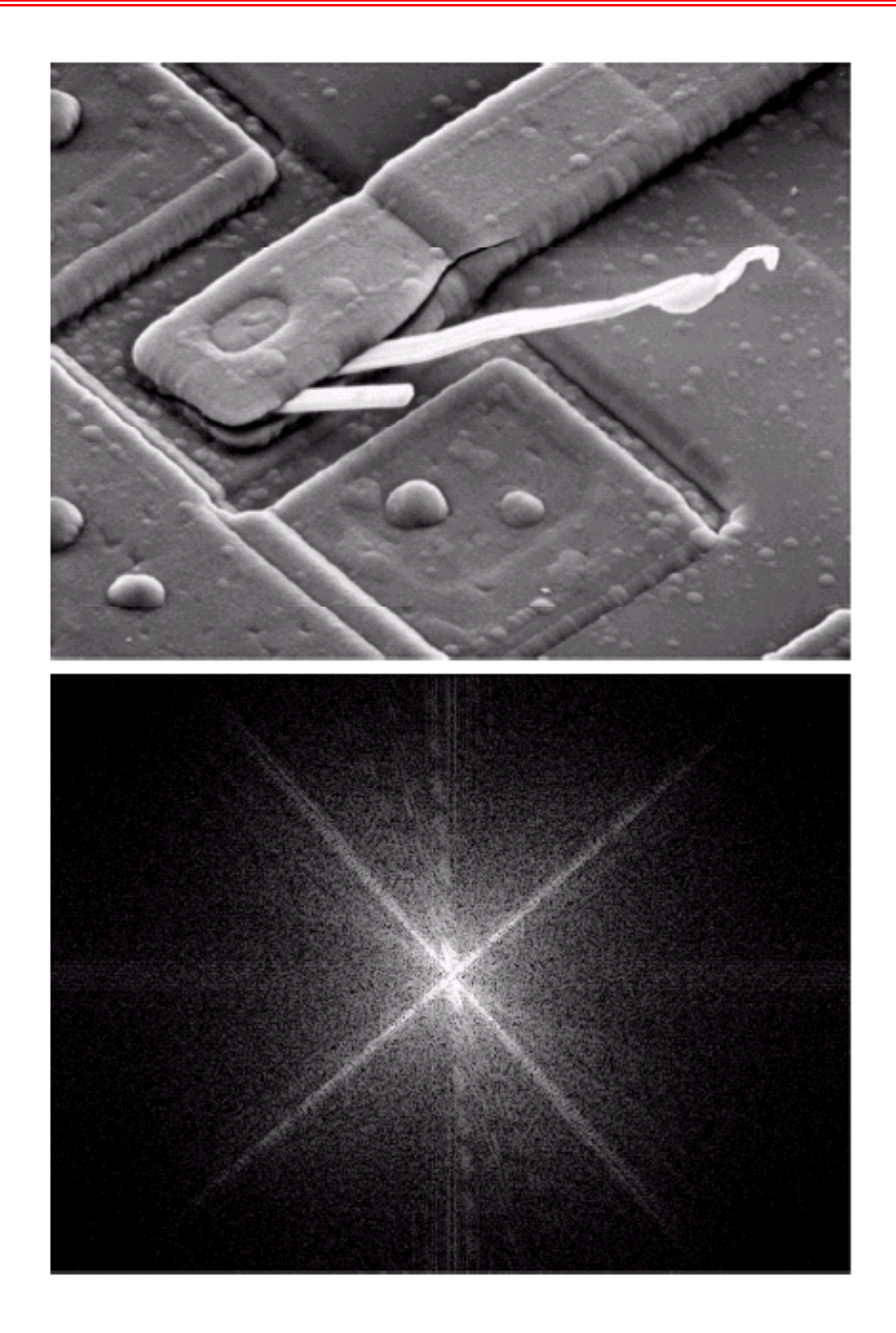

a  $<sub>b</sub>$ </sub>

**FIGURE 4.4** (a) SEM image of a damaged integrated circuit. (b) Fourier spectrum of  $(a)$ . (Original image courtesy of Dr. J. M. Hudak. **Brockhouse** Institute for Materials Research. McMaster University. Hamilton. Ontario, Canada.)

Notice that direction of an object in spatial image and Its Fourier transform are orthogonal to each other.

> (Images from Rafael C. Gonzalez and Richard E. Wood, Digital Image Processing, 2nd Edition.

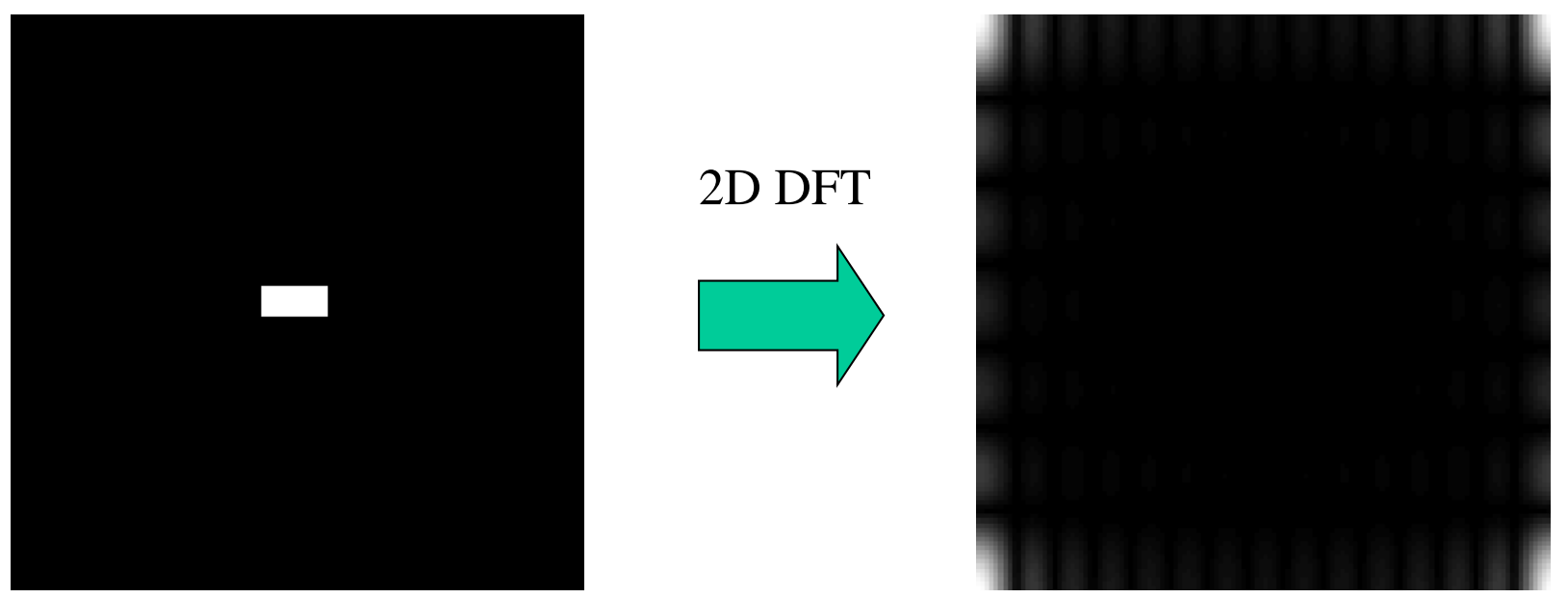

Original image

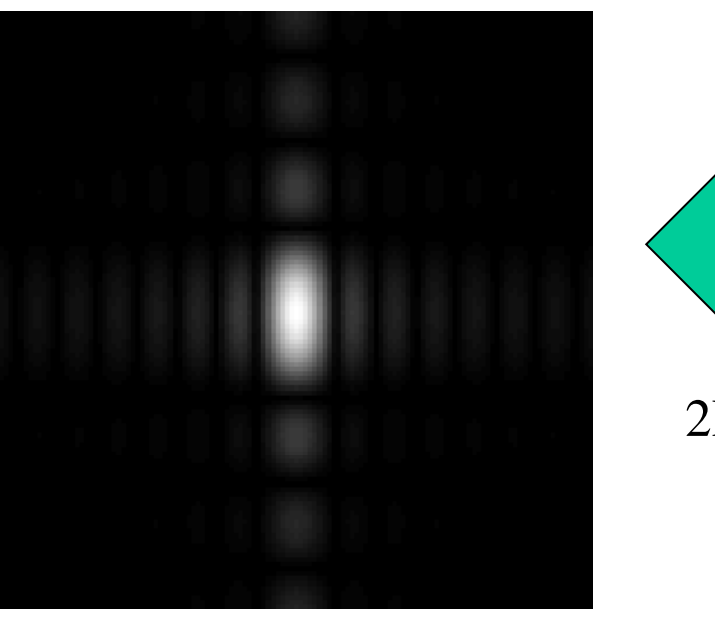

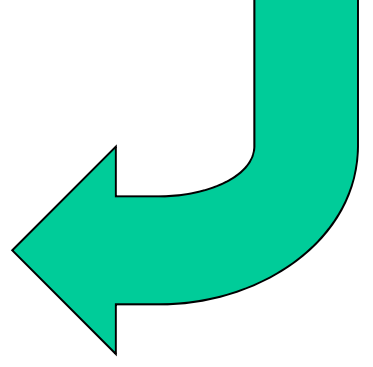

#### 2D FFT Shift

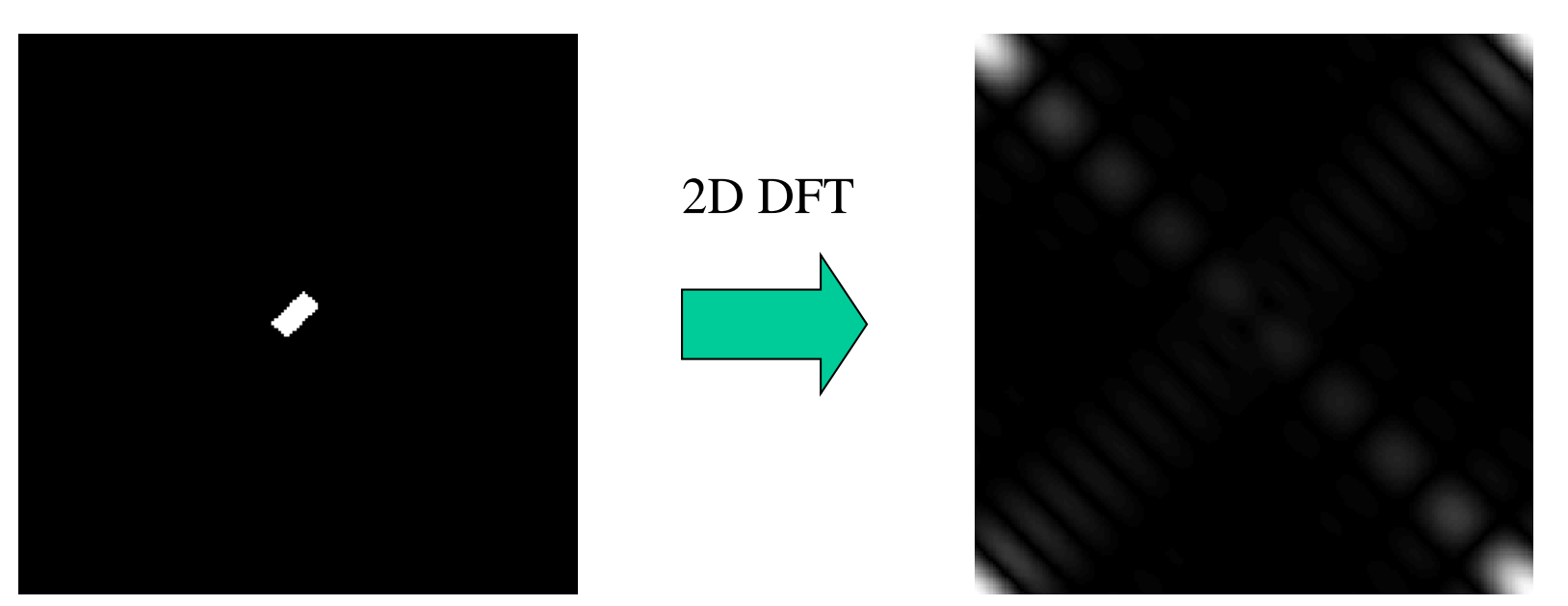

Original image

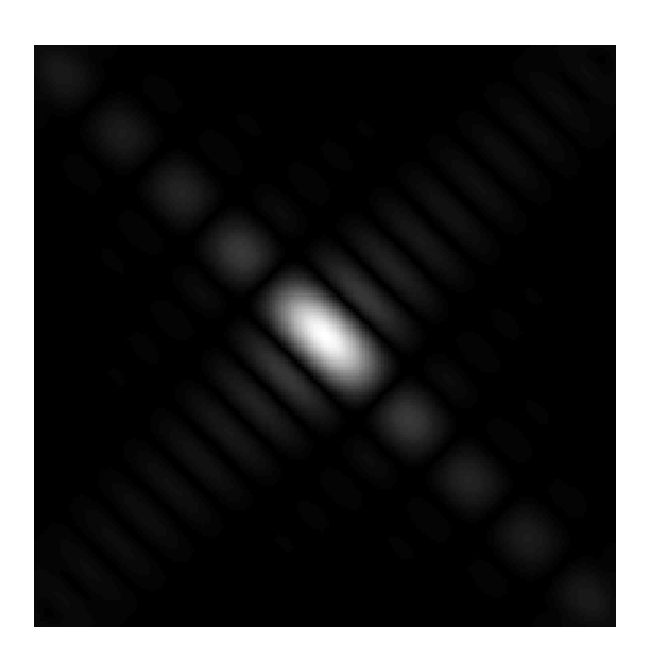

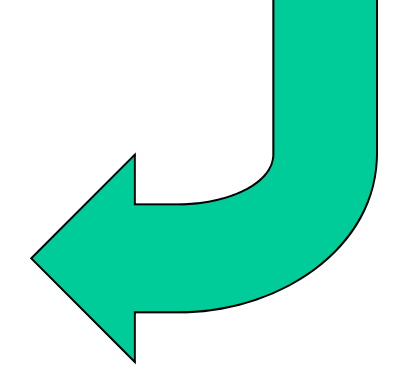

#### 2D FFT Shift

# *Basic Concept of Filtering in the Frequency Domain*

From Fourier Transform Property:

 $g(x, y) = f(x, y) * h(x, y) \Leftrightarrow F(u, v) \cdot H(u, v) = G(u, v)$ 

We cam perform filtering process by using

Domain.

 $f(x, y)$ 

Input

image

Filter Inverse Fourier function Fourier transform transform  $H(u, v)$  $F(u, v)$  $H(u, v)F(u, v)$ Pre-Postprocessing processing Multiplication in the frequency domain is easier than convolution in the spatial

Frequency domain filtering operation

Enhanced image

 $g(x, y)$ 

(Images from Rafael C. Gonzalez and Richard E. Wood, Digital Image Processing, 2nd Edition.

#### *Filtering in the Frequency Domain with FFT shift*  $F(u,v)$ *H* ( *u*,*v* ) (User defined) *g*  $\overline{\bm{\zeta}}$ *<sup>x</sup>*,*y* ) FFT shift X 2D IFFT 2D FFT**FILER** Shift Shift Shift Shift Shift Shift Shift Shift Shift Shift Shift Shift Shift Shift Shift Shift Shift Shift Shift Shift Shift Shift Shift Shift Shift Shift Shift Shift Shift Shift Shift Shift Shift Shift Shift Shif *f*( *<sup>x</sup>*,*y* ) *G* ( *u*,*v* )

In this case,  $F(u,v)$  and  $H(u,v)$  must have the same size and have the zero frequency at the center.

#### *Multiplication in Freq. Domain = Circular Convolution*

$$
f(x) \rightarrow \text{DFT} \rightarrow F(u)
$$
\n
$$
G(u) = F(u)H(u) \rightarrow \text{IDFT} \rightarrow g(x)
$$
\n
$$
h(x) \rightarrow \text{DFT} \rightarrow H(u)
$$

Multiplication of DFTs of 2 signals  $_{0.5}$ is equivalent to perform circular convolution in the spatial domain.

"Wrap around" effect

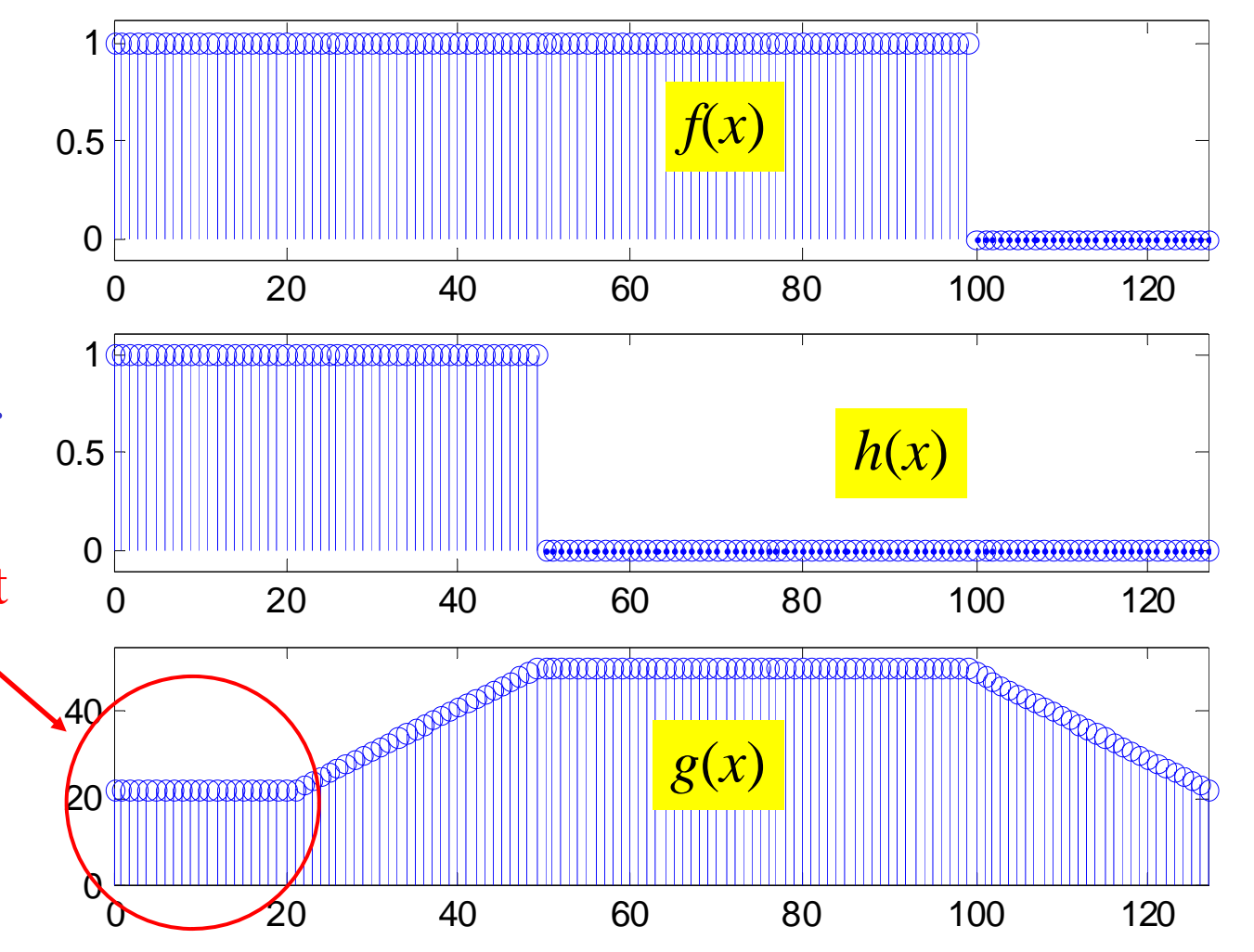

#### *Multiplication in Freq. Domain = Circular Convolution*

Original image

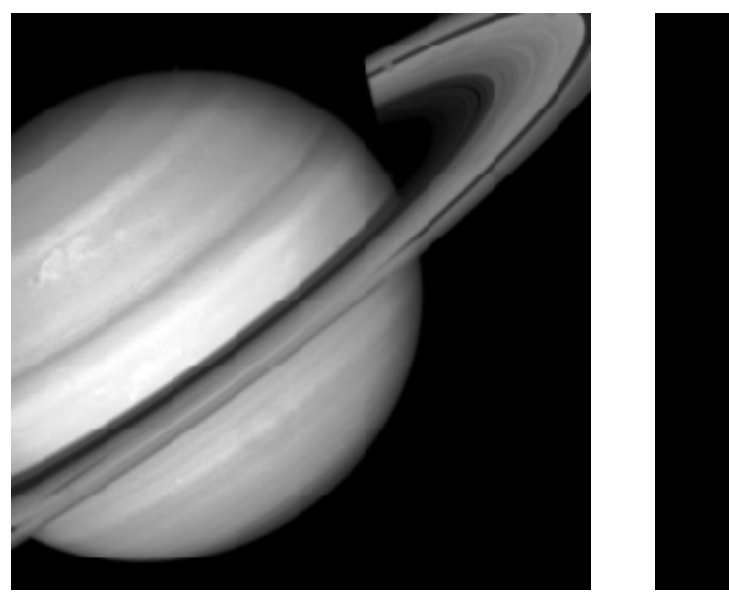

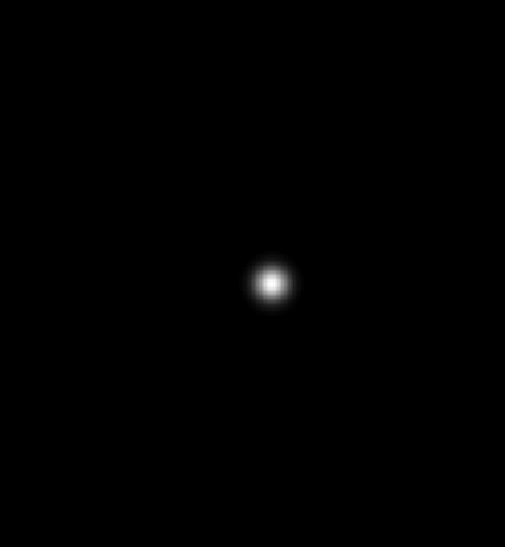

*H* ( *u*,*v* ) Gaussian Lowpass Filter with  $D0 = 5$ 

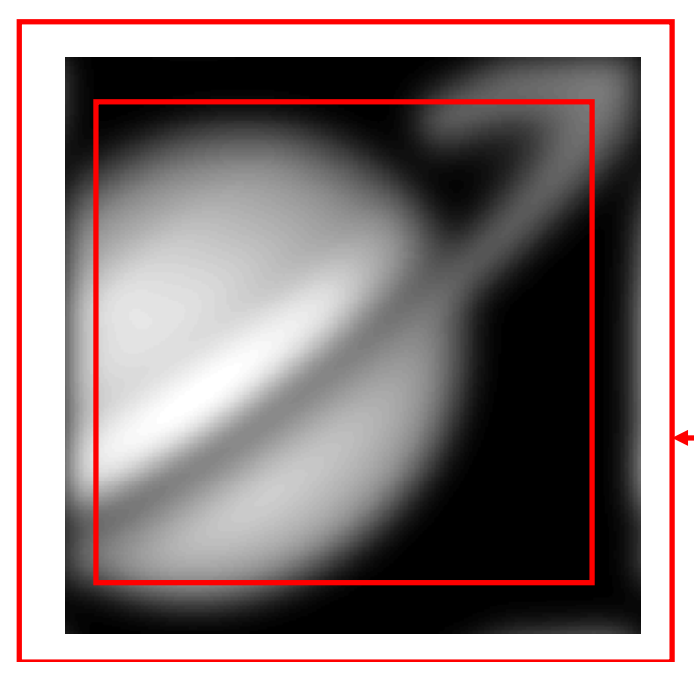

Filtered image (obtained using circular convolution)

Incorrect areas at image rims

#### *Linear Convolution by using Circular Convolution and Zero Padding*

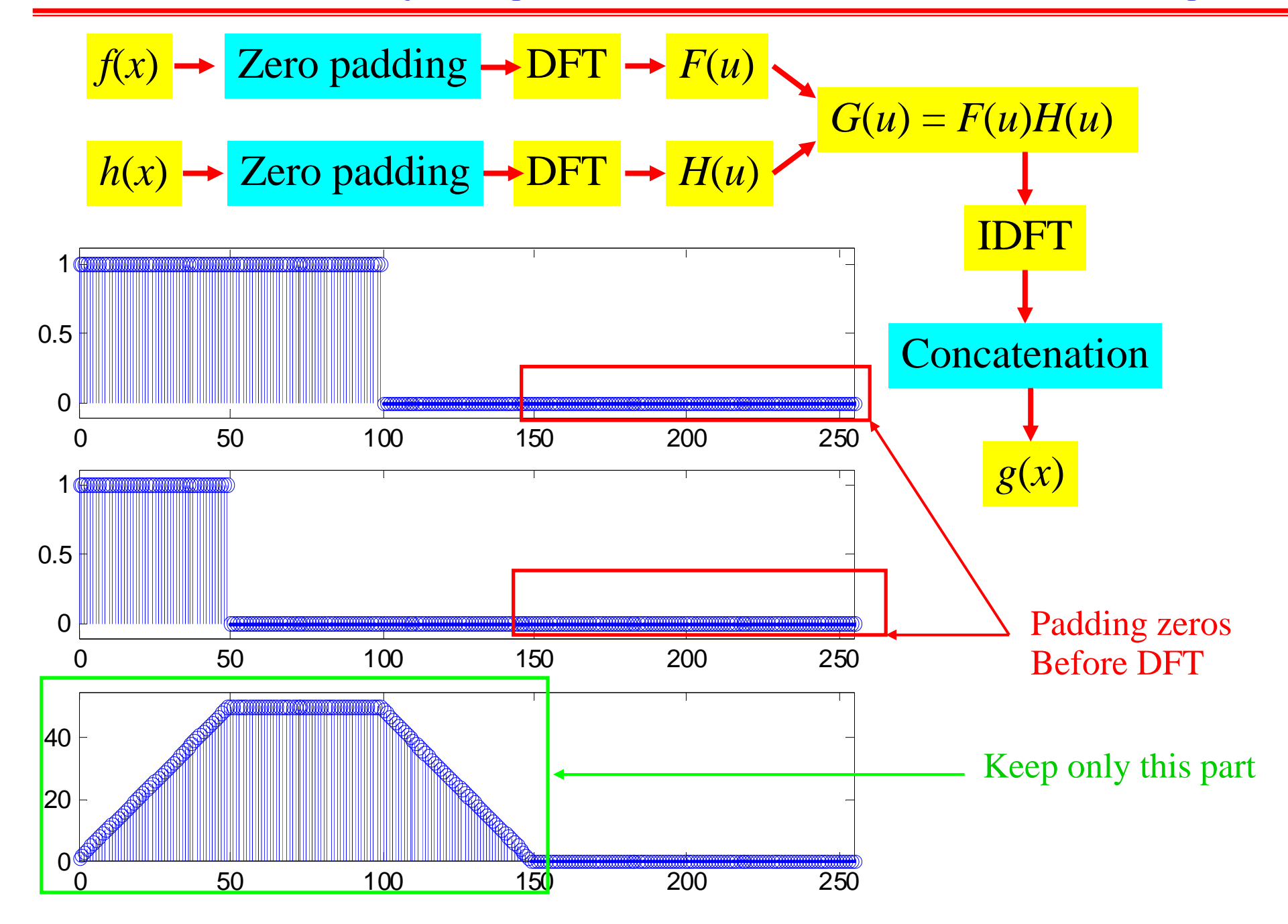

#### *Linear Convolution by using Circular Convolution and Zero Padding*

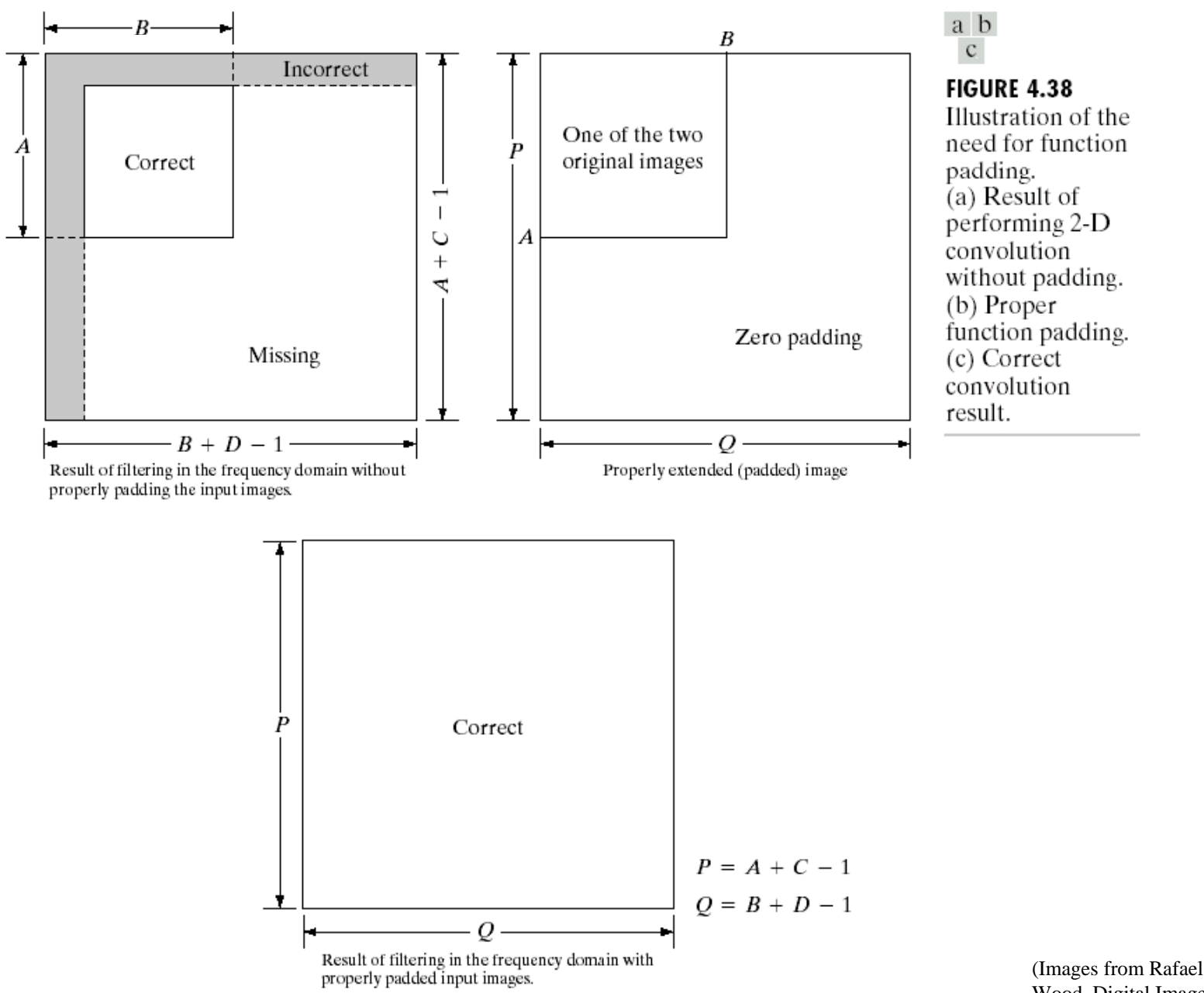

(Images from Rafael C. Gonzalez and Richard E. Wood, Digital Image Processing, 2nd Edition.

#### *Linear Convolution by using Circular Convolution and Zero Padding*

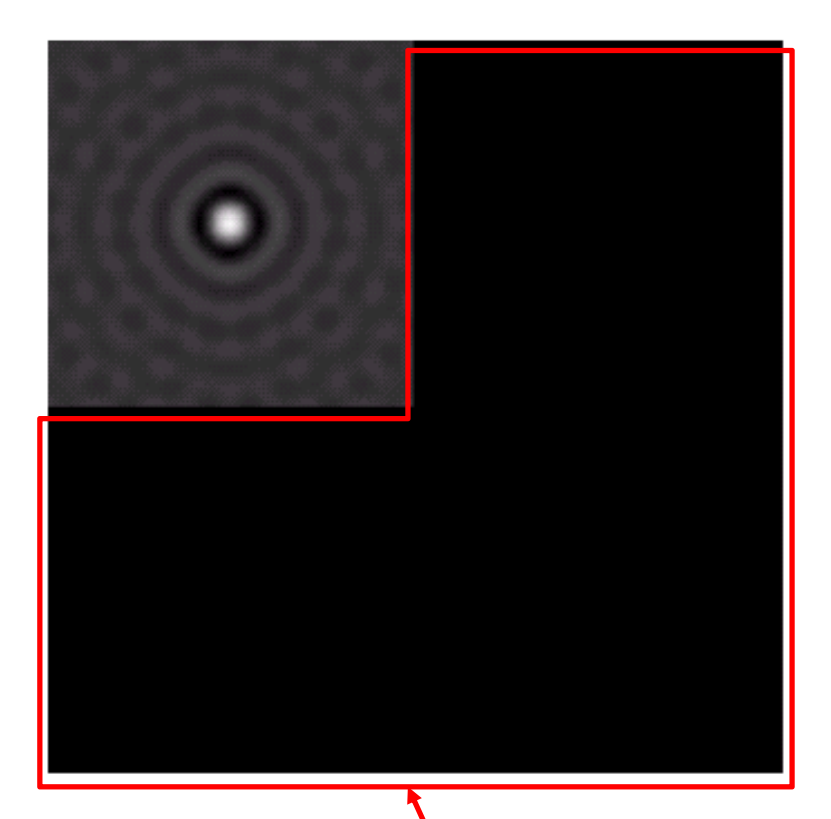

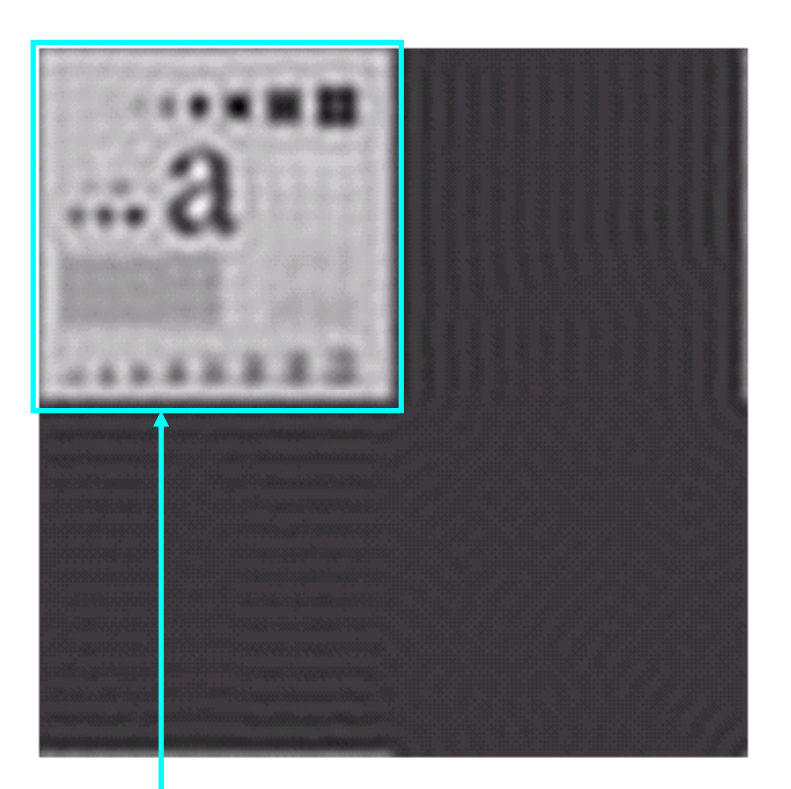

#### Filtered image

Zero padding area in the spatial Domain of the mask image (the ideal lowpass filter)

Only this area is kept.

## *Filtering in the Frequency Domain : Example*

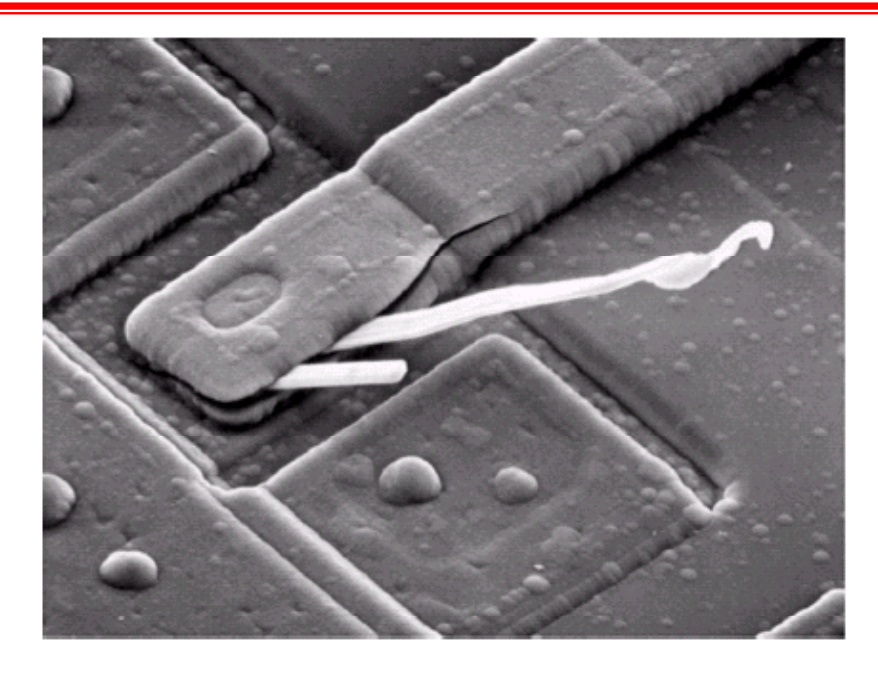

Note: Zero frequency  $=$  average intensity of an image (Images from Rafael C. Gonzalez and Richard E.

In this example, we set  $F(0,0)$  to zero which means that the zero frequency component is removed.

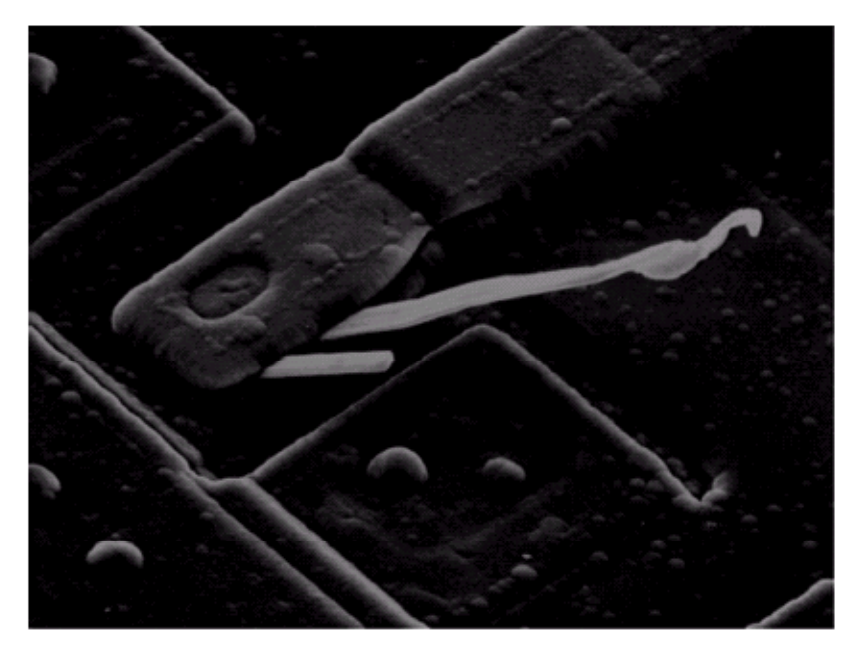

Wood, Digital Image Processing, 2nd Edition.

# *Filtering in the Frequency Domain : Example*

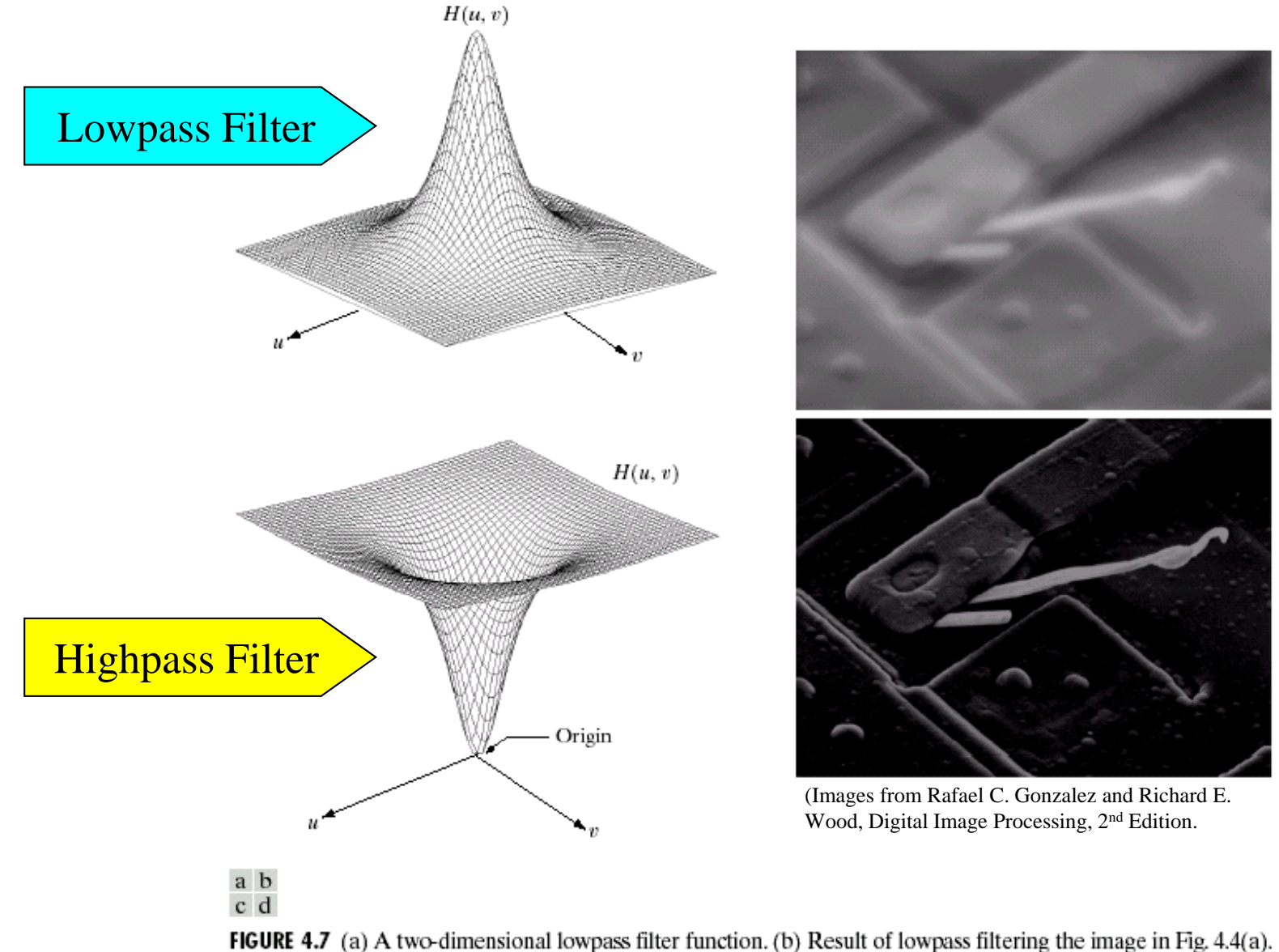

(c) A two-dimensional highpass filter function. (d) Result of highpass filtering the image in Fig.  $4.4(a)$ .
# *Filtering in the Frequency Domain : Example (cont.)*

#### **FIGURE 4.8**

Result of highpass filtering the image in Fig.  $4.4(a)$  with the filter in Fig.  $4.7(c)$ , modified by adding a constant of one-half the filter height to the filter function Compare with Fig.  $4.4(a)$ .

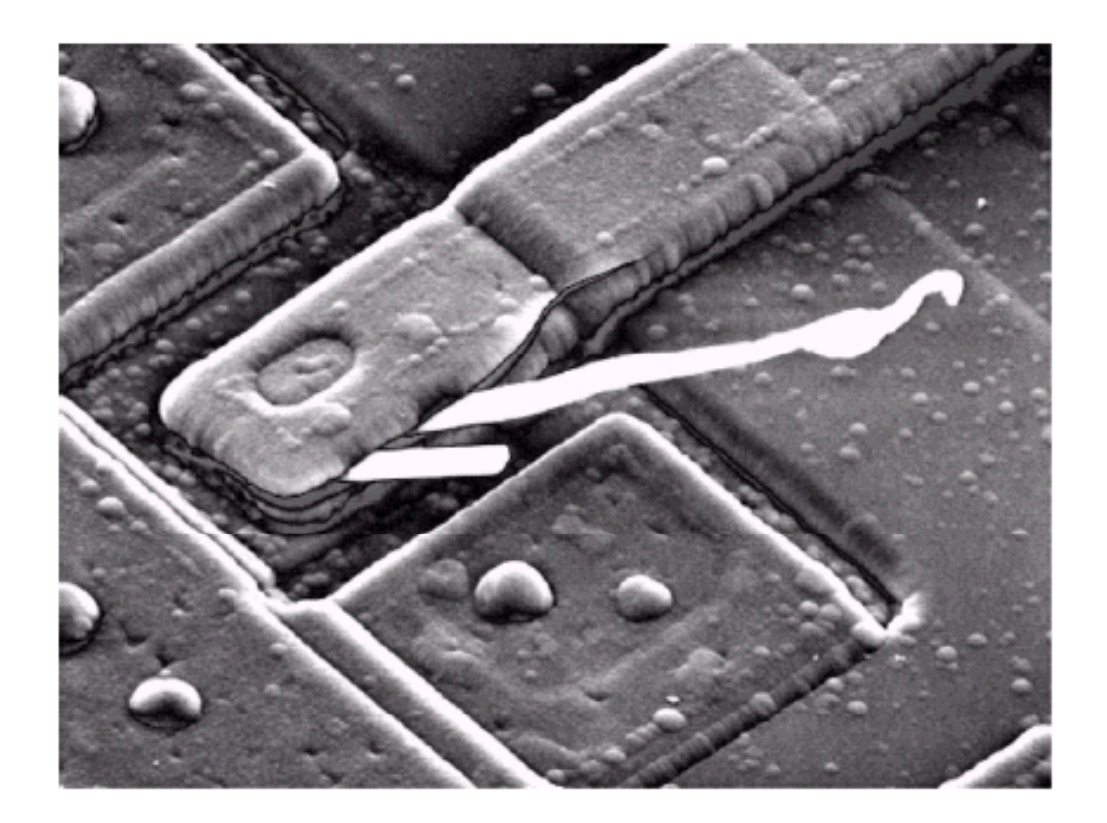

#### Result of Sharpening Filter

#### *Filter Masks and Their Fourier Transforms*

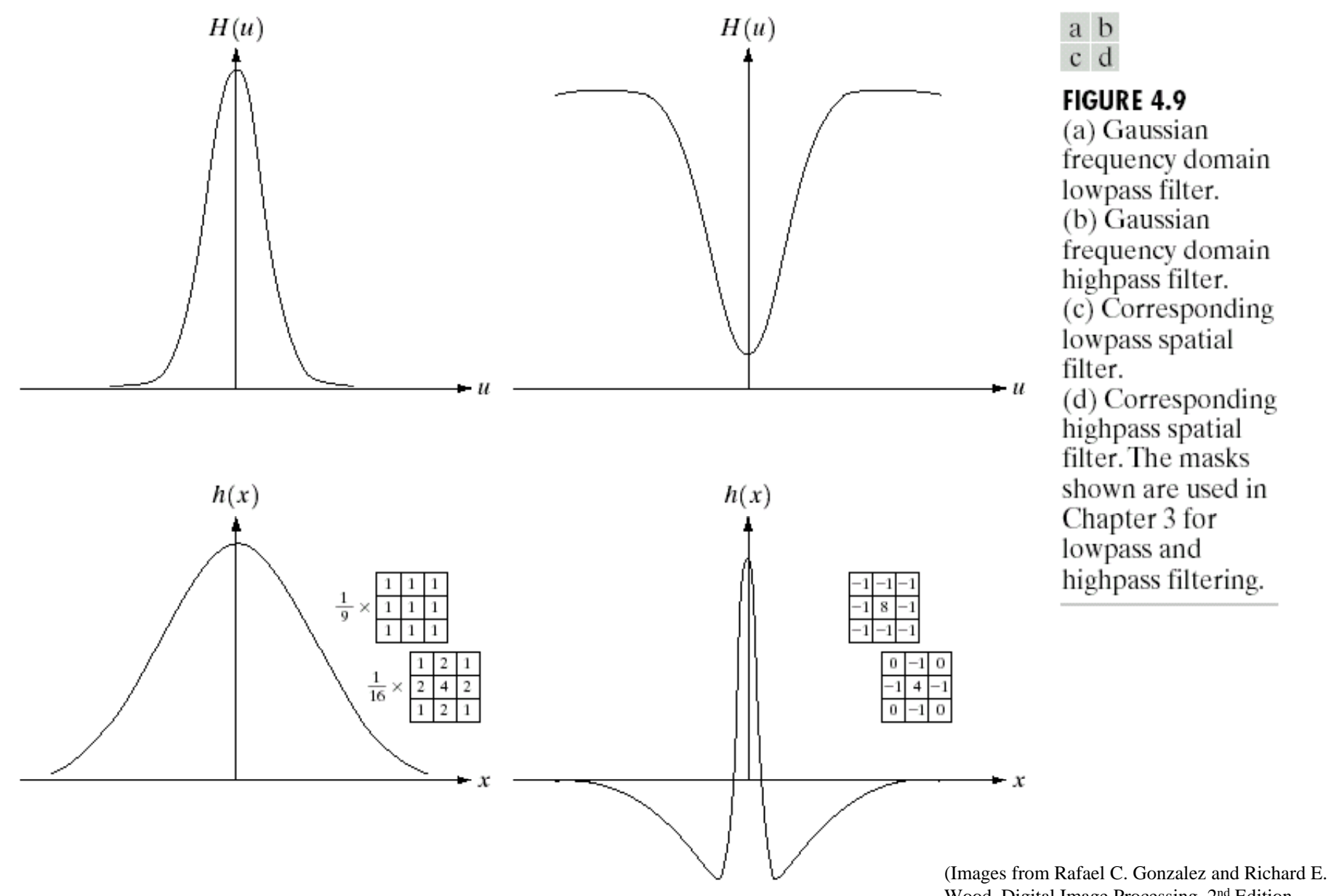

Wood, Digital Image Processing, 2nd Edition.

### *Ideal Lowpass Filter*

Ideal LPF Filter Transfer function

$$
H(u, v) = \begin{cases} 1 & D(u, v) \le D_0 \\ 0 & D(u, v) > D_0 \end{cases}
$$

where  $D(u, v) =$  Distance from  $(u, v)$  to the center of the mask.

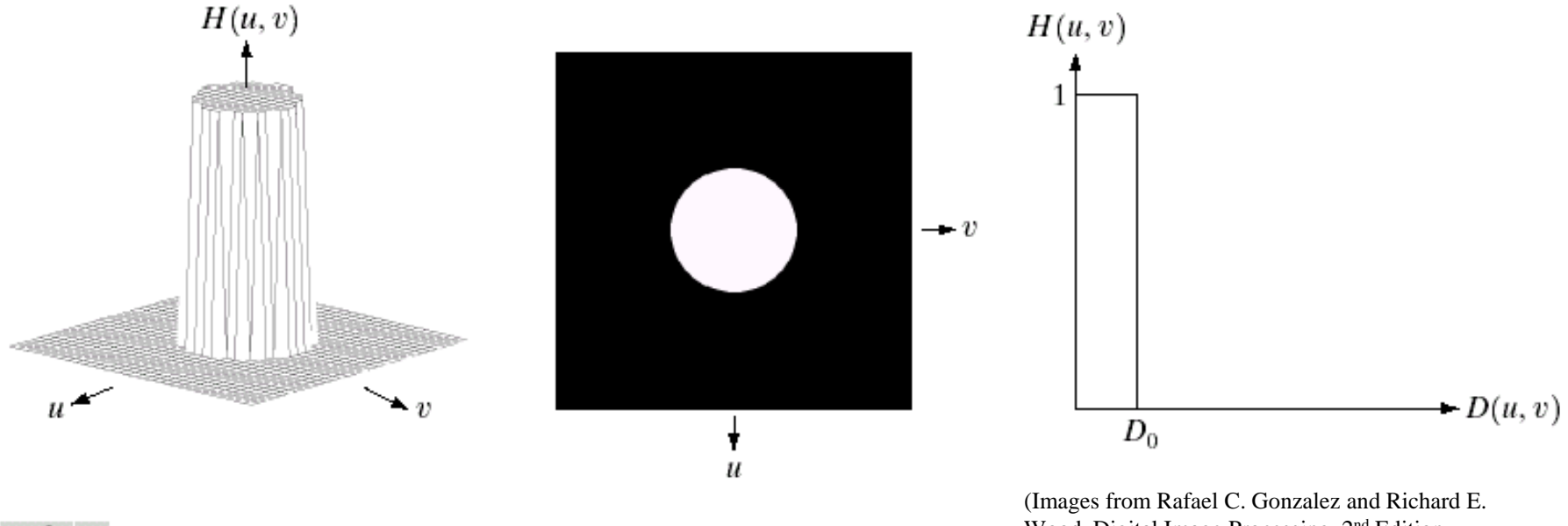

a b c

Wood, Digital Image Processing, 2<sup>nd</sup> Edition.

FIGURE 4.10 (a) Perspective plot of an ideal lowpass filter transfer function. (b) Filter displayed as an image. (c) Filter radial cross section.

#### *Examples of Ideal Lowpass Filters*

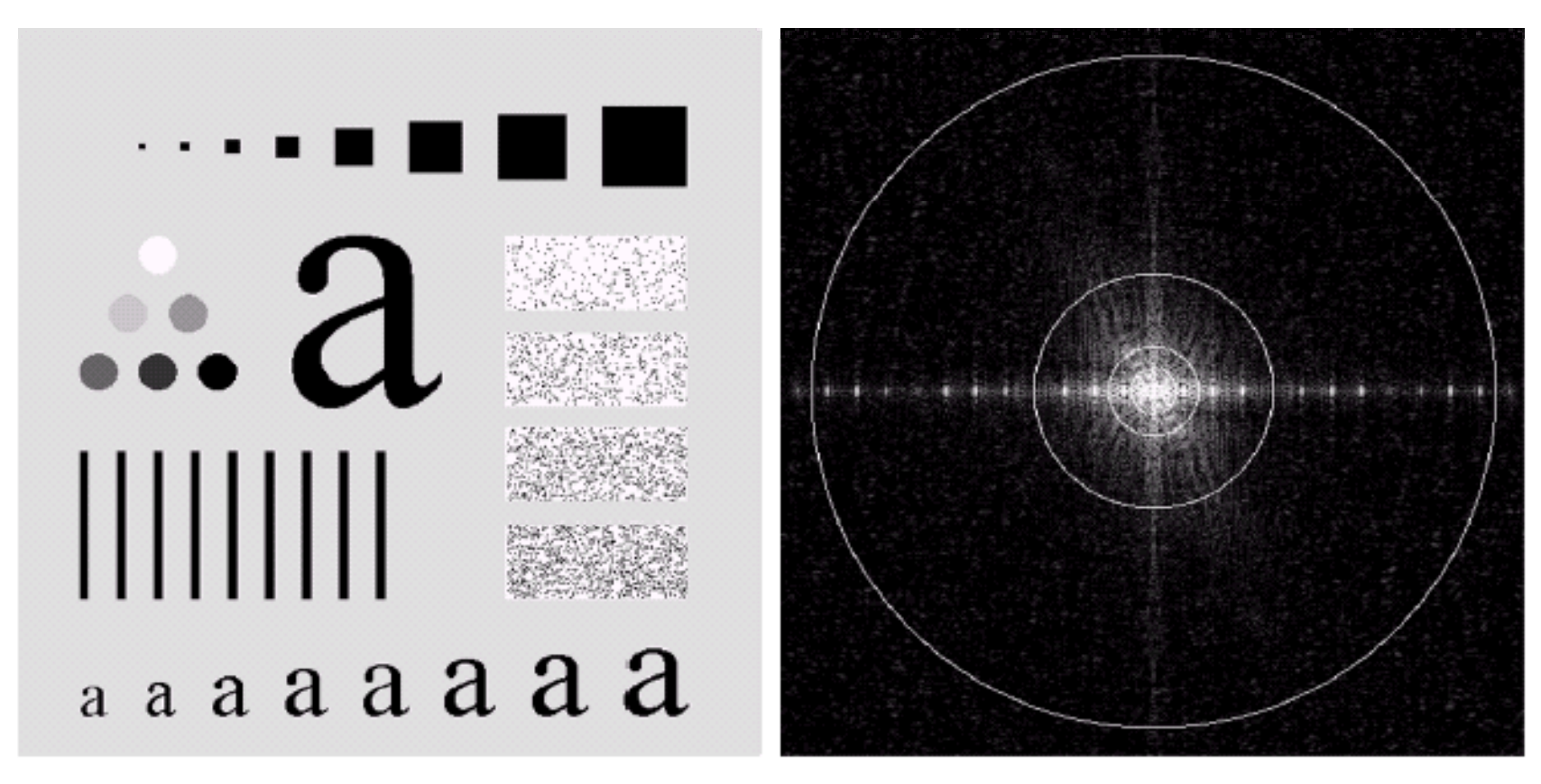

#### a b

(Images from Rafael C. Gonzalez and Richard E. Wood, Digital Image Processing, 2nd Edition.

**FIGURE 4.11** (a) An image of size 500  $\times$  500 pixels and (b) its Fourier spectrum. The superimposed circles have radii values of 5, 15, 30, 80, and 230, which enclose 92.0, 94.6, 96.4, 98.0, and 99.5% of the image power, respectively.

The smaller  $D_0$ , the more high frequency components are removed.

#### *Results of Ideal Lowpass Filters*

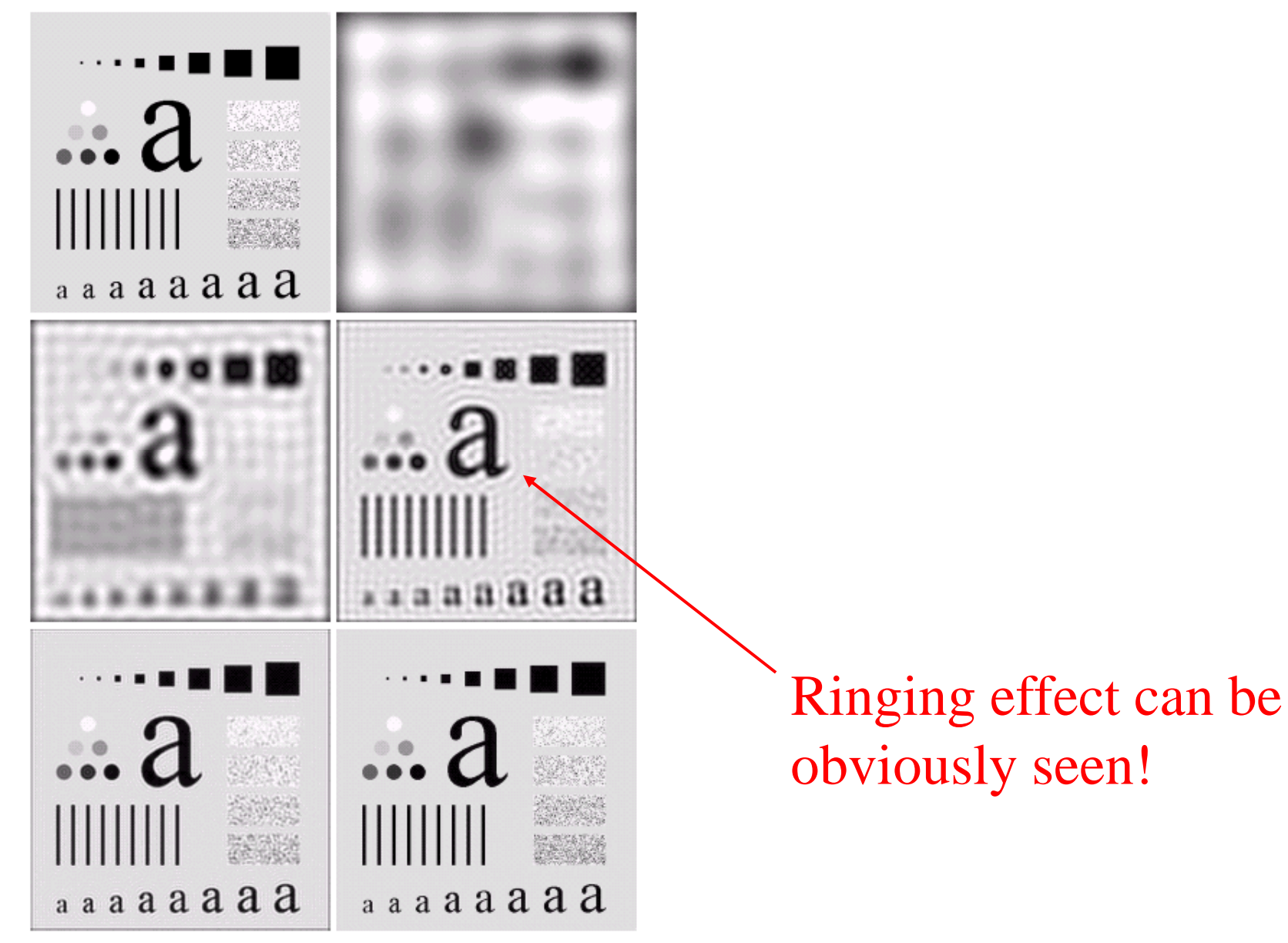

### *How ringing effect happens*

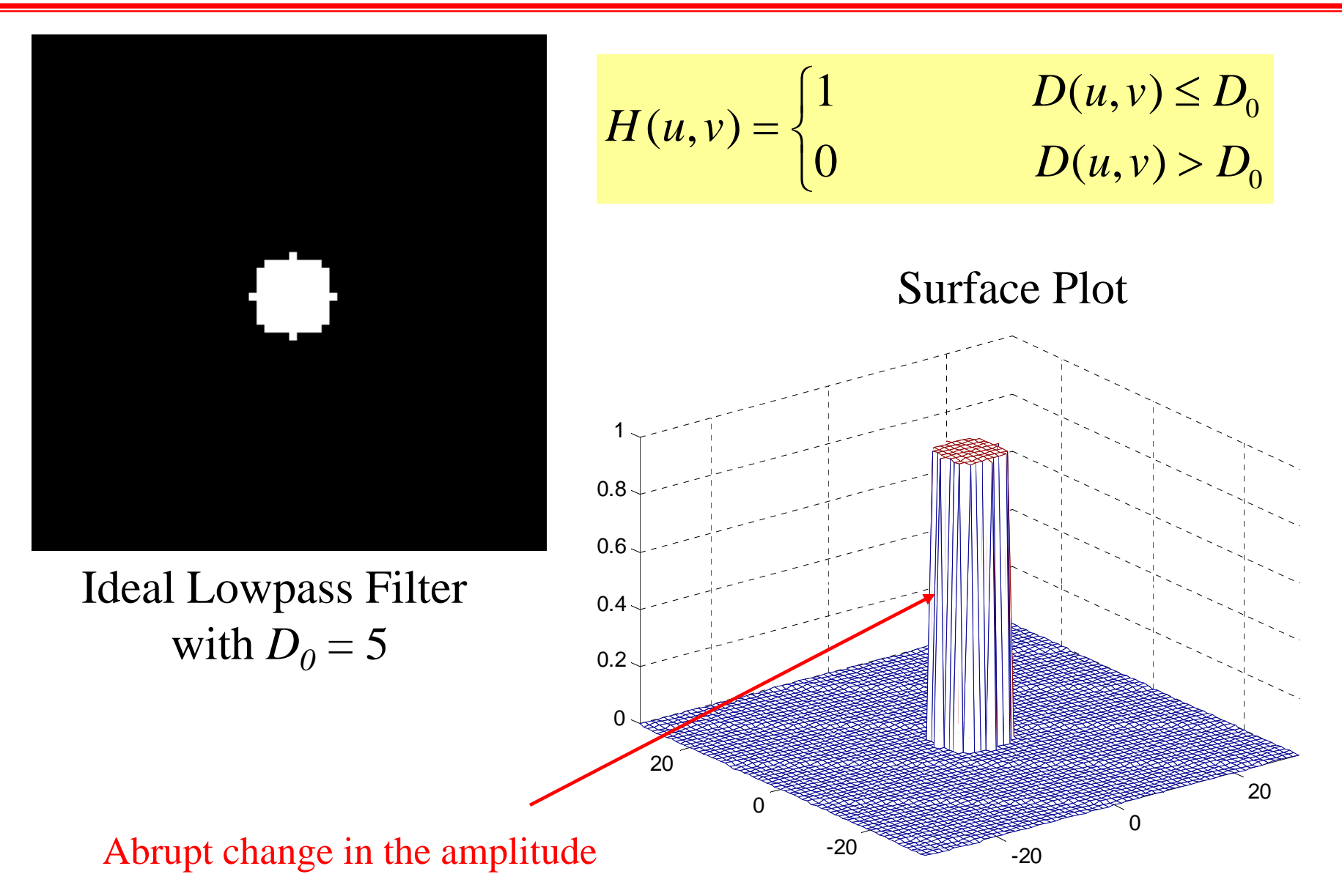

### *How ringing effect happens (cont.)*

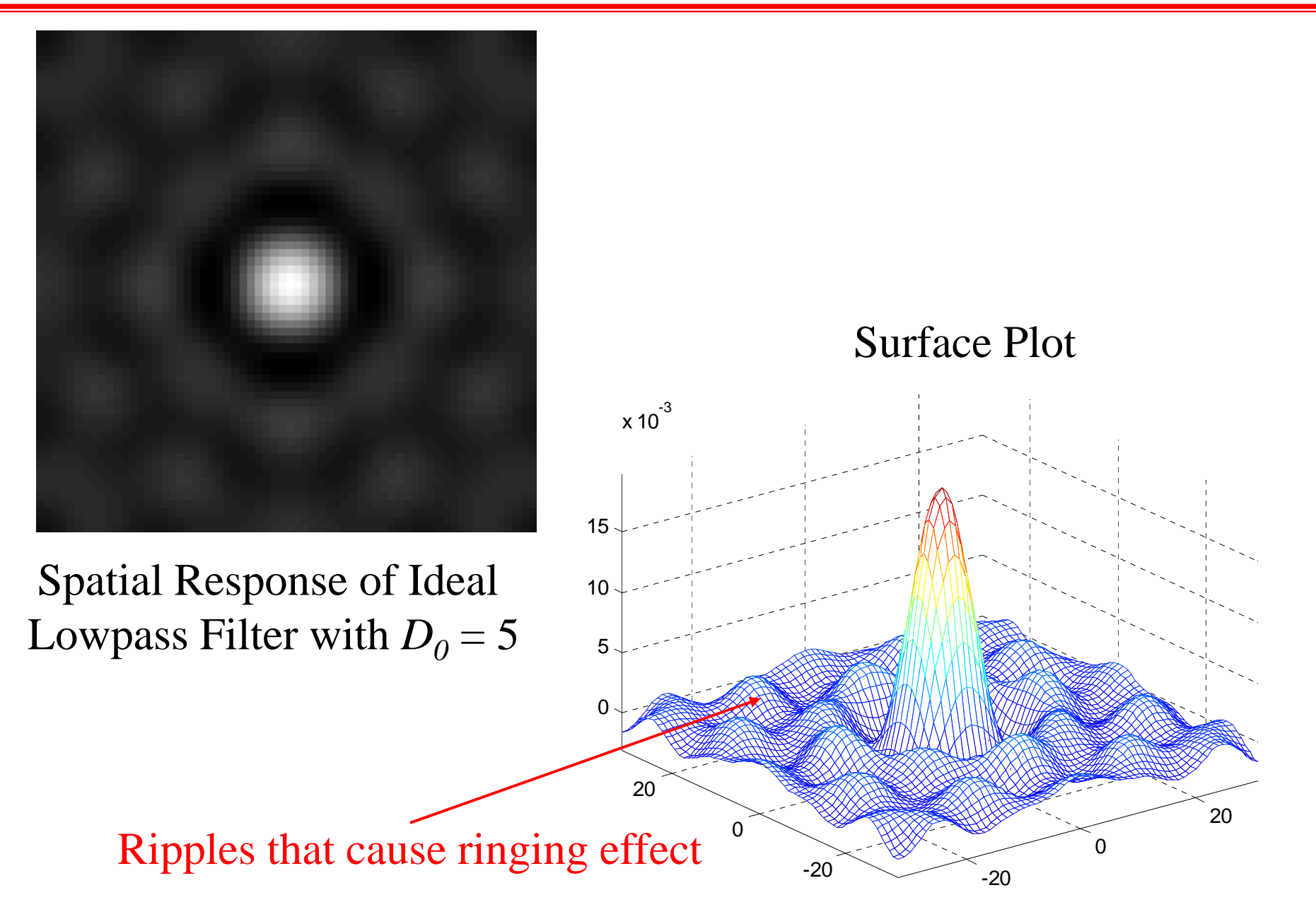

### *How ringing effect happens (cont.)*

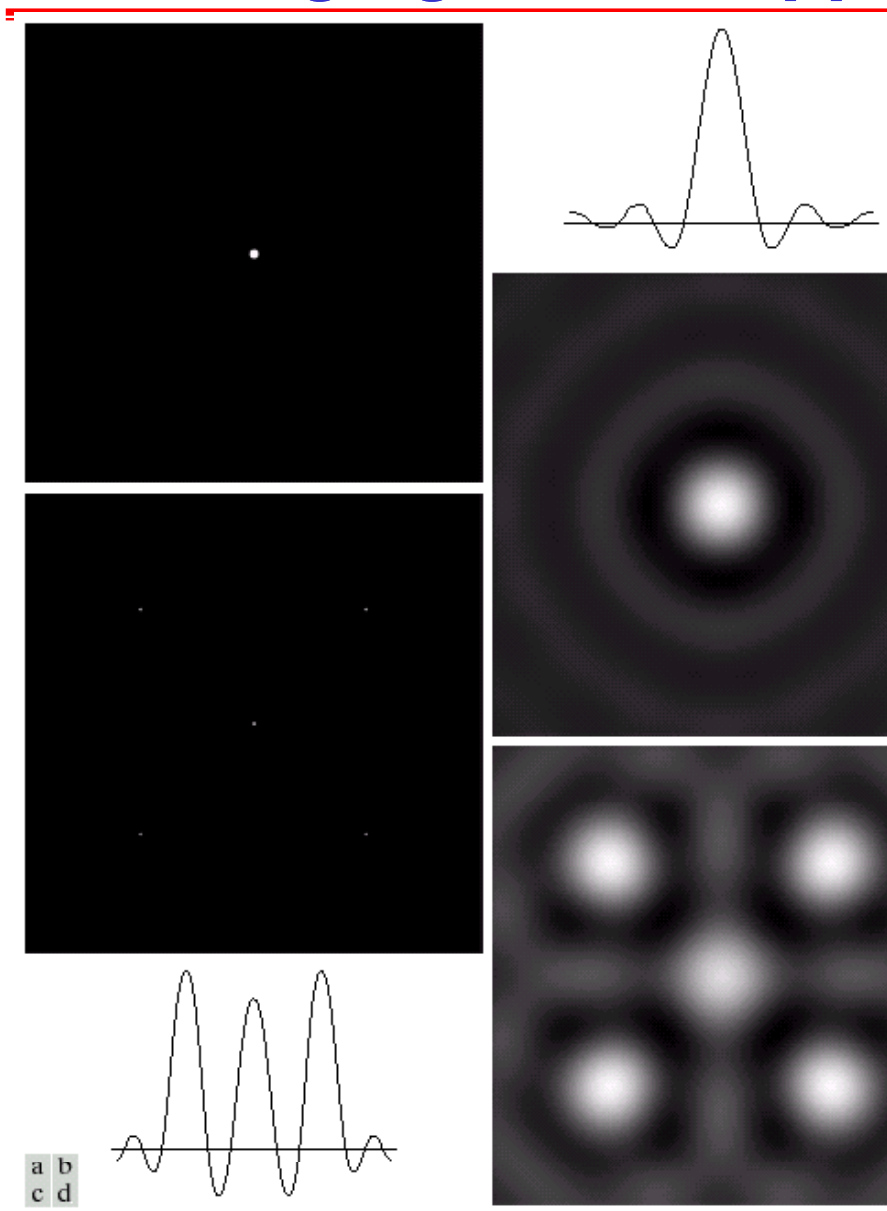

**FIGURE 4.13** (a) A frequency-domain ILPF of radius 5. (b) Corresponding spatial filter (note the ringing). (c) Five impulses in the spatial domain, simulating the values of five pixels. (d) Convolution of  $(b)$  and  $(c)$  in the spatial domain.

#### *Butterworth Lowpass Filter*

Transfer function

$$
H(u, v) = \frac{1}{1 + [D(u, v) / D_0]^{2N}}
$$

Where  $D_{0}$  – Cut off frequency,  $N$  – filter order.

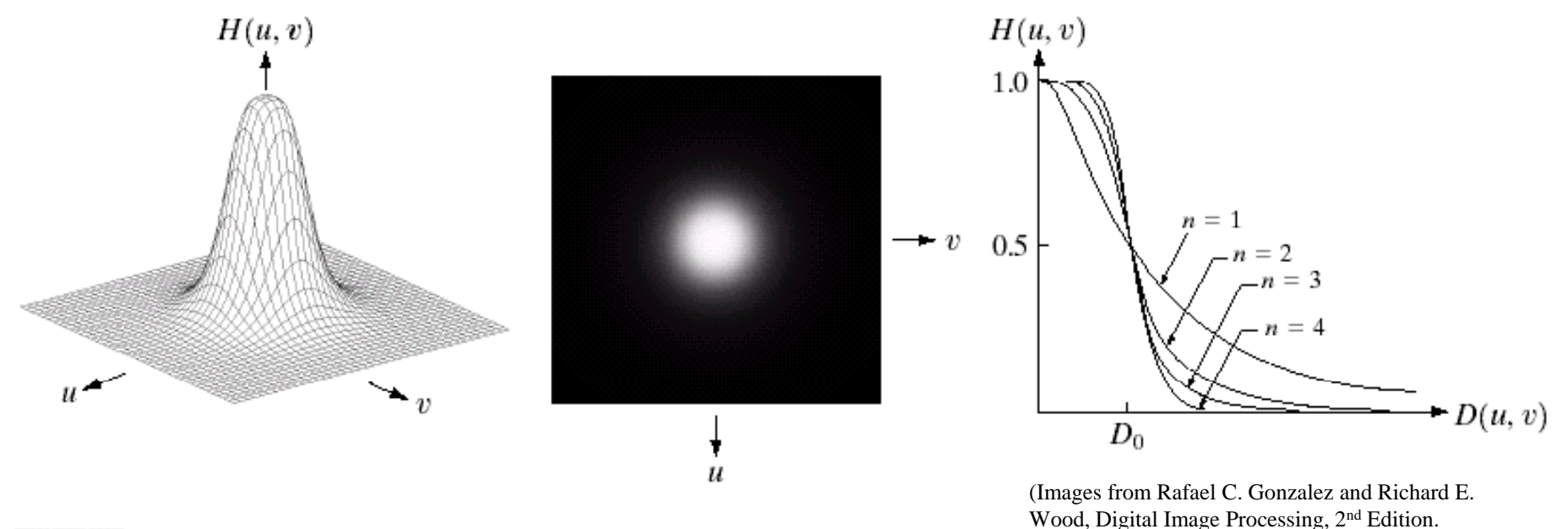

#### $a b c$

**FIGURE 4.14** (a) Perspective plot of a Butterworth lowpass filter transfer function. (b) Filter displayed as an image. (c) Filter radial cross sections of orders 1 through 4.

#### *Results of Butterworth Lowpass Filters*

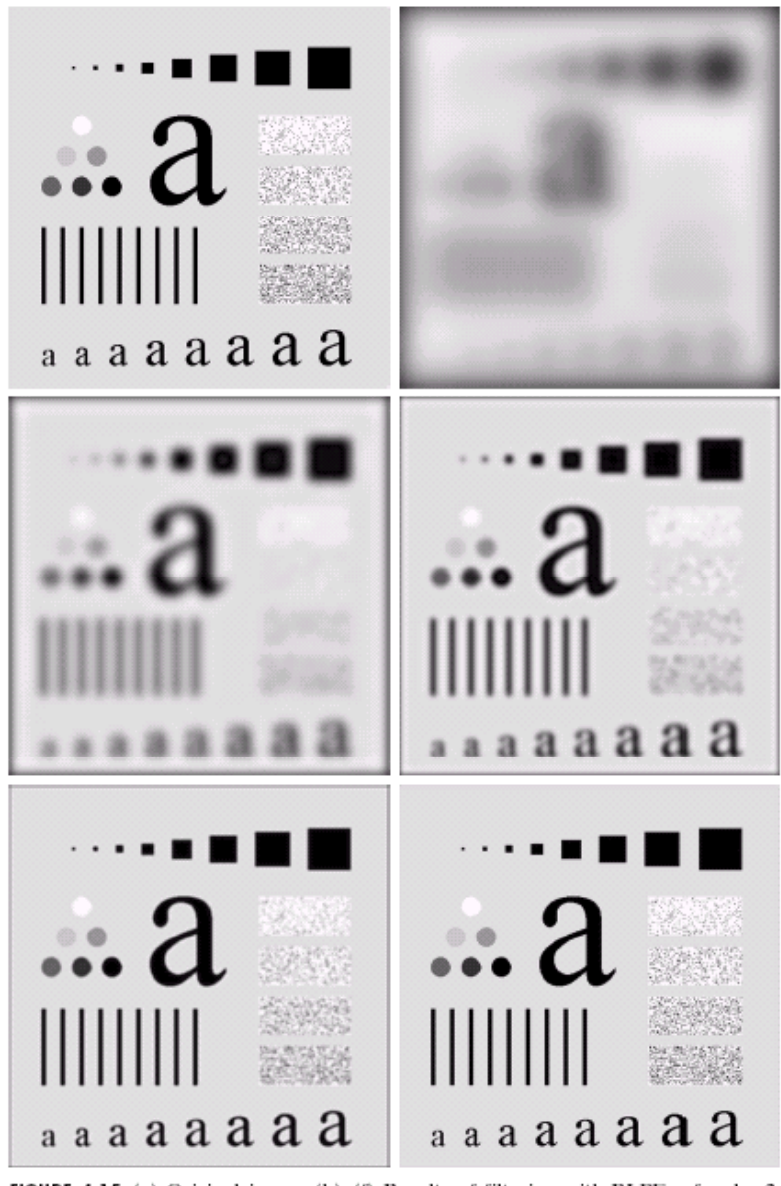

**FIGURE 4.15** (a) Original image. (b) $-(f)$  Results of filtering with BLPFs of order 2, with cutoff frequencies at radii of 5, 15, 30, 80, and 230, as shown in Fig. 4.11(b). a b cd Compare with Fig. 4.12. e f

There is less ringing effect compared to those of ideal lowpass filters!

### *Spatial Masks of the Butterworth Lowpass Filters*

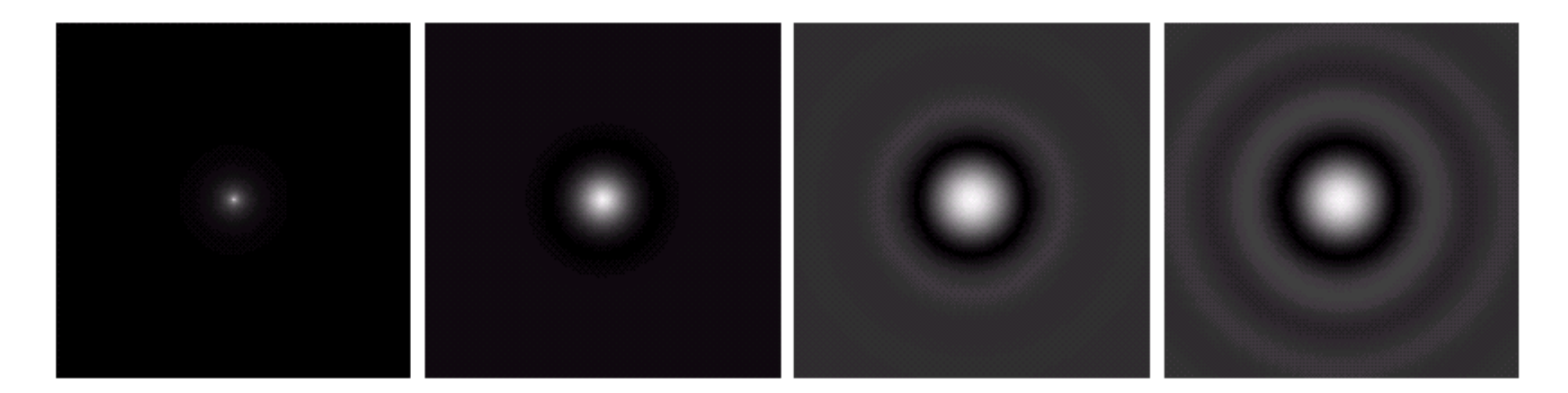

#### abcd

**FIGURE 4.16** (a)–(d) Spatial representation of BLPFs of order 1,  $\lambda$  5, and 20, and *c*orresponding gray-level profiles through the center of the filters (all filters have a cutoff frequency of 5). Note that ringing increases as a function of filter order.

Wood, Digital Image Processing, 2nd Edition.

Some ripples can be seen. (Images from Rafael C. Gonzalez and Richard E.

### *Gaussian Lowpass Filter*

#### Transfer function

$$
H(u,v) = e^{-D^2(u,v)/2D_0^2}
$$

#### Where  $D_0$  = spread factor.

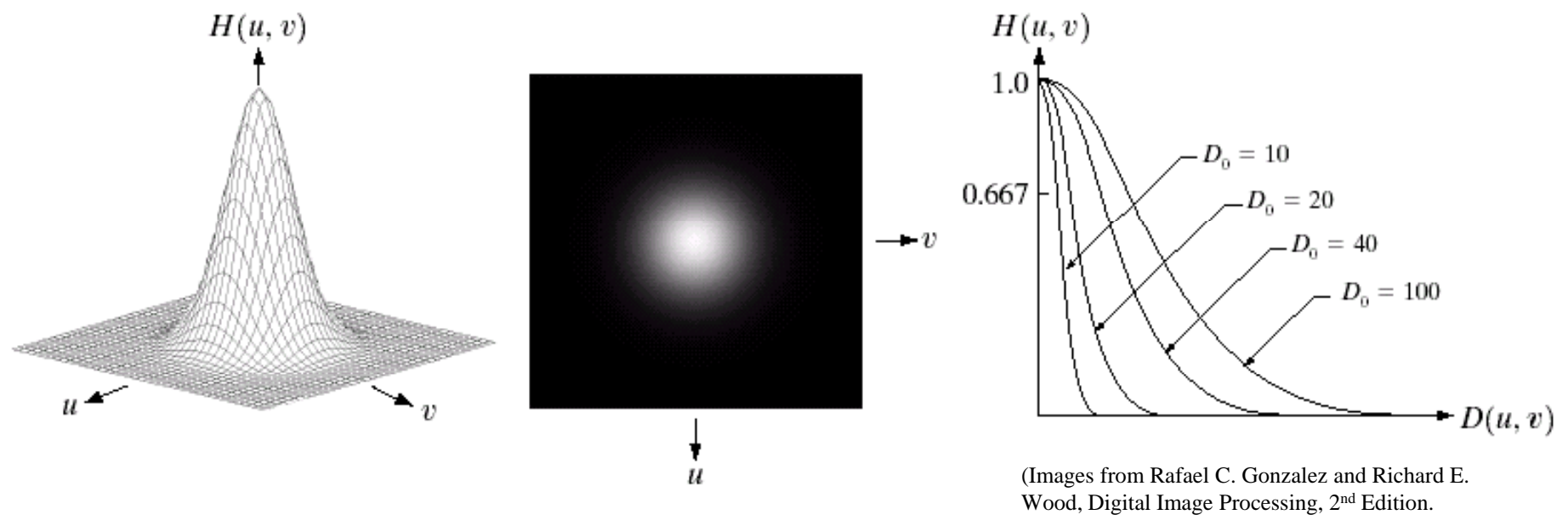

#### a b c

**FIGURE 4.17** (a) Perspective plot of a GLPF transfer function. (b) Filter displayed as an image. (c) Filter radial cross sections for various values of  $D_0$ .

#### Note: the Gaussian filter is the only filter that has no ripple and hence no ringing effect.

### *Gaussian Lowpass Filter (cont.)*

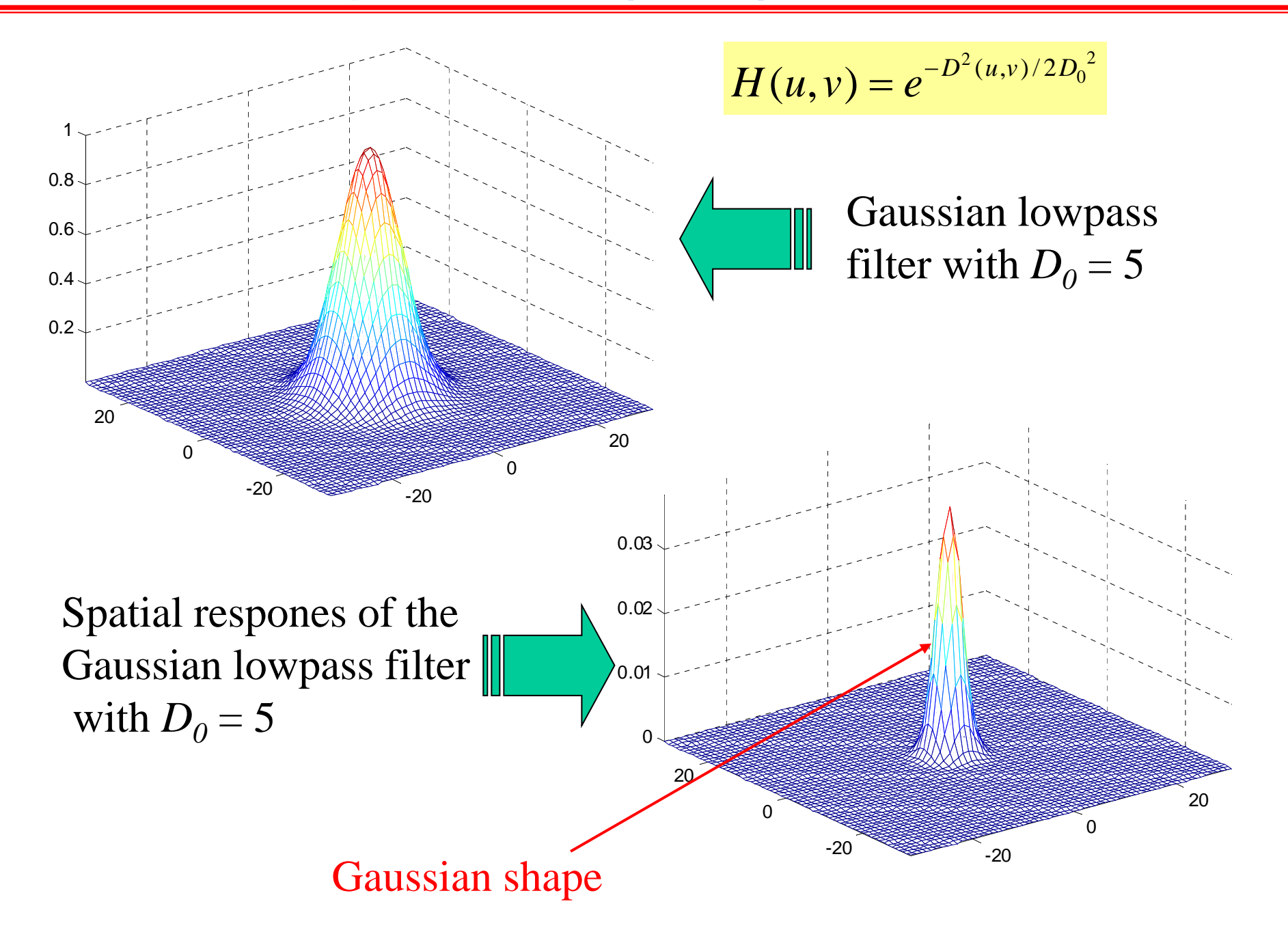

#### *Results of Gaussian Lowpass Filters*

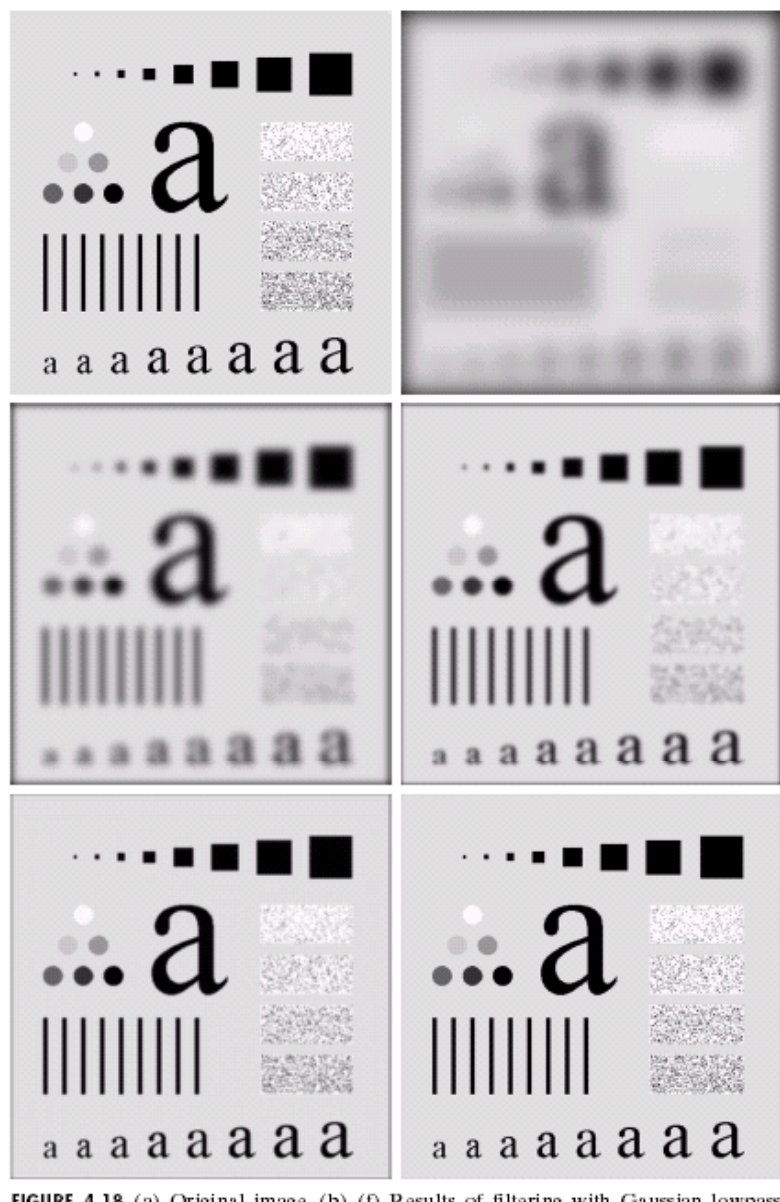

FIGURE 4.18 (a) Original image. (b)-(f) Results of filtering with Gaussian lowpass a b  $\begin{smallmatrix} c & d \\ e & f \end{smallmatrix}$ filters with cutoff frequencies set at radii values of 5, 15, 30, 80, and 230, as shown in Fig. 4.11(b). Compare with Figs. 4.12 and 4.15.

### No ringing effect!

# *Application of Gaussian Lowpass Filters*

#### a b

#### **FIGURE 4.19**

(a) Sample text of poor resolution (note broken characters in magnified view). (b) Result of filtering with a GLPF (broken character segments were joined).

Historically, certain computer programs were written using only two digits rather than four to define the applicable year. Accordingly, the company's software may recognize a date using "00" as 1900 rather than the year 2000.

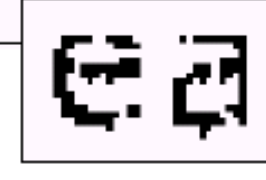

Historically, certain computer programs were written using only two digits rather than four to define the applicable year. Accordingly, the company's software may recognize a date using "00" as 1900 rather than the year 2000.

Original image Better Looking

The GLPF can be used to remove jagged edges and "repair" broken characters. (Images from Rafael C. Gonzalez and Richard E.

Wood, Digital Image Processing, 2nd Edition.

# *Application of Gaussian Lowpass Filters (cont.)*

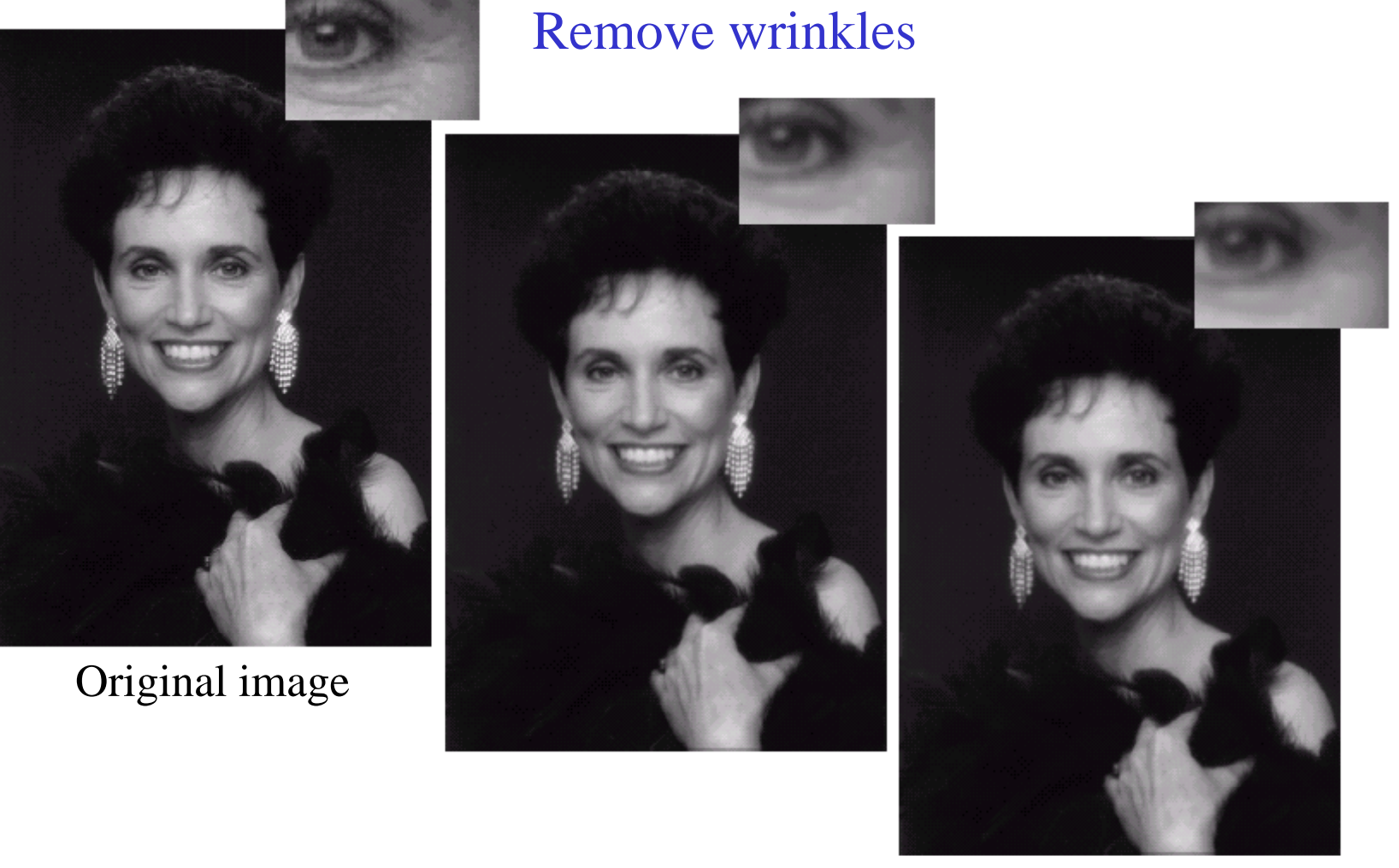

#### a b c

#### Softer-Looking

**FIGURE 4.20** (a) Original image (1028  $\times$  732 pixels). (b) Result of filtering with a GLPF with  $D_0 = 100$ . (c) Result of filtering with a GLPF with  $D_0 = 80$ . Note reduction in skin fine lines in the magnified sections of  $(b)$  and  $(c)$ .

# *Application of Gaussian Lowpass Filters (cont.)*

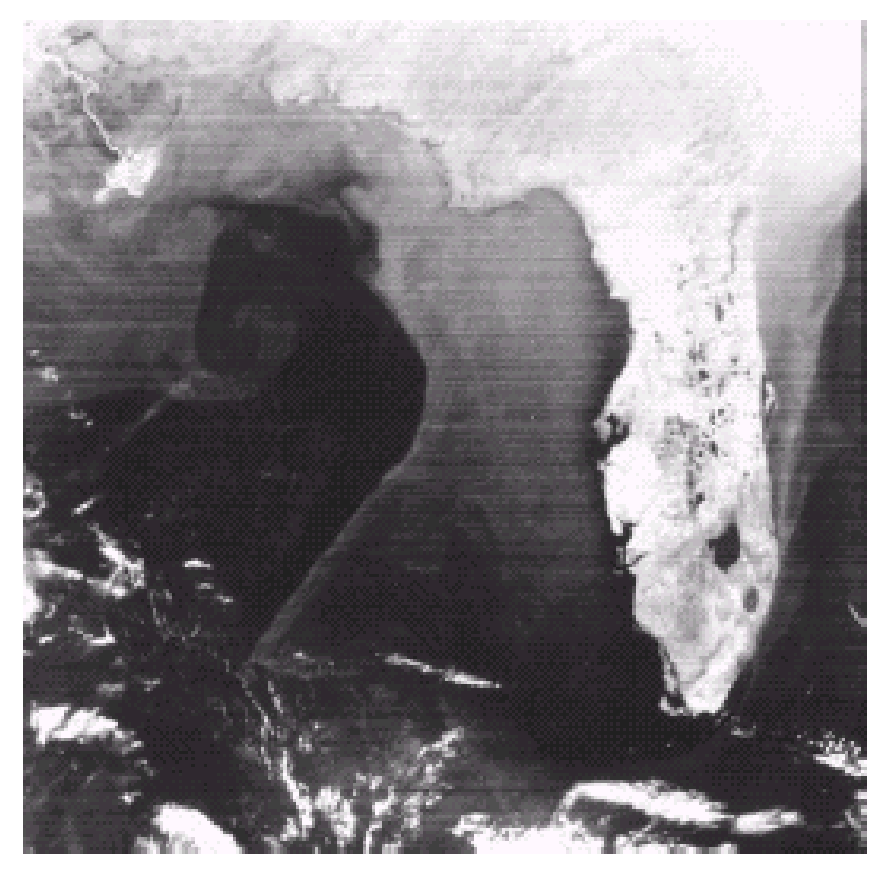

Original image : The gulf of Mexico and Filtered image Florida from NOAA satellite. (Images from Rafael C. Gonzalez and Richard E.

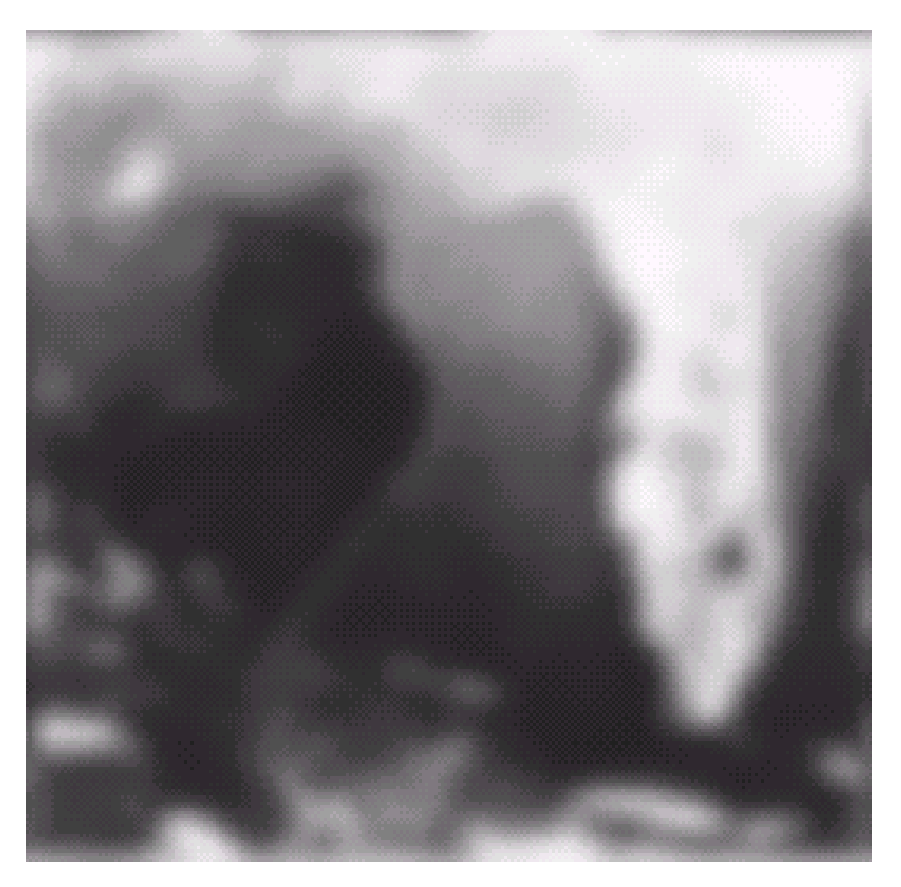

Wood, Digital Image Processing, 2nd Edition.

Remove artifact lines: this is a simple but crude way to do it!

## *Highpass Filters*

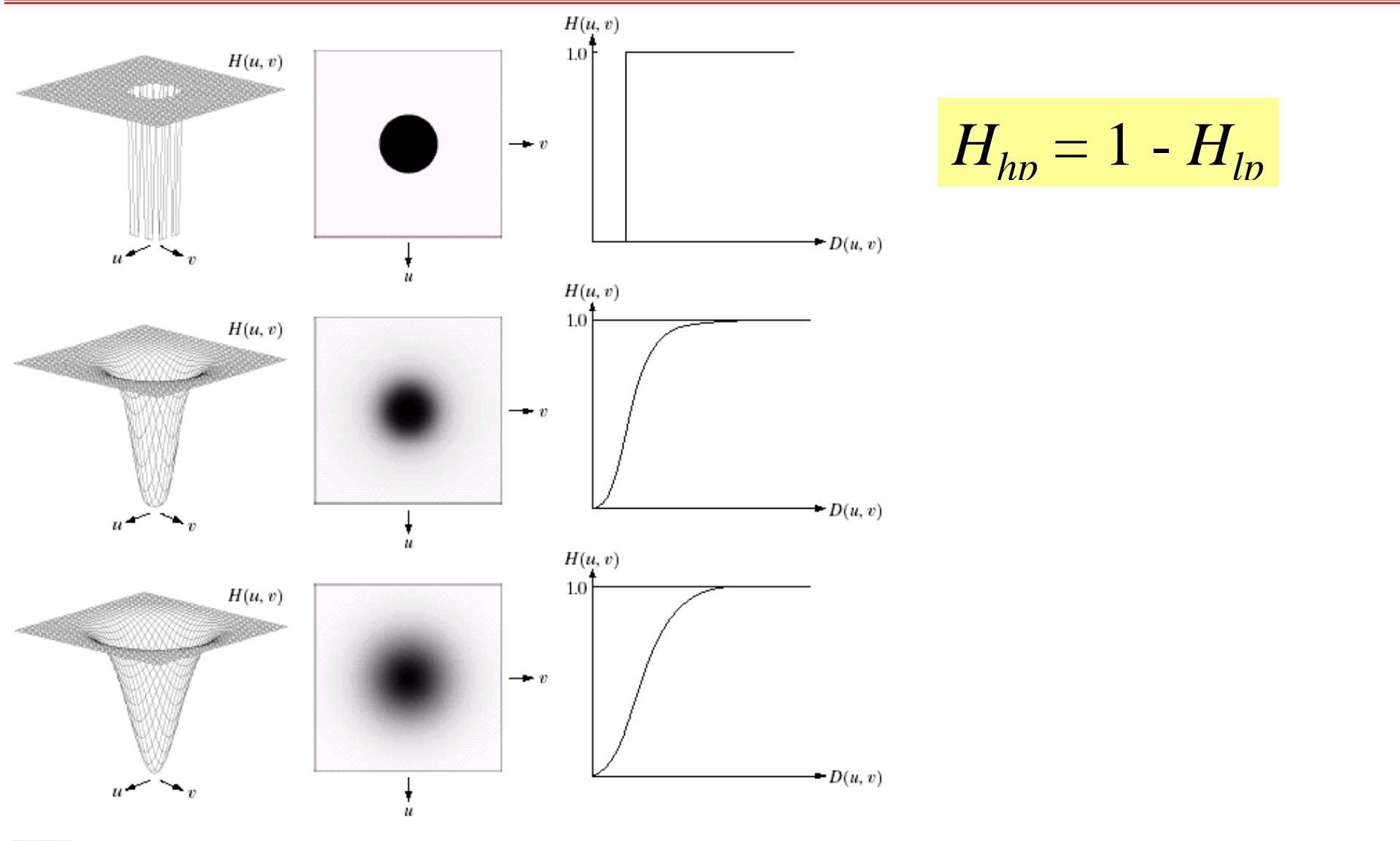

a b c  $d e f$  $g h i$ 

FIGURE 4.22 Top row: Perspective plot, image representation, and cross section of a typical ideal highpass filter. Middle and bottom rows: The same sequence for typical Butterworth and Gaussian highpass filters.

# *Ideal Highpass Filters*

Ideal LPF Filter Transfer function

$$
H(u, v) = \begin{cases} 0 & D(u, v) \le D_0 \\ 1 & D(u, v) > D_0 \end{cases}
$$

where  $D(u, v) =$  Distance from  $(u, v)$  to the center of the mask.

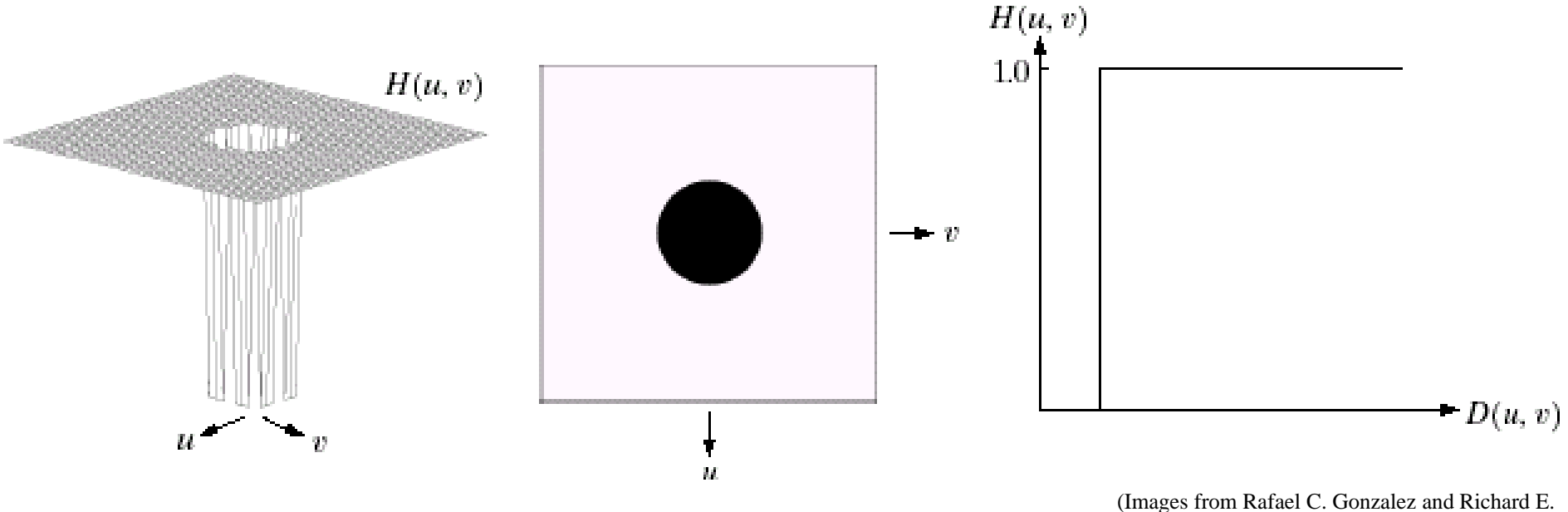

Wood, Digital Image Processing, 2nd Edition.

#### *Butterworth Highpass Filters*

Transfer function

$$
H(u, v) = \frac{1}{1 + [D_0 / D(u, v)]^{2N}}
$$

Where  $D_{0}$  – Cut off frequency,  $N$  – filter order.

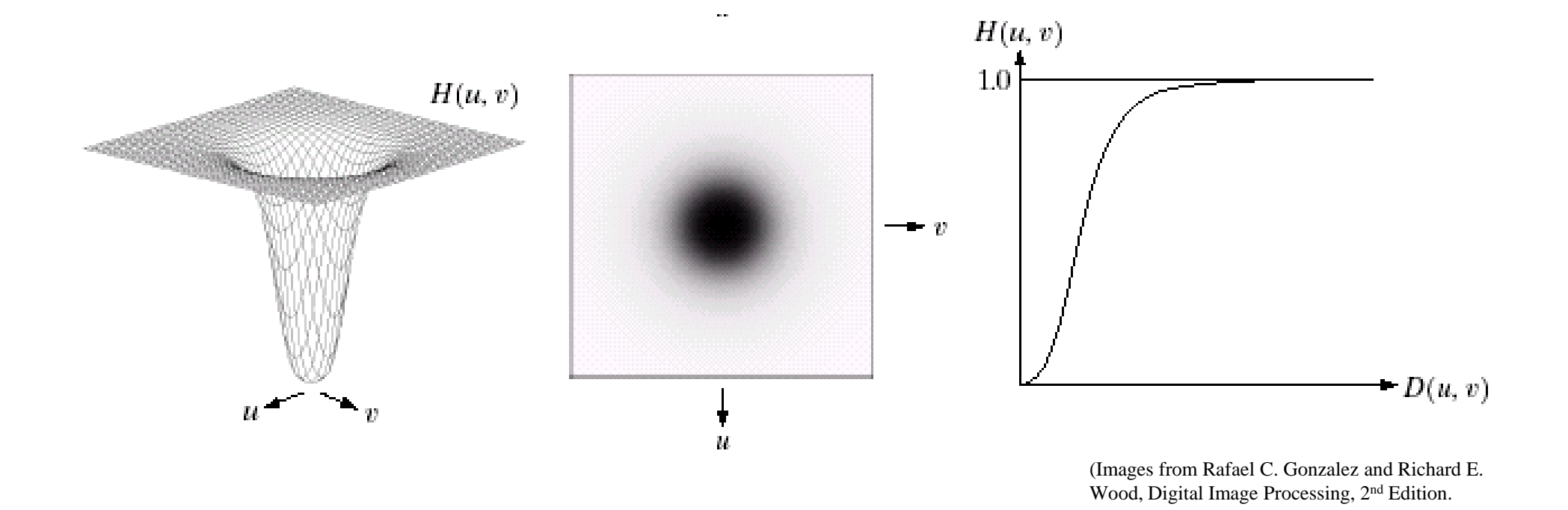

### *Gaussian Highpass Filters*

Transfer function

$$
H(u,v) = 1 - e^{-D^2(u,v)/2D_0^2}
$$

Where  $D_0$  = spread factor.

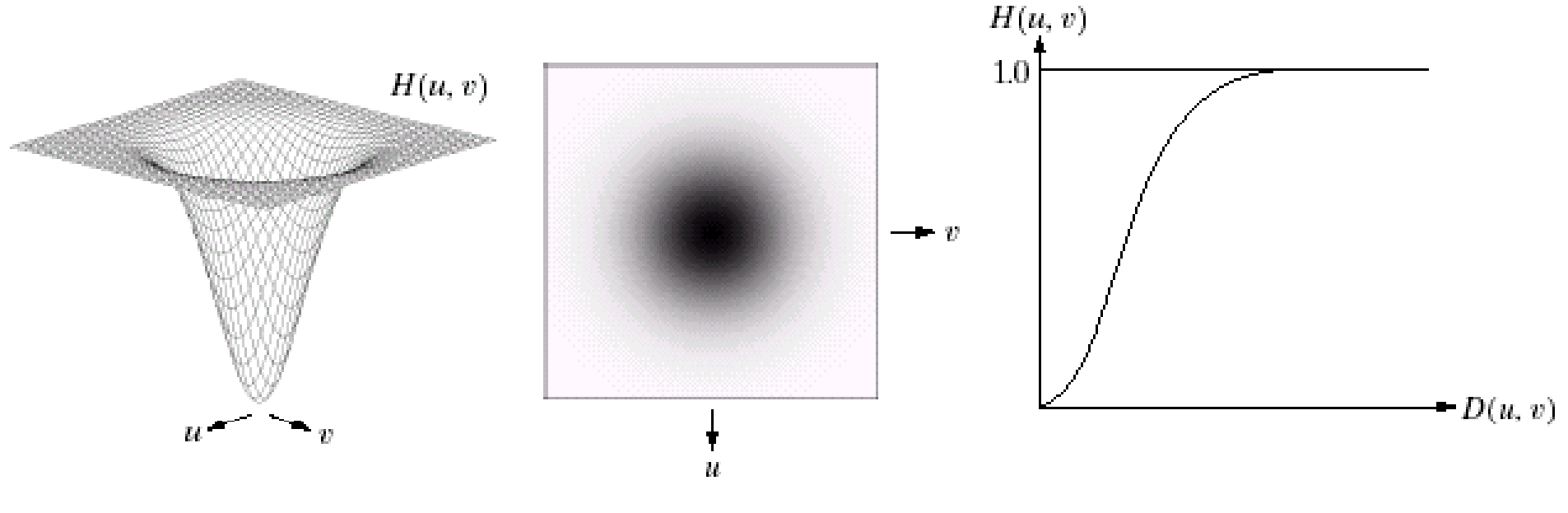

#### *Gaussian Highpass Filters (cont.)*

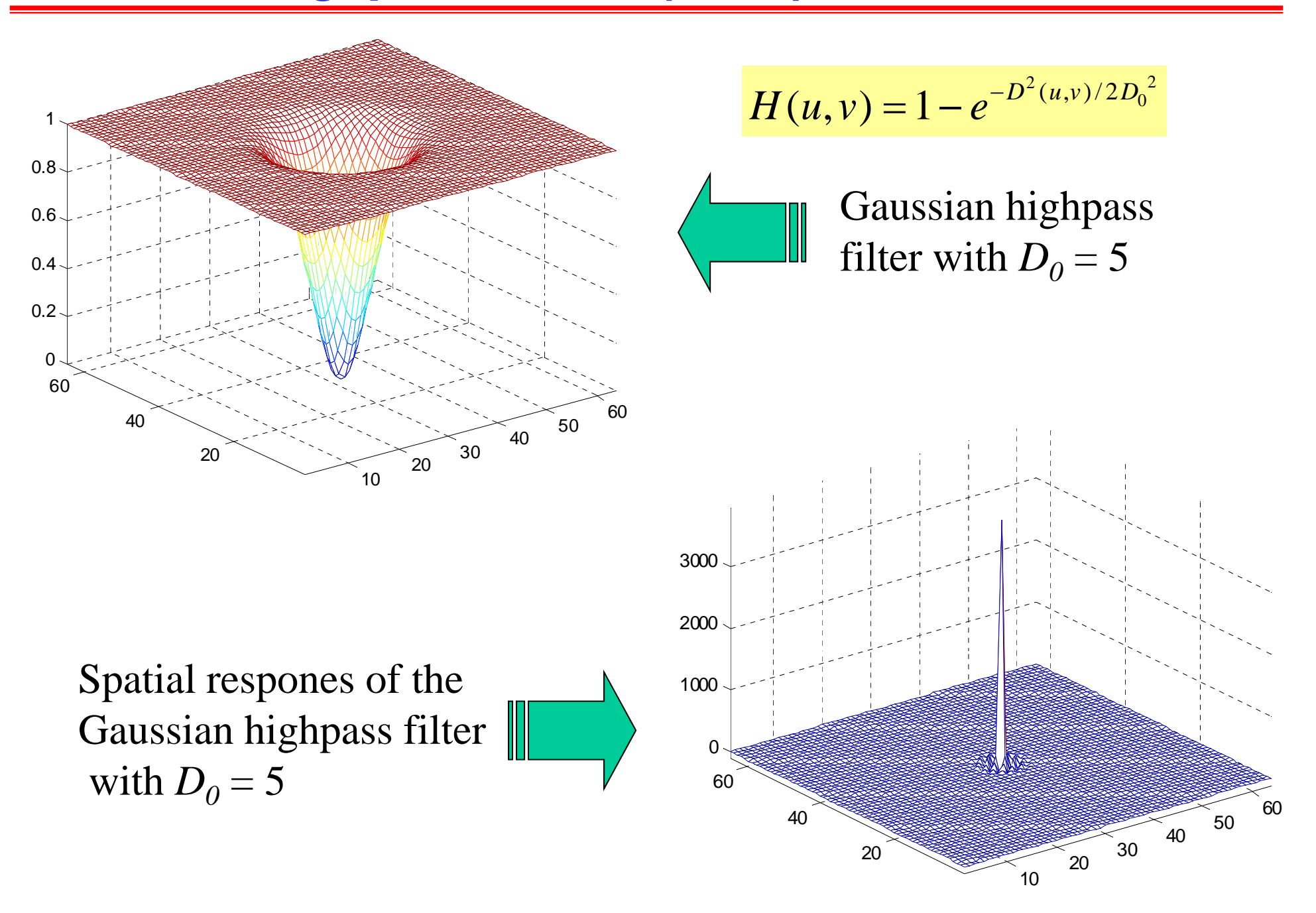

# *Spatial Responses of Highpass Filters*

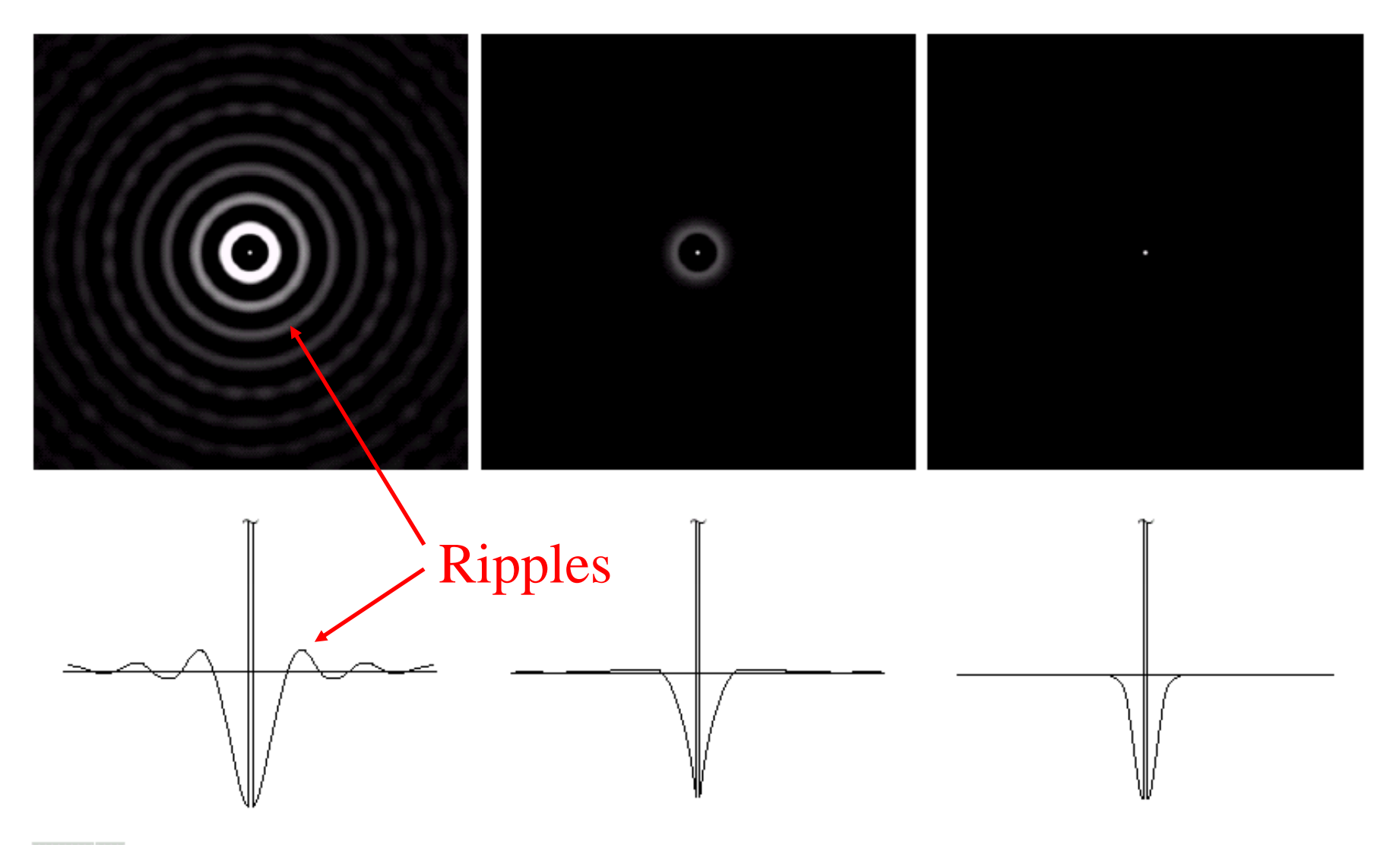

#### abc

FIGURE 4.23 Spatial representations of typical (a) ideal, (b) Butterworth, and (c) Gaussian frequency domain highpass filters, and corresponding gray-level profiles.

#### *Results of Ideal Highpass Filters*

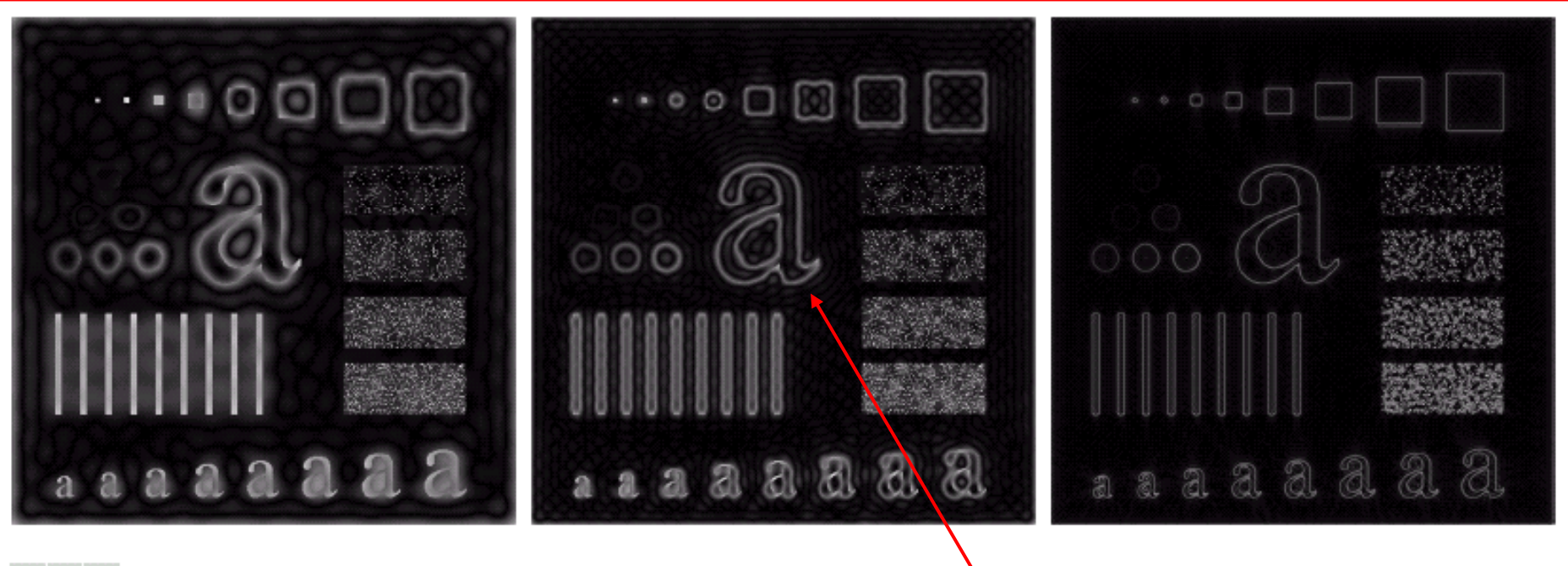

#### a b c

**FIGURE 4.24** Results of ideal highpass filtering the image in Fig. 4.11(a) with  $D_0 = 15$ , 30, and 80, respectively. Problems with ringing are quite evident in (a) and (b).

> Ringing effect can be obviously seen!

#### *Results of Butterworth Highpass Filters*

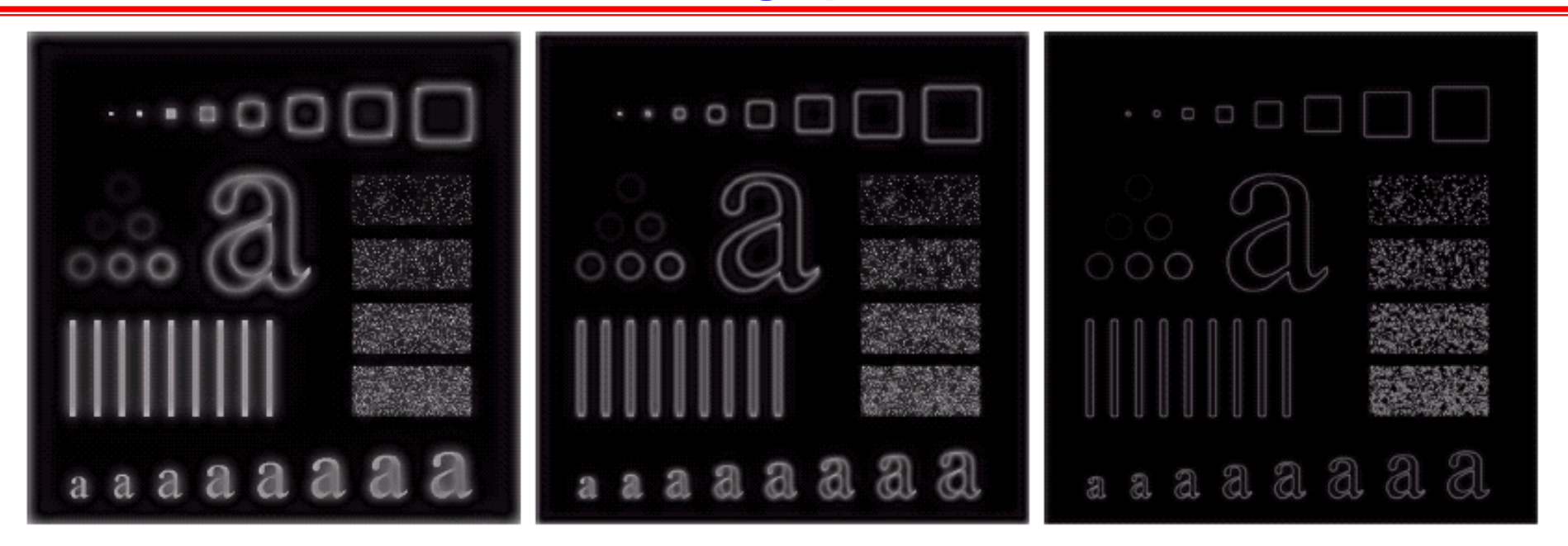

#### a b c

**FIGURE 4.25** Results of highpass filtering the image in Fig. 4.11(a) using a BHPF of order 2 with  $D_0 = 15$ , 30, and 80, respectively. These results are much smoother than those obtained with an ILPF.

### *Results of Gaussian Highpass Filters*

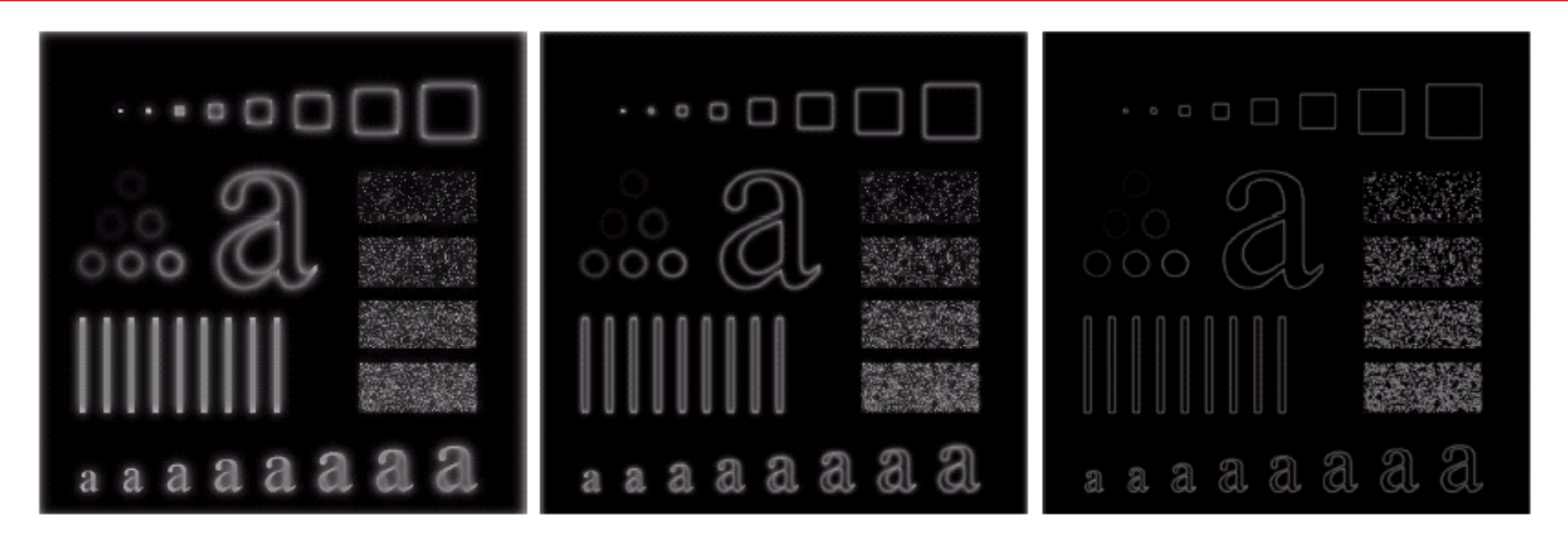

#### a b c

**FIGURE 4.26** Results of highpass filtering the image of Fig. 4.11(a) using a GHPF of order 2 with  $D_0 = 15$ , 30, and 80, respectively. Compare with Figs. 4.24 and 4.25.

### *Laplacian Filter in the Frequency Domain*

From Fourier Tr. Property:  $\frac{d^n f(x)}{dx^n}$ <br>Then for Laplacian operator

$$
\frac{d^n f(x)}{dx^n} \Leftrightarrow (ju)^n F(u)
$$

Then for Laplacian operator

$$
\nabla^2 f = \frac{\partial^2 f}{\partial x^2} + \frac{\partial^2 f}{\partial y^2} \Leftrightarrow -(u^2 + v^2) F(u, v)
$$

We get

$$
\nabla^2 \Leftrightarrow -\left(u^2 + v^2\right)
$$

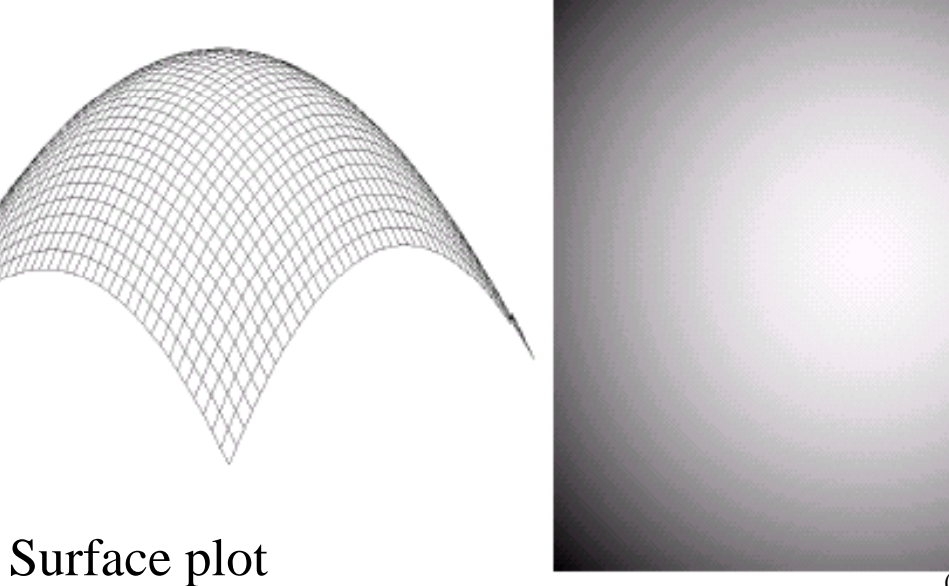

Ima ge of  $-(u^2 + v^2)$ )

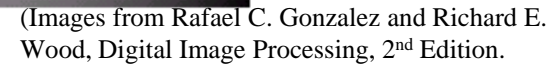

### *Laplacian Filter in the Frequency Domain (cont.)*

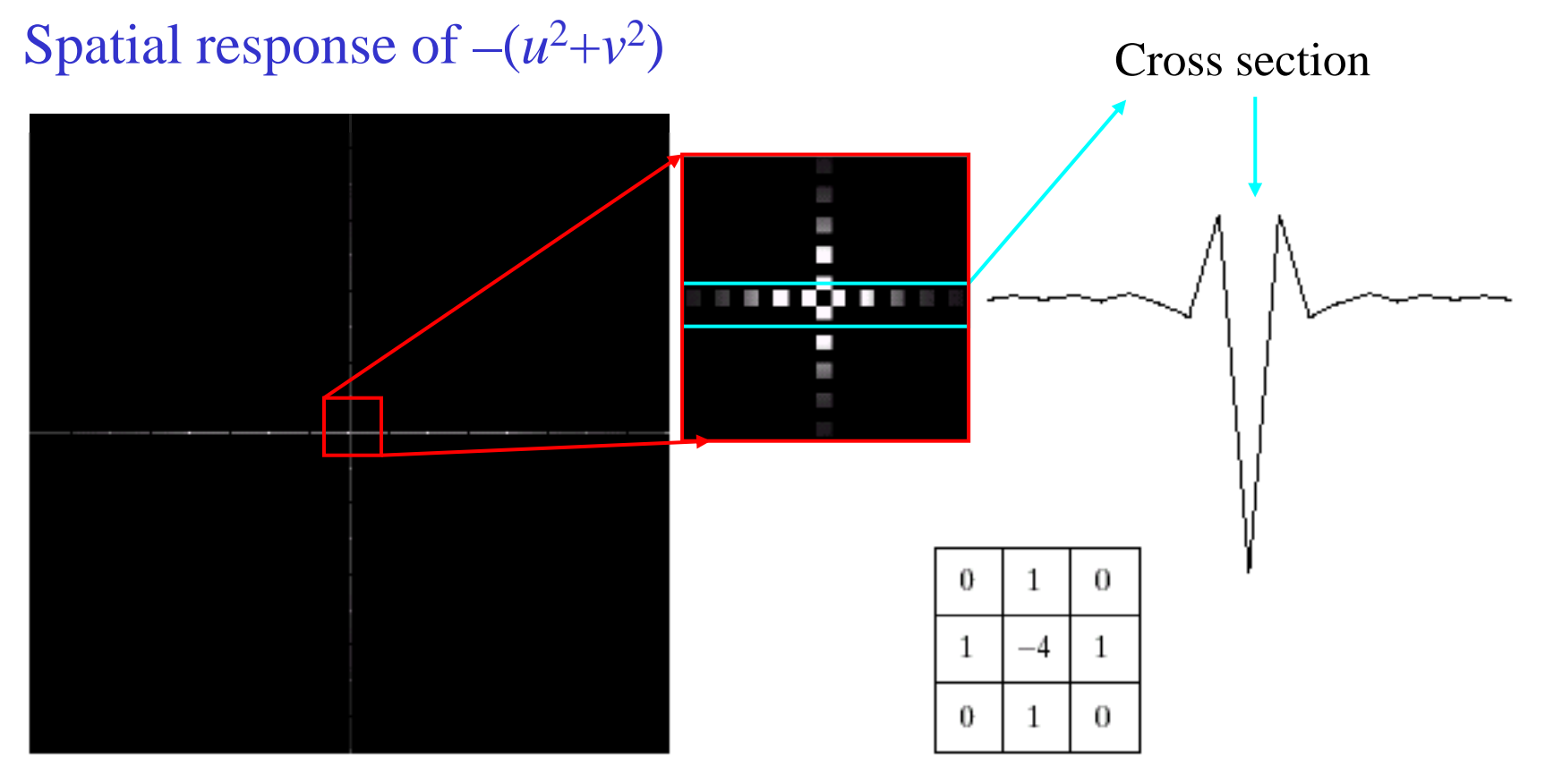

Laplacian mask in Chapter 3

## *Sharpening Filtering in the Frequency Domain*

Spatial Domain

$$
f_{hp}(x, y) = f(x, y) - f_{lp}(x, y)
$$

$$
f_{hb}(x, y) = Af(x, y) - f_{lp}(x, y)
$$

$$
f_{hb}(x, y) = (A-1)f(x, y) + f(x, y) - f_{lp}(x, y)
$$

$$
f_{hb}(x, y) = (A-1)f(x, y) + f_{hp}(x, y)
$$

Frequency Domain Filter

$$
H_{hp}(u, v) = 1 - H_{lp}(u, v)
$$
  

$$
H_{hb}(u, v) = (A - 1) + H_{hp}(u, v)
$$

#### *Sharpening Filtering in the Frequency Domain (cont.)*

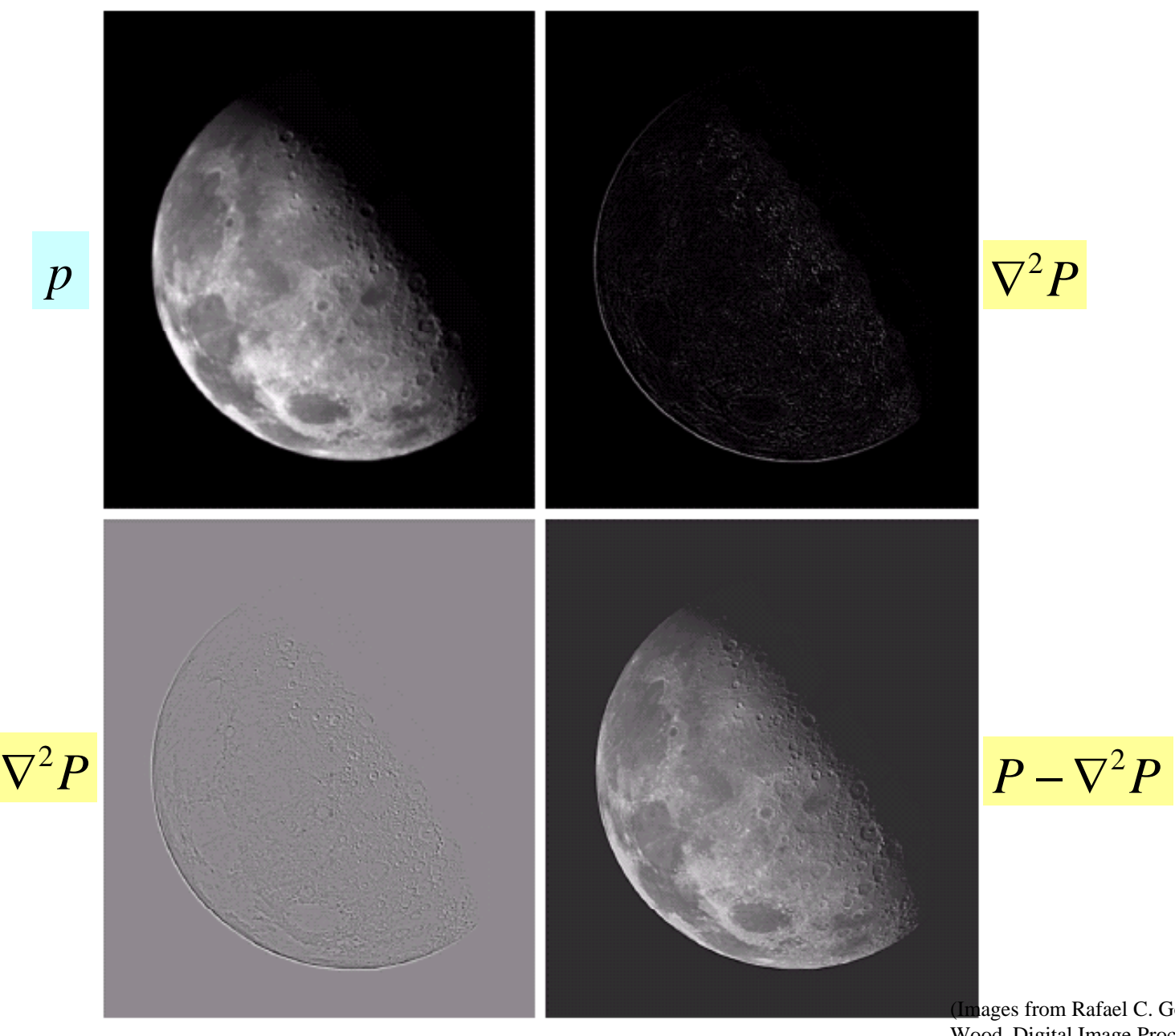

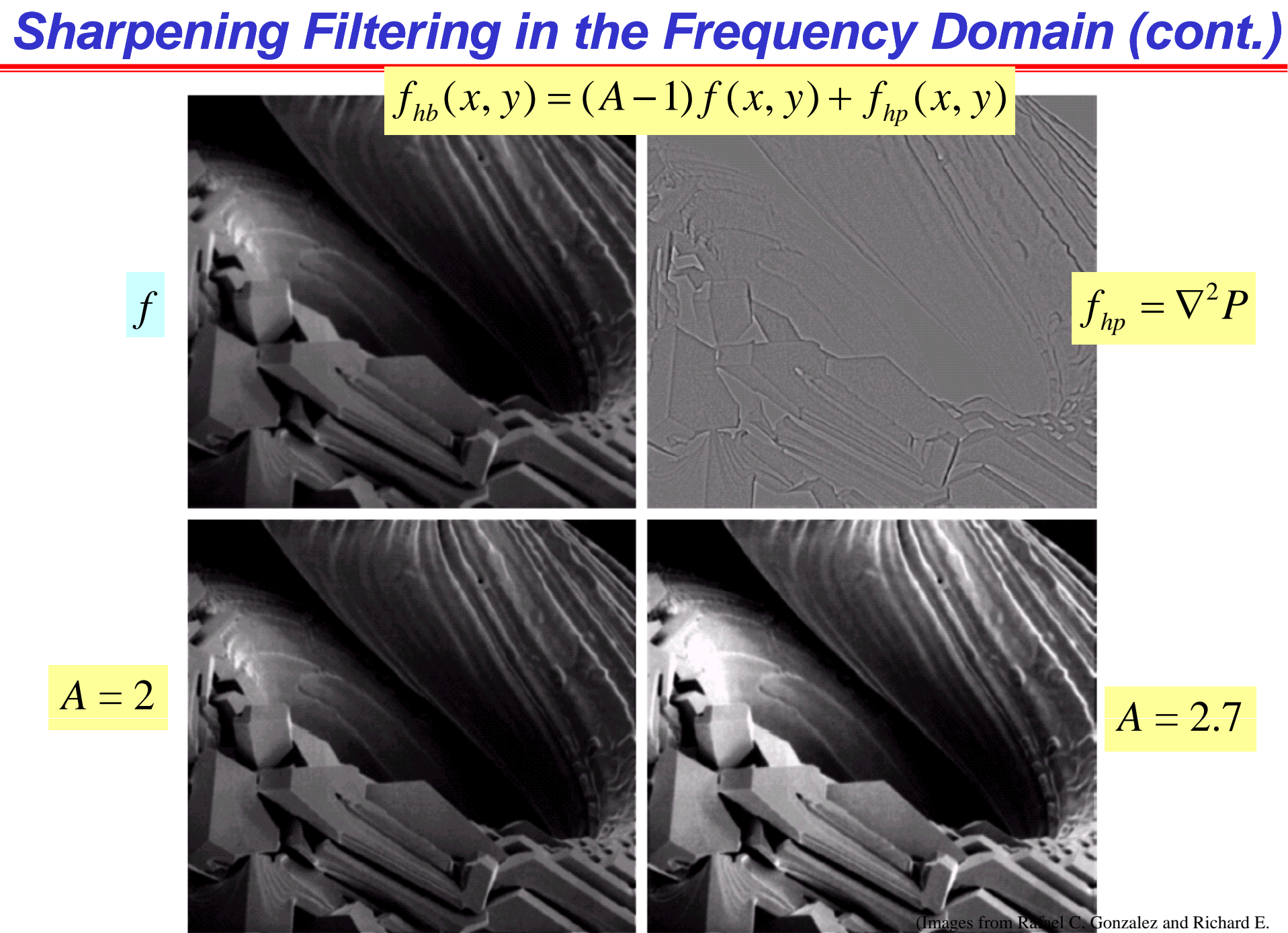

Wood, Digital Image Processing, 2nd Edition.

#### *High Frequency Emphasis Filtering*

#### $H_{hfe}(u, v) = a + bH_{hp}(u, v)$

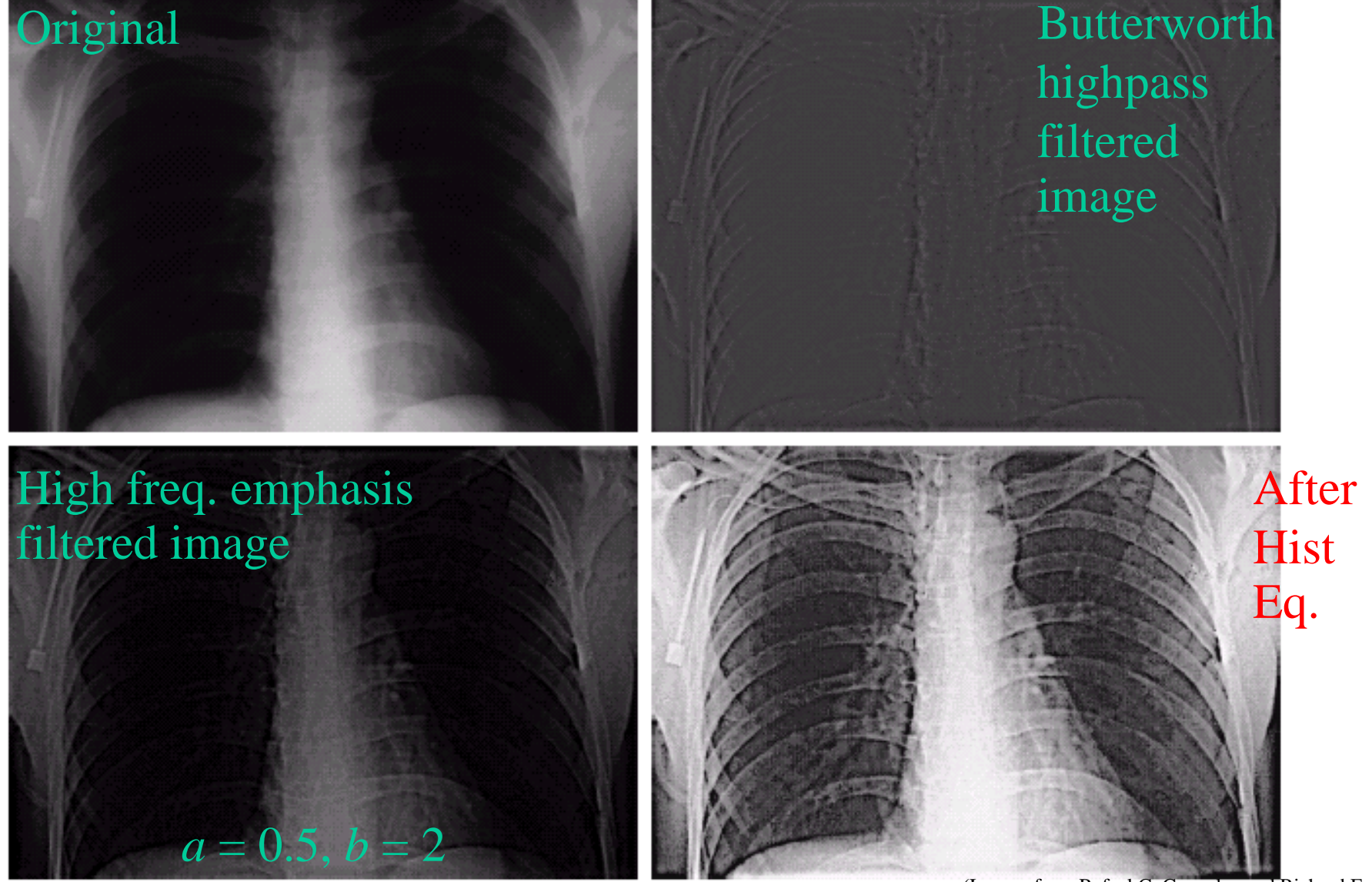

### *Homomorphic Filtering*

An image can be expressed as

### $f(x, y) = i(x, y)r(x, y)$

 $i(x,y) =$  illumination component  $r(x,y)$  = reflectance component

We need to suppress effect of illumination that cause image Intensity changed slowly.

$$
f(x, y) \subset \gg \left\{\begin{array}{c}\n\text{ln}\n\end{array}\n\right\} \sim \boxed{\text{DFT}} \begin{array}{c}\n\text{DFT}\n\end{array}\n\right\} \sim \boxed{\text{OPT}^{-1}} \begin{array}{c}\n\text{exp}\n\end{array}\n\right\} \gg g(x, y)
$$

**FIGURE 4.31** Homomorphic filtering approach for image enhancement.

#### *Homomorphic Filtering*

$$
f(x, y) \subset \gg \boxed{\ln \leftarrow} \boxed{\Pr} \boxed{\Pr} \boxed{\Pr(u, v) \sim \left(\text{DFT}\right)^{-1} \sim \left(\text{exp} \left(\text{exp}
$$

#### **FIGURE 4.31** Homomorphic filtering approach for image enhancement.

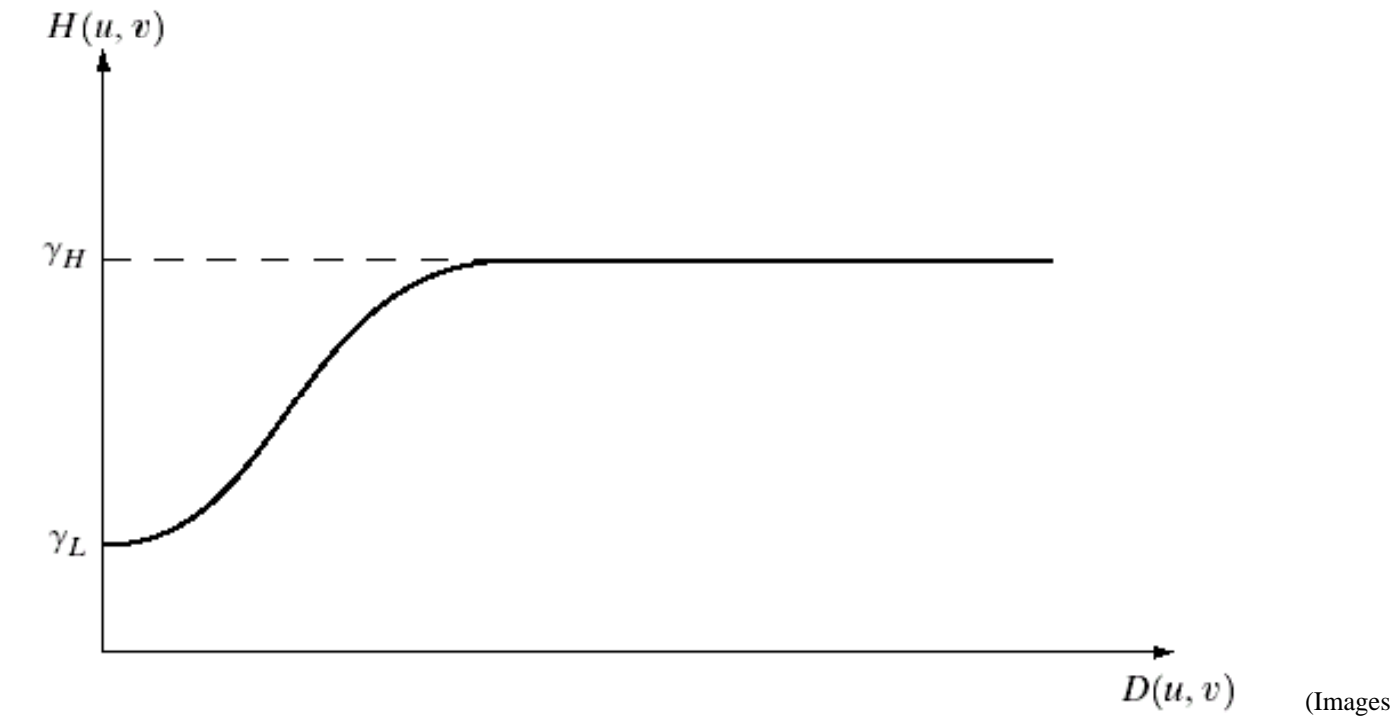

#### (Images from Rafael C. Gonzalez and Richard E. Wood, Digital Image Processing, 2nd Edition.

**FIGURE 4.32** 

circularly

Cross section of a

symmetric filter

function.  $D(u, v)$  is the distance

from the origin of

the centered transform.

## *Homomorphic Filtering*

a b

**FIGURE 4.33** (a) Original image. (b) Image processed by homomorphic filtering (note details inside shelter). (Stockham.)

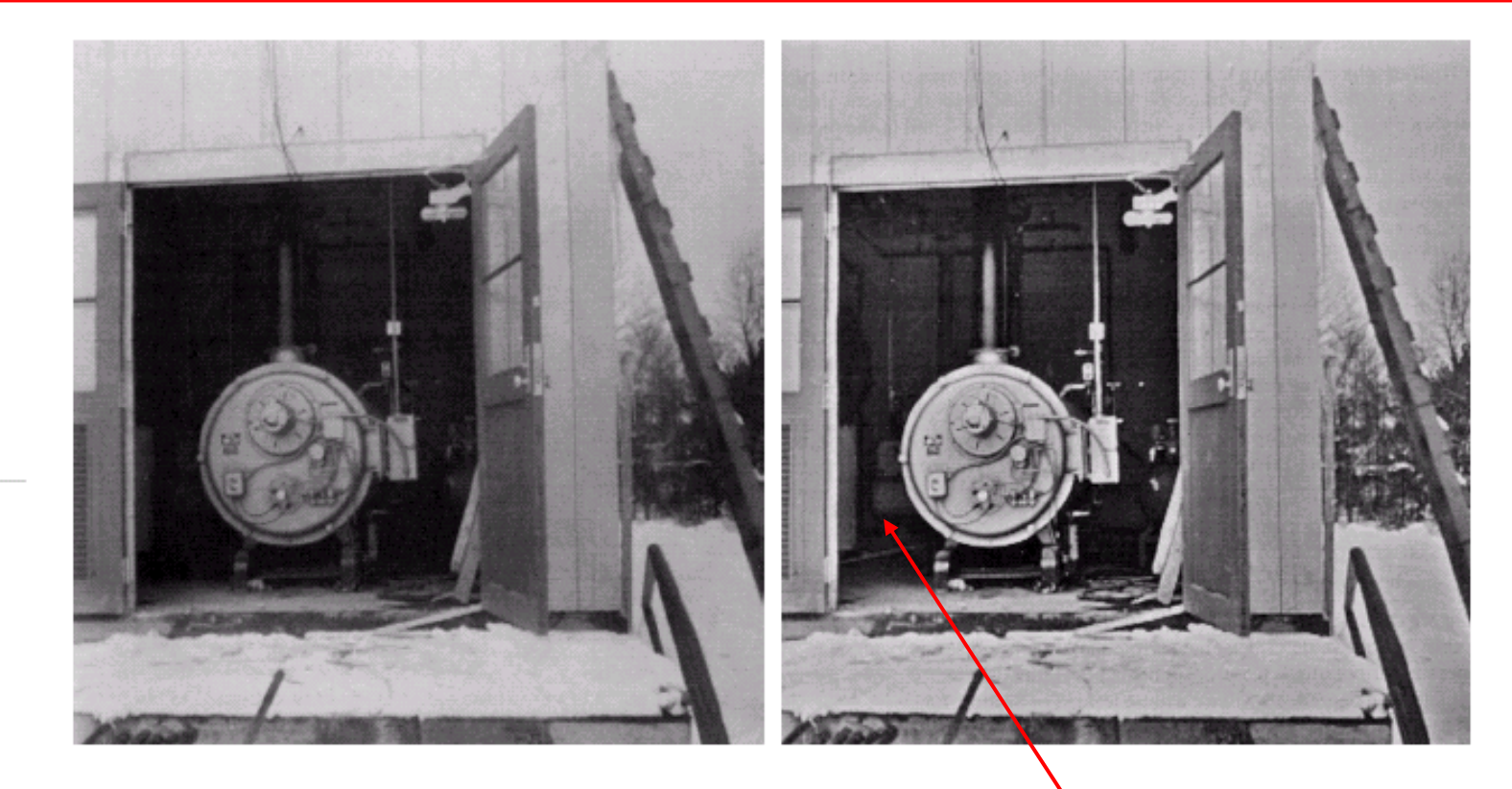

#### More details in the room can be seen!

#### *Correlation Application: Object Detection*

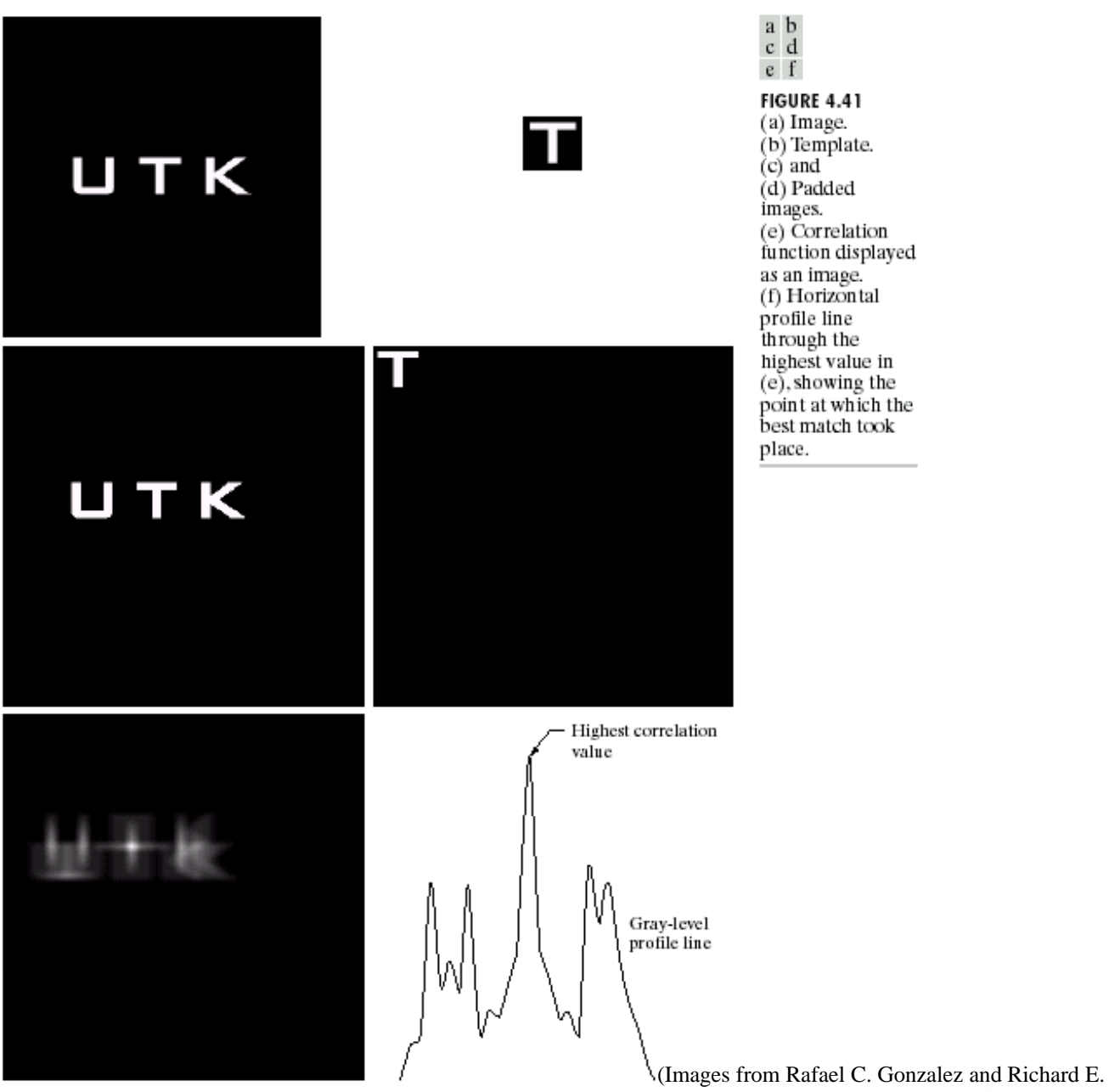

Wood, Digital Image Processing, 2nd Edition.